## **w Szkole** nr 4/2019 **indeks 359149 cena 25,00 zł (w tym 5% VAT)** Czasopismo dla nauczycieli

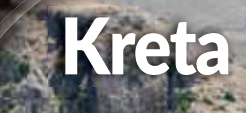

100 is flagi Polski

Kanał La Manche Bardziej dzieli, czy łączy? Hałas, światło, fale, zapach Nietypowe zanieczyszczenia

Awans zawodowy Nowe procedury dla nauczycieli

**Karty pracy o Krzemień pasiasty**  $\bullet$  Życie w stacji polarnej

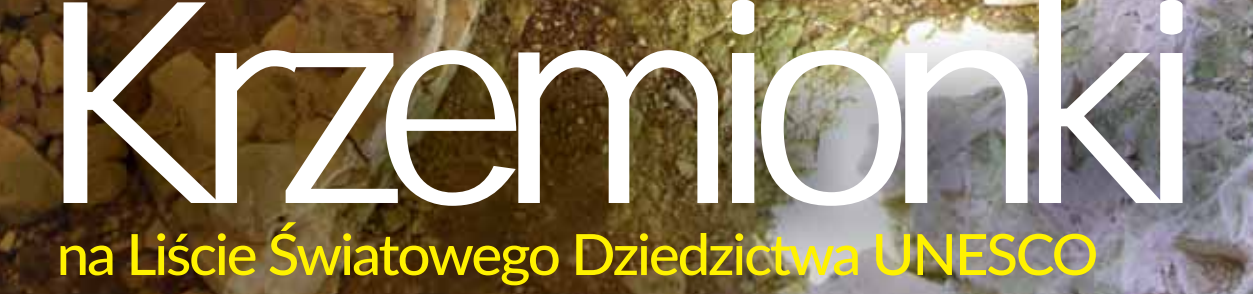

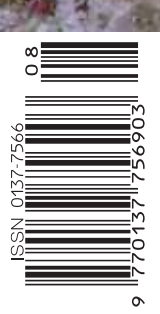

# Wydania specjalne

(wersje elektroniczne – pliki PDF)

## 2018

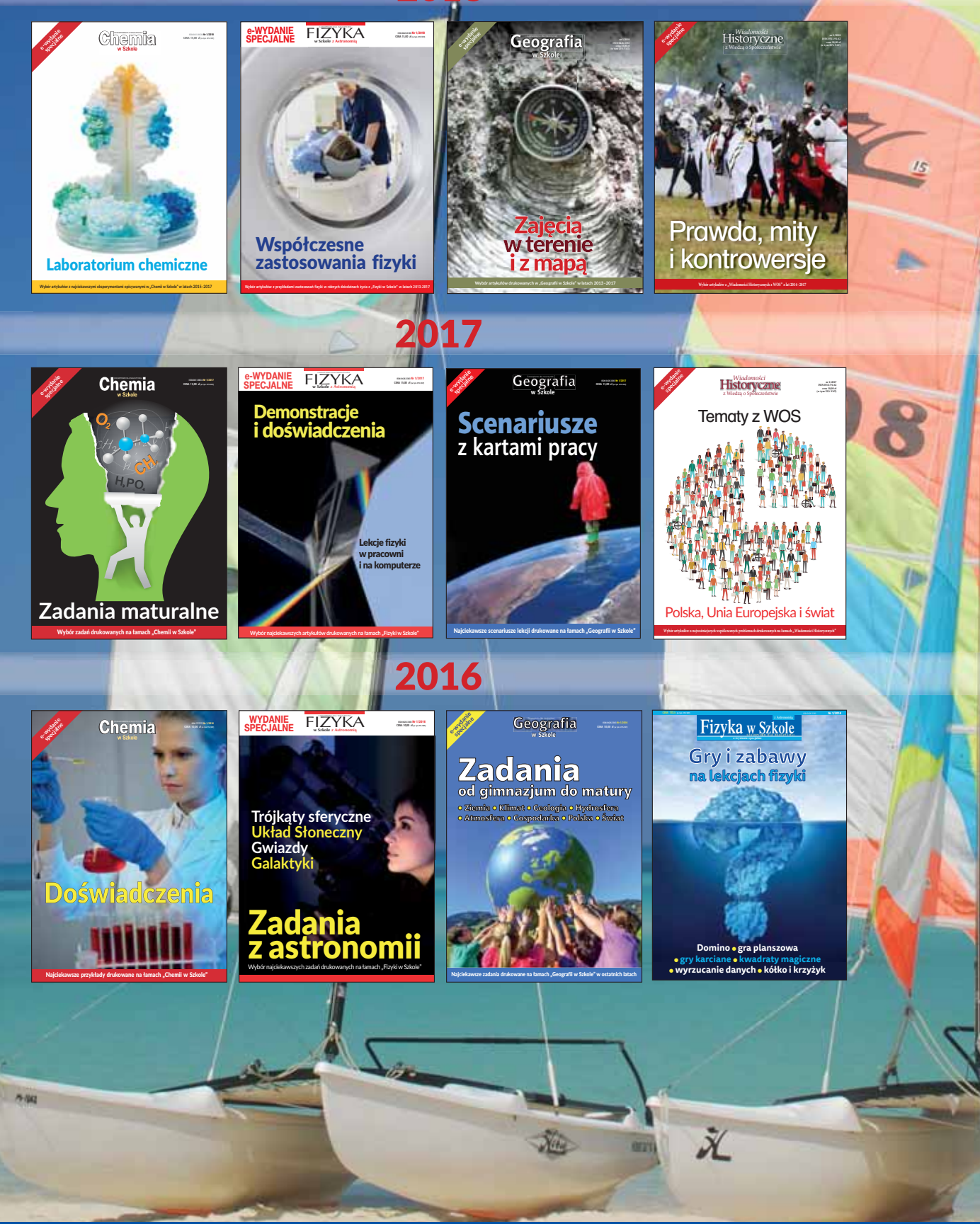

Ł

Szczegóły i formularz zamówienia na stronie: www.aspress.com.pl/specjalne/

#### $\equiv$  z zagadnień współczesnej geografii

- 4 **Nietypowe zanieczyszczenia. Ekologiczna presja społeczeństw** <sup>O</sup> Krzysztof Trojan
- $\equiv$  geografia regionalna
- 8 Kanał La Manche: dzieli i łączy Aleksandra Zaparucha
- 12 Wieloetniczna tożsamość Bukowiny Mateusz Żemła

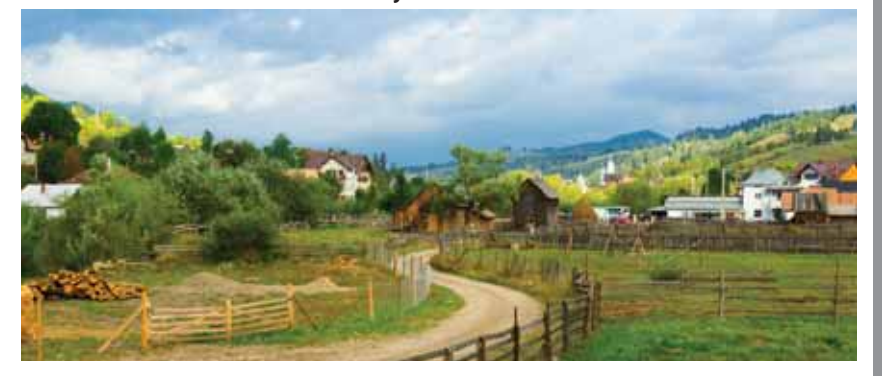

15 Kreta – epoka turystyczna · Józef Szewczyk

#### dydaktyka

- 18 Sto lat biało-czerwonej · Jerzy Wrona
- 24 Krzemień skarb ludzkości · Maria Słobodzian
- 28 **A**wans zawodowy nauczyciela po nowemu, czyli jak zostać nauczycielem kontraktowym i mianowanym  $\bullet$  Zofia Szmidt
- 33 Obiekty z Listy UNESCO w nauczaniu geografii <sup>O</sup> Jagna Hałaczek
- 37 Geografia obszarów okołobiegunowych wykorzystanie źródeł do realizacji lekcji  $\bullet$  Maria Figa
- 44 Symulacja powodzi w Google Earth · Mariusz Krukar
- $\equiv$  rekomendacie 40

#### $\equiv$  biogeografia

42 Serdecznik pospolity – leczy nie tylko serce <sup>O</sup> Jan T. Siciński

#### $\equiv$  świat – panorama

47 Przegląd wydarzeń – wybór i opracowanie Redakcja

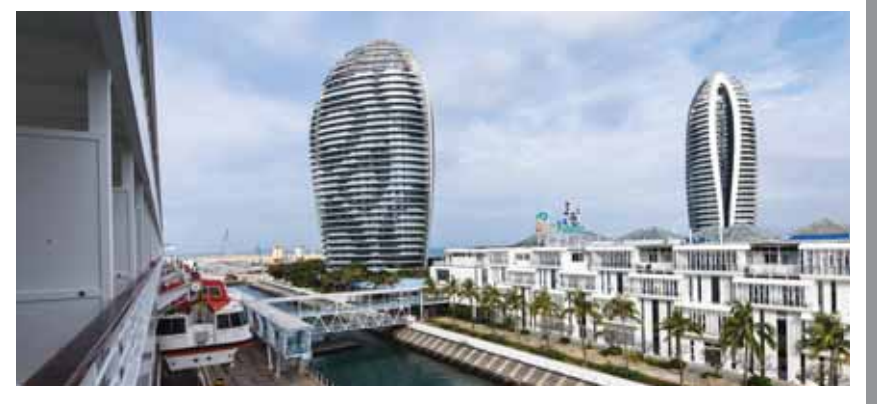

#### da batari <mark>d</mark> Spis treści Drodzy Czytelnicy!

zanieczyszczenie środowiska to prob-<br>
lem współczesnych społeczeństw.<br>
Negatywne procesy zachodzą globallem współczesnych społeczeństw. nie i oddziaływają na całą planetę. Istnieją też inne, bardziej lokalne czynniki, które również mają negatywny wpływ na nasze zdrowie i na nasze otoczenie. Często nie traktujemy ich jak zanieczyszczenia, bo są stałym elementem naszego życia, jesteśmy do nich niejako przyzwyczajeni. Możemy do nich zaliczyć, między innymi: zanieczyszczenie hałasem, falami elektromagnetycznymi, nadmiernym sztucznym światłem czy powszechnym zimą smogiem.

W lipcu br. decyzją Komitetu Światowego Dziedzictwa kolejny obiekt położony na terenie Polski trafił na Listę Światowego Dziedzictwa UNESCO – są to Krzemionki Opatowskie. Z tej okazji publikujemy dwa interesujące teksty. Pierwszy artykuł poświęcony jest samemu krzemieniowi, a szczególnie krzemieniowi pasiastemu. Przy okazji omawiania kolejnego już polskiego zabytku na Liście UNESCO warto zastanowić się nad samym celem powoływania takiej Listy i jak fakt ten wpływa na pozycję danego zabytku w skali międzynarodowej. W kolejnym artykule zawartych zostało kilka praktycznych wskazówek, jak zabytki UNESCO wykorzystać na lekcji.

W zeszłych roku obchodziliśmy 100-lecie odzyskania niepodległości i 100-lecie powstania Polskiego Towarzystwa Geograficznego, a w tym roku przypada 100-lecie ustanowienia barw narodowych i polskiej flagi. Co ciekawe Dzień Flagi obchodzimy 2 maja, a nie 1 sierpnia (w tekście dowiemy się dlaczego akurat ten dzień). Historię powstania polskiej flagi i barw narodowych opisuje, jak zwykle ciekawie, pan Jerzy Wrona.

W rozpoczynającym się nowym roku szkolnym przygotowaliśmy materiał z myślą o samych nauczycielach – zbiór nowych wymogów i praktycznych wskazówek w procesie awansu zawodowego.

**Życzymy miłej lektury**

**Redakcja**

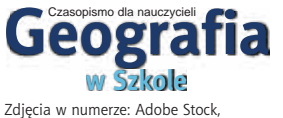

autorzy, Dreamstime autorzy z . . .<br>archiwum redakcyjne Polub nas na Facebooku

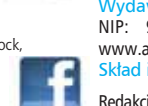

NUMER 4 lipiec/sierpień 2019 375 (LXXI) indeks 359149 Nakład 3500 egz. CENA zł 25,00 (w tym 5% VAT)

Redakcja Aleksandra Konczewska (redaktor prowadząca – georedakcja@gmail.com) Adres redakcji Warchałowskiego 2/58, 02-776 Warszawa Wydawnictwo Agencja AS Józef Szewczyk, Warchałowskiego 2/58, 02-776 Warszawa, e-mail: szewczyk24@gmail.com, www.aspress.com.pl,<br>NIP: 951-134-91-51 Wydawca i redaktor naczelny Józef Szewczyk, tel. 606-201-244, szewczyk24@gm redaktor naczelny Józef Szewczyk, tel. 606-201-244, szewczyk24@gmail.com Prenumerata www.aspress.com.pl/prenumerata-2019/, e-mail: szewczyk24@gmail.com, tel. 606 201 244 Reklama Jędrzej Chodakowski jchodakowski1953@gmail.com Skład i łamanie Vega design Druk i oprawa Paper&Tinta, ul. Ceglana 34, 05-270 Nadma

Redakcja nie zwraca nadesłanych materiałów, zastrzega sobie prawo formalnych zmian w treści artykułów i nie odpowiada za treść płatnych reklam.

Zdjęcie na okładce: Jakub Hałun

Zapraszamy do odwiedzenia naszej strony w Internecie: www.aspress.com.pl

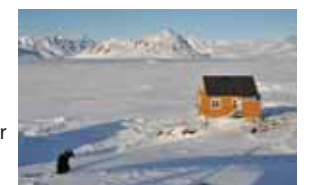

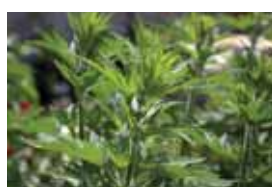

# Nietypowe zanieczyszczenia Ekologiczna presja społeczeństw

 **Pierwszymi obrazami, które kojarzą się z zanieczyszczeniem środowiska są dymiące kominy, ścieki wlewające się do strumienia lub sterty śmieci na wielkich składowiskach. Poza ewidentnymi i od dawna znanymi przykładami szkodzenia środowisku istnieje jednak szereg innych czynników, które negatywnie wpływają na otoczenie, w którym żyjemy. Co gorsza, ich stałe oddziaływanie sprawia, że do niektórych z nich możemy się mimowolnie przyzwyczajać – nie bez konsekwencji dla naszego zdrowia.**

#### Krzysztof Trojan

Magister geografii, Uniwersytet Jagielloński

zanieczyszczenia definiowane są jako wprowadzanie<br>
do środowiska substancji lub energii, które obniża-<br>
ją jego jakość i pogarszają sposób funkcjonowania.<br>
Moga one mieć charakter zarówno nienaturalny (substancie do środowiska substancji lub energii, które obniża-Mogą one mieć charakter zarówno nienaturalny (substancje syntetyczne) jak i naturalny, gdy dotyczą emisji w nadmiernej ilości albo stężeniu. A zatem zagadnienie wykracza poza te formy szkodzenia środowisku, które opierają się na obserwacji wzrokowej lub których konsekwencje są widoczne w sposób bezpośredni. Pewne formy zanieczyszczeń, których nasilenie obserwować można zwłaszcza w ciągu ostatnich kilku dekad, mogą być odczuwane również przez inne zmysły, a przez swoją powszechność mogą nie zwracać szczególnej uwagi większości społeczeństwa.

#### Za dużo światła

Mieszkańcom obszarów silniej zurbanizowanych z pewnością nie jest obce zjawisko zanieczyszczenia sztucznym światłem. Polega ono na emisji nadmiernej ilości energii świetlnej, tworzeniu źle skierowanych lub zbyt mocnych źródeł światła czy też na lokowaniu nadmiernej ilości punktów świetlnych. Szacuje się, że związane z tym marnotrawstwo energii w skali Europy kosztuje rocznie ponad 4 mld euro (przykładowo tego typu strata w budżecie wyliczona dla Krakowa wynosi ok. 2,5 mln zł rocznie).

Zakłócenie naturalnych warunków świetlnych w porze nocnej ma nie tylko konsekwencje ekonomiczne. Z uwagi na możliwość obserwacji pełni rolę edukacyjną, a w pobliżu obserwatoriów astronomicznych również naukową. W niektórych obszarach niezakłócona czerń nocnego nieba stanowić może ponadto swoisty walor krajobrazowy. Z kolei nadmiar sztucznego oświetlenia wywiera negatywny wpływ na funkcjonowanie organizmów żywych. Wśród przedstawicieli fauny powoduje zaburzenie zegara biologicznego, utrudnia orientację, wpływa na wybór miejsc lęgowych oraz zakłóca dobór naturalny (niektóre gatunki stają się łatwiejszą ofiarą drapieżników). U ludzi zwykle wpływa na jakość snu, co przekłada się na większe zmęczenie czy stres z ich dalszymi konsekwencjami, a ponadto może mieć szkodliwy wpływ na zdolność widzenia w nocy w warunkach pozbawionych sztucznych źródeł światła.

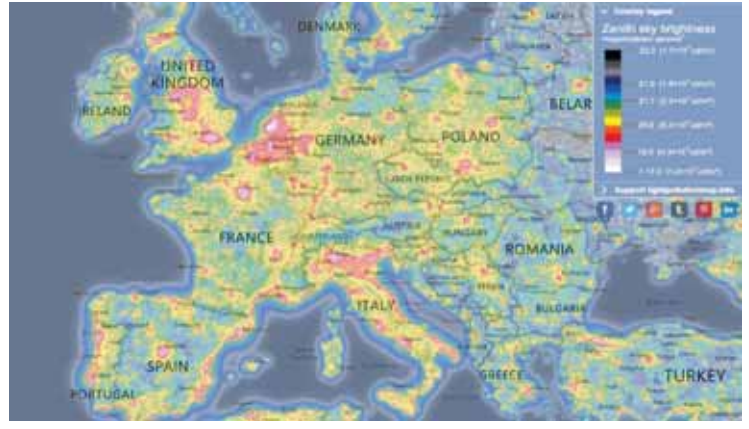

Zanieczyszczenie sztucznym światłem w Europie Zachodniej, źródło: www.lightpollutionmap.info

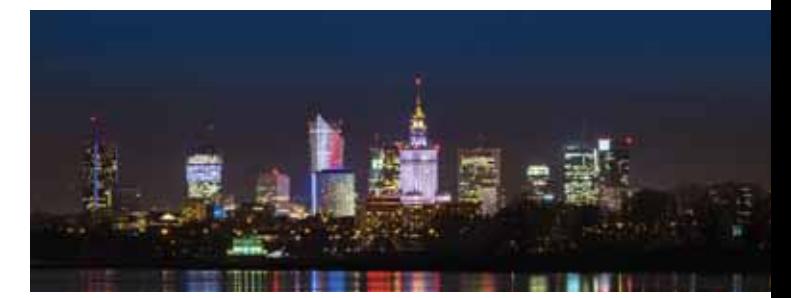

Nadmiar światła to straty finansowe i szkody w przyrodzie

W celu ograniczenia zanieczyszczeń energią świetlną od pewnego czasu powoływane są parki i rezerwaty ciemnego nieba, działające jako umowy między lokalnymi urzędami a instytucjami, a od 2007 r. włączane w międzynarodową sieć tego typu obszarów (najwięcej w USA i w Kanadzie). W wydzielonych w ten sposób strefach ograniczane są inwestycje wymagające intensywnego źródeł światła, prowadzona jest też modernizacja oświetlenia ulicznego lub wprowadza się inteligentne technologie zarządzające zużyciem energii.

W Polsce istnieją: Park Gwiezdny "Bieszczady", Izerski Park Ciemnego Nieba oraz Park Sopotnia Wielka, a ponadto pierwsze zabiegi sprzyjające zachowaniu ciemnego nieba wprowadzono w Palowicach k. Rybnika i w gminie Sieraków. Warto wspomnieć, że Park Izerski powołany w 2009 r. był pierwszym tego typu obiektem europejskim i pierwszym na świecie transgranicznym parkiem ciemnego nieba.

#### Wszechobecne fale

Innym rodzajem zanieczyszczenia, wymykającym się bezpośredniej obserwacji, jest emisja promieniowania elektromagnetycznego (PEM), zwanego mniej poprawnie "elektrosmogiem". Jego źródłem są otaczające nas niemal zewsząd sprzęty elektroniczne, a ponadto linie wysokiego napięcia oraz stacje nadawcze sieci radiowych czy komórkowych. Badania wpływu PEM na organizm człowieka nie przynoszą jednoznacznych rezultatów.

Z jednej strony zwraca się uwagę na ich możliwy wpływ na układ nerwowy, fale mózgowe, szpik kostny i układ sercowo-naczyniowy. Dowodzi się związku PEM z zachorowalnością na raka, większym odsetkiem poronień i chorobami fazy prenatalnej, a ponadto ze wzrostem zmęczenia, stresu, bezsenności i obniżenia koncentracji.

Część badaczy twierdzi jednak, że wpływ ten jest na tyle silnie uzależniony od natężenia pola, czasu ekspozycji i odległości od źródła, że jego wpływ na organizmy jest minimalny. Przejawem niejednoznaczności wyników badań są silnie zróżnicowane normy maksymalnej gęstości PEM w różnych krajach: dla Polski wynosi ona 0,1 W/m<sup>2</sup>, natomiast dla większości krajów Unii Europejskiej jest ona stukrotnie wyższa.

Zmiany w tej kwestii, podobnie jak pozytywne opinie ministerstw środowiska oraz zdrowia są konieczne w perspektywie budowy w Polsce sieci 5G. Aby sięgnąć m.in. po powszechnie dostępny, 20 razy szybszy mobilny Internet (którego obecna sieć osiągnie granice przepustowości za kilka lat), infrastrukturę inteligentnych miast z autonomicznymi pojazdami oraz możliwość przesyłu danych w czasie rzeczywistym, należy bardzo zagęścić sieć bazowych stacji nadawczych. To zaś budzi niemały opór społeczny: poza względami zdrowotnymi jako kontrargument dla sieci 5G podnoszona jest kwestia zaburzenia ładu przestrzennego przez nowe nadajniki, problematyczność ich instalacji w świetle prawa ochrony środowiska i własności gruntów, a także względy polityczne.

Nieokreślone do końca konsekwencje rozbudowy sieci 5G nabierają szczególnej wagi w świetle ostatnich raportów, ukazujących wiele nieprawidłowości w aktualnym stopniu monitorowania i szacowania wpływu PEM na środowisko. Ukazują one brak systematycznych i reprezentatywnych pomiarów PEM oraz jednoznacznych regulacji prawnych odnośnie rozwoju i modernizacji sieci stacji bazowych.

Wpływ masztów GSM na środowisko pozostaje nieznany, a tylko 5% obiektów tego typu w naszym kraju posiada decyzję środowiskową odnośnie ich lokalizacji. W związku z takim stanem rzeczy niemożliwa jest jednoznaczna ocena ryzyka związanego z emisją PEM w miejscach potencjalnie najbardziej narażonych na jego wpływ. Jest to sytuacja bardzo niekorzystna, zwłaszcza w świetle niepokojących sygnałów mówiących o lokalnym, niekontrolowanym zwiększaniu sygnałów w stacjach GSM (nawet kilkukrotnym).

Przeprowadzane w ostatnich latach pomiary PEM dotyczą niemal wyłącznie wniosków prywatnych lub jednostek samorządowych, zwykle w ilości zaledwie kilku w ciągu roku w skali województw, a ich wyniki nie były podawane do wiadomości publicznej. Co więcej, niektóre jednostki odpowiedzialne za prowadzenie pomiarów nie posiadały do tego właściwych kompetencji potwierdzonych przez Polskie Centrum Akredytacji. Tymczasem np. w okresie 2010-2017 w Małopolsce spośród 120 przeprowadzonych pomiarów w 14 przypadkach (ponad 10%) odnotowano przekroczenie limitu PEM. Jednak ogólna skala potencjalnego zagrożenia pozostaje nieznana.

Liczba pomiarów PEM w otoczeniu SBTK przeprowadzonych przez wojewódzkie inspektoraty ochrony środowiska

Liczba pomiarów PEM w otoczeniu SBTK przeprowadzonych przez wojewódzkie stacje sanitarno-epidemiologiczne

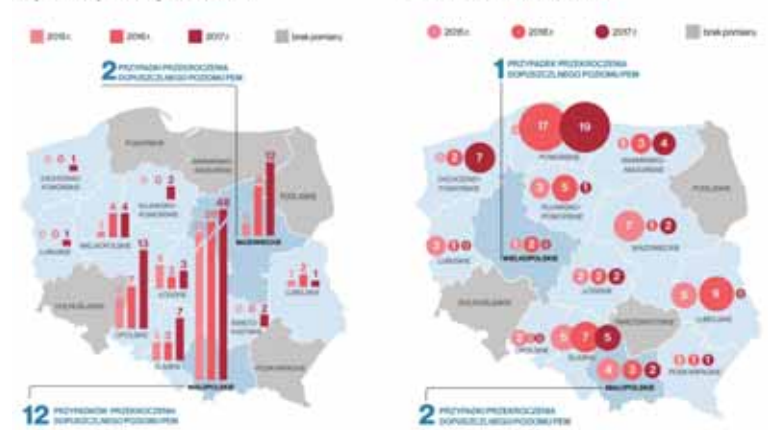

Pomiary pola elektromagnetycznego w Polsce, źródło: NIK

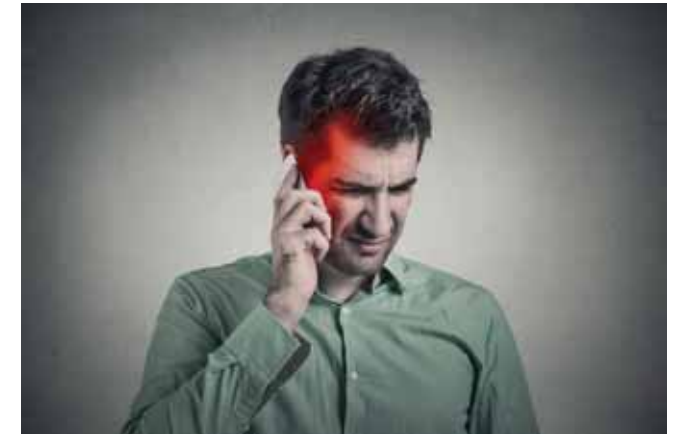

Badania wpływu PEM na organizm człowieka nie przynoszą jednoznacznych rezultatów.

#### Życie wśród szumu

Kolejnym rodzajem zanieczyszczenia, nieodłącznym zwłaszcza dla społeczeństw silnie zurbanizowanych, jest hałas. Szacuje się, że ok. 20% mieszkańców Unii Europejskiej mieszka w obszarach o niedopuszczalnych poziomach hałasu. W polskich aglomeracjach na nadmierne bodźce słuchowe narażonych jest 25-82% mieszkańców, co w przypadku Warszawy stanowi dwukrotnie większy procent niż dla większości europejskich stolic, m.in. Paryża, Londynu czy Berlina. Natomiast w skali całego naszego kraju na szkodliwy poziom hałasu wystawionych może być nawet 13 milionów ludzi, czyli jedna trzecia społeczeństwa. Znajduje to swoje odzwierciedlenie w szacunkach medycznych, według których analogiczny procent Polaków odznacza się różnego rodzaju wadami słuchu.

Długotrwałe narażenie na nadmierne bodźce słuchowe może mieć poważne konsekwencje, obejmujące problemy ze snem (już powyżej poziomu 55 dB), koncentracją, a powyżej 60-70 dB także ze zmianami akcji serca. Powyżej tego progu pojawia się zagrożenie w postaci zakłócenia funkcji różnych organów wewnętrznych i trwałych ubytków słuchu.

Hałas zakłóca również komunikację między zwierzętami, utrudnia ich migrację i rozród, co jest szczególnie ważne w przypadku dróg biegnących w pobliżu np. lasów czy ptasich siedlisk. Natomiast odwrotność hałasu – cisza lub też dominacja naturalnych bodźców akustycznych stanowi bardzo cenny, choć niewidoczny walor krajobrazowy, podnoszą-

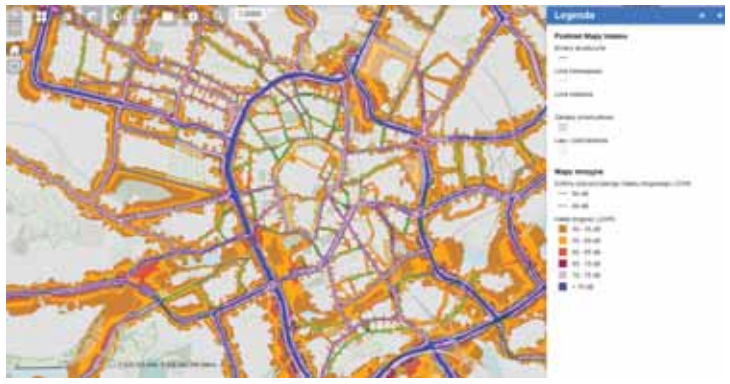

Fragment mapy akustycznej centrum Krakowa, źródło: www.obserwatorium.um.krakow.pl

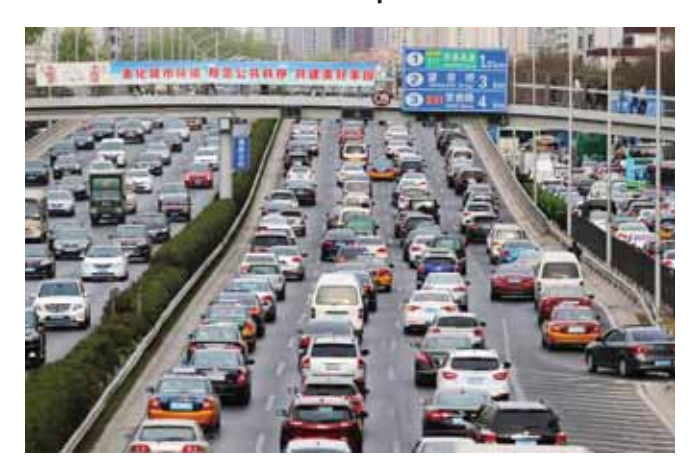

Transport drogowy jest największym źródłem hałasu

cy lokalną atrakcyjność turystyczną lub inwestycyjną (np. pod zabudowę mieszkalną). Dlatego też zanieczyszczenie środowiska hałasem ma swoje przełożenie ekonomiczne. Szacuje się, że jego konsekwencje w postaci m.in. spadku wydajności pracy, chorób oraz obniżenia cen nieruchomości w skali wszystkich państw unijnych sięgać mogą 40 mld euro.

Z aktualnych opracowań (m.in. map akustycznych) wynika, że w naszym kraju źródłem hałasu w największym stopniu (86%) jest transport drogowy, w drugim rzędzie (poniżej 10%) transport kolejowy, a w mniejszym wymiarze lotnictwo oraz zakłady przemysłowe. Pomiary z 2017 r. wskazywały, że w obrębie aglomeracji powyżej 100 tys. mieszkańców i przy głównych drogach na ponad 90% odcinków badanych ciągów komunikacyjnych normy hałasu przekraczały poziom komfortu – zarówno w dzień, jak i w nocy.

Dobrą wiadomością jest jednak stały spadek oddziaływania hałasu przemysłowego (w 2011 r. emitowało go 45% obiektów, a w 2017 r. już tylko 23%). Natomiast stałym oddziaływaniem odznaczają się linie kolejowe, a także lotniska, które mimo ustalania Obszarów Ograniczonego Użytkowania generują hałas wyraźnie odczuwalny nawet na bardziej oddalonych terenach mieszkalnych.

Ciekawym jest, że od 2012 r. obowiązują w Polsce aktualne normy hałasu komunikacyjnego (do 68 dB w dzień i 59 dB w nocy), które zostały nawet nieznacznie podwyższone w stosunku do stanu wcześniejszego. Nadal przekraczają one jednak zalecenia Światowej Organizacji Zdrowia (45 dB w nocy i 55 dB w ciągu dnia), a na skutek zmiany legislacyjnej odsetek osób narażonych na hałas w sposób sztuczny został kilkukrotnie zmniejszony – co wywołało

kontrowersje i konieczność rewizji przesłanek do wprowadzonych zmian.

#### Czego nie widać, łatwo wyczuć

Zanieczyszczenia odbierane są nie tylko poprzez wzrok i słuch, ale także zapach. Różnego rodzaju substancje lotne o stężeniu wyczuwalnym w powietrzu mogą być uciążliwe dla człowieka, a w nadmiarze oddziaływać niekorzystnie na drogi oddechowe lub wywoływać inne objawy somatyczne. Długotrwała ekspozycja na nieprzyjemny zapach wprowadza psychiczny dyskomfort, ma negatywny wpływ na jakość życia i obniża atrakcyjność danej lokalizacji. Tymczasem zanieczyszczenie zapachowe nie jest objęte żadnymi prawnymi normami, choć w Polsce połowa skarg obywatelskich na jakość powietrza dotyczy właśnie tego problemu (ponad tysiąc skarg rocznie).

Emitorami niepożądanych zapachów są w największym stopniu składowiska i zakłady przetwarzające odpady, oczyszczalnie ścieków, zakłady hodowli zwierząt, przemysłu paliwowego, celulozowo-papierniczego, a częściowo również spożywczego. Odpowiadają za nie głównie związki siarki i azotu, a także aldehydy, ketony i lotne kwasy tłuszczowe.

Wciąż rozwijane są metody pomiaru i ustalenia norm stężeń związków tzw. odorantów, które w jak największym stopniu byłyby wolne od subiektywnej percepcji zapachów. Nasz kraj ma szansę zostać w tej kwestii pionierem, a to ze względu na trwające prace nad pierwszą w Europie ustawą dotyczącą zapachowej jakości powietrza. Oprócz ujednolicenia standardów pomiaru, ma ona nadać władzom samorządowym kompetencje do przeciwdziałania emisji uciążliwych odorantów. Umożliwi to bardziej racjonalne planowanie przestrzenne (m.in. poprzez minimalną odległość uciążliwych zapachowo obiektów od zabudowań) oraz wprowadzanie takich środków zaradczych, jak: strefy buforowe i zadrzewienia, hermetyzacja niektórych etapów składowania odpadów i produkcji przemysłowej, kontrola szczelności instalacji czy wprowadzanie technicznych zabiegów zwiększających dyspersję zanieczyszczeń. Niewykluczone, że analogicznie do map akustycznych mogłyby powstawać niebawem także mapy zapachowe.

#### Woda ze "wspomagaczami"

Od lat 70. ubiegłego wieku zaczęto przyglądać się skażeniu wód pod kątem obecności substancji, które potencjalnie mogą być oporne wobec klasycznych metod oczyszczania ścieków. Należą do nich różnego rodzaju związki chemiczne obecne w medykamentach, a także hormony. Na problem ten zwraca się jednak szczególną uwagę dopiero od kilkunastu lat, zaś w tym roku Unia Europejska pierwszy raz wydała komunikat o strategicznym podejściu do substancji farmaceutycznych w środowisku.

Główną przyczyną powstania tego typu zanieczyszczeń jest fakt, że substancje zawarte np. w lekach nie wchłaniają się w całości do organizmu, przez co częściowo są one wydalane z organizmu i dostają się do ścieków. Wagę problemu uwidacznia fakt, że spożycie medykamentów w samych tylko krajach Unii Europejskiej przekracza obecnie 3,5 tysiąca ton rocznie (polski rynek farmaceutyczny plasuje się na 6. miejscu w Europie), natomiast ich konsumpcja przez zwierzęta rzeźne jest dwukrotnie większa (stąd również duża rola zanieczyszczeń z nawozów zwierzęcych). W ten sposób do wód dostają się głównie antybiotyki, środki przeciwzapalne i przeciwbólowe (zwłaszcza diklofenak, aspiryna, ibuprofen, paracetamol), kwas salicylowy, a także związki hormonalne z grupy estrogenów (np. EE2, estron, estradiol).

Klasyczne oczyszczanie metodami biologicznymi w oczyszczalniach dwustopniowych często okazuje się w ich przypadku niewystarczające. W odniesieniu do niektórych leków syntetycznych, związków hormonalnych czy psychotropowych, poziom oczyszczenia plasuje się na poziomie nawet poniżej 10%. Stąd np. w wodach Wisły na wysokości Warszawy stwierdzono kilka lat temu obecność ponad sześćdziesięciu rodzajów substancji farmakologicznych.

Stężenia wspomnianych substancji w wodach powierzchniowych zwykle nie przekraczają 1/10 mikrograma na litr, przy czym w niektórych lokalizacjach wynosiły 0,2-1 mikrograma/litr, lub nawet więcej. Nie są od nich wolne również wody gruntowe, co potwierdziły w Polsce badania w ramach krajowego monitoringu wód podziemnych – w ponad 60% próbek stwierdzono obecność którejś z badanych substancji w płytkich poziomach wodonośnych do 5 m pod poziomem gruntu. Ponadto badania np. z obszaru Niemiec, Francji, Wielkiej Brytanii i Hiszpanii potwierdzają obecność farmaceutyków również w ujęciach wody pitnej.

Choć zawartość poszczególnych substancji medycznych w wodach jest zbyt mała, aby wpływać na ludzki organizm w sposób bezpośredni, to ich toksyczność w większym nagromadzeniu i w przypadku ich spożywania w ciągu całego życia pozostaje nieznany. Nie wiadomo również, jak obecny stan rzeczy oddziałuje na przedstawicieli flory i fauny, oraz czy potencjalny toksyczny wpływ tych farmaceutyków nie będzie miał skutków wielopokoleniowych.

Dotychczasowe badania na rybach i płazach wykazały, że obecność związków hormonalnych estrogenu w wodzie nawet w dużym rozcieńczeniu (nawet 0,05 mikrograma/litr) powoduje w kolejnych pokoleniach spadek płodności, wady rozwojowe oraz feminizacyjne zmiany fizjonomiczne u osobników męskich. Z kolei obecność w środowisku antybiotyków sprzyja mutacjom i powstawaniu potencjalnie niebezpiecznych szczepów lekoopornych.

Jak do tej pory kwestia dopuszczalnych limitów stężenia farmaceutyków w wodach pozostaje poza oficjalnymi normami, aktami prawnymi i sieciami systematycznego monitoringu. Promowane jest jednak stosowanie w oczyszczalniach

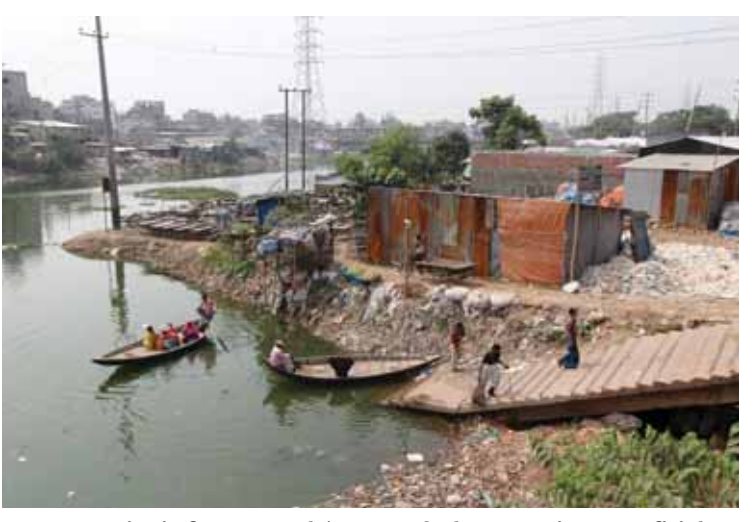

Stężenie farmaceutyków w wodach pozostaje poza oficjalnymi normami, aktami prawnymi, zwłaszcza w krajach ubogich.

technik ozonowania i naświetlania promieniami UV, które dają lepsze rezultaty w usuwaniu ze ścieków niepożądanych substancji. Problem ten staje się jednak przedmiotem uwagi jedynie w krajach wysoko rozwiniętych, podczas gdy w wielu państwach uboższych sytuacja może być dużo poważniejsza z uwagi na coraz powszechniejszy dostęp do środków farmakologicznych, niewspółmierny do stopnia rozwinięcia technologii oczyszczania wód.

#### Podsumowanie

Wymienione rodzaje zanieczyszczenia środowiska, mimo iż w pewnej mierze istniały już wcześniej, stały się swego rodzaju znakiem czasów współczesnych i niechlubną wizytówką nowoczesnej cywilizacji. W sposób szczególny wykazują one zakorzenienie w powszechnym stylu życia i związanym z nim modelem konsumpcji, który nieuchronnie znajduje swój wyraz przestrzeni, w której funkcjonuje człowiek, a w końcu odbija się na nim samym. Pomijając zatem wszelkie legislacyjne czy technologiczne kroki do przeciwdziałania tego typu skażeniom, wydaje się, że sprawą kluczową pozostaje sposób, w jaki społeczeństwo korzysta z dobrodziejstw postępu.

#### **Źródła i linki:**

- www.ciemneniebo.pl strona programu "Ciemne Niebo" z wieloma interesującymi informacjami
- ❚ www.lightpollutionmap.info mapa skażenia światłem
- ❚ www.nik.gov.pl portal Najwyższej Izby Kontroli
- www.elektrosmog.pl
- www.teraz-srodowisko.pl
- www.wody.gov.pl
- www.swiatoze.pl
- ❚ www.ekologia.pl
- www.gios.gov.pl: raport "Stan klimatu akustycznego w Polsce 2017 Kodeks Przeciwdziałania Uciążliwości Zapachowej 2016"
- ❚ www.senat.gov.pl: Regulacje prawne dotyczące przeciwdziałania uciążliwościom zapachowym (odorom) w wybranych krajach Unii Europejskiej, Zagrożenie hałasem. Wybrane zagadnienia.
- https://www.nature.com/articles/srep09303
- https://www.pfm.pl/artykuly/leki-splywaja-ze-sciekami/347
- http://naukawpolsce.pap.pl/aktualnosci/news%2C397248%2Cjak-na-nas-wplyna-leki-ktore-wisla-plyna--xvii-festiwal-nauki-w-warszawie.html
- ❚ https://technologia.dziennik.pl/internet/artykuly/593145,5g-internet-mobilny- -siec-normy.html?utm\_source=powiazane-w-art&utm\_medium=link
- ❚ https://www.newsweek.pl/biznes/5g-to-nowa-technologia-w-ktora-rzad-inwestuje-miliony-czy-bedzie-mial-problem/26ngv1g
- http://wyborcza.pl/7,156282,24642674,strach-przed-elektrosmogiem-juz-blokuje-inwestycje-telekomom.html
- ❚ Czerwiński, J., Kłonica, A., Ozonek, J., 2015, *Pozostałości farmaceutyków wbśrodowisku wodnym i metody ich usuwania*, "Czasopismo Inżynierii Lądowej, Środowiska i Architektury", 62 (1), s. 27-42.
- ❚ Wontorska, K., Wąsowski, J., 2018, *Problematyka usuwania farmaceutyków w procesach oczyszczania ścieków*, Gaz, Woda i Technika Sanitarna, 1, s. 30-36.
- ❚ Szymonik A., Lach A., 2012, *Zagrożenie środowiska wodnego obecnością środków farmaceutycznych*, Inżynieria i Ochrona Środowiska, 15 (3), s. 249-253.
- ❚ Szymonik A., Lach A., 2013, *Obecność farmaceutyków w wodach powierzchniowych i przeznaczonych do spożycia*, Proceedings of EC Opole, 7 (2), s. 735-740.
- ❚ Kuczyńska A., 2017, Wyniki pilotażowego badania zawartości substancji czynnych farmaceutyków w wodach podziemnych w próbkach wody pobranych z krajowej sieci monitoringu wód podziemnych, "Przegląd Geologiczny", 65, 11 (1), s. 1096-1103.
- Boroń M., Pawlas K., 2015, Farmaceutyki w środowisku wodnym przegląd literatury, Problemy Higieny i Epidemiologii, 96(2), s. 357-363.
- ❚ Bielas, S., Lach, J., 2014, Zanieczyszczenie środowiska wodnego antybiotykami, Technologia Wody, 3 (35), s. 23-29.
- ❚ Michalak A., Krzeszowiak J., Pawlas K., Czy ekspozycja na nieprzyjemne zapachy (odory) szkodzi zdrowiu człowieka? Medycyna Środowiskowa Environmental Medicine, 17(4), s. 76-81
- ❚ Lisman Sz., Huszał A., 2016, Badanie zależności zapachowej jakości powietrza od zawartości zanieczyszczeń siarkowych z użyciem przystawki odorymetrycznej

GEOGRAFIA REGIONALNA

# Kanał La Manche: dzieli i łączy

**PS-O** 

 **"Mgła nad kanałem, kontynent odcięty" ‒ choć źródła tego powiedzenia nie są jasne, dobrze oddają skomplikowane relacje Zjednoczonego Królestwa z Europą kontynentalną. Mimo iż w bezchmurny dzień z wybrzeży Francji można dojrzeć białe, kredowe klify Dover, a z wybrzeży Anglii – zabudowania we Francji, kanał La Manche chyba dziś bardziej dzieli niż łączy, zarówno fizycznie jak i mentalnie.**

Aleksandra Zaparucha

SOP Oświatowiec, Toruń

orze Brytyjskie, Ocean Galijski, Morze Angielskie, Morze Wąskie, Morze Miłosierne – to tylko niektóre z nazw obszaru wodnego zwanego obecnie po angielsku Kanałem Angielskim (*English Channel*), po francusku Rękawem (*La Manche*) a po holendersku po prostu Kanałem (*het Kanaal*). Kanał La Manche, który stanowi najpłytszy fragment szelfu kontynentalnego Europy, rozciąga się od linii łączącej wyspę Vierge z przylądkiem Land's End na zachodzie, do linii łączącej latarnię Walde we Francji (sześć kilometrów na wschód od Calais) z przylądkiem Leathercoat, który stanowi północny kraniec Zatoki Świętej Małgorzaty w hrabstwie Kent.

Kanał La Manche łączy Morze Celtyckie z Morzem Północnym. Długi na 560 km, kanał ma maksymalnie 240 km szerokości. W swoim najwęższym miejscu – Cieśninie Kaletańskiej (*Pa de Calais*), po angielsku zwanej cieśniną Dover (*Strait of Dover*), kanał ma nieco ponad 33 km szerokości. Maksymalne głębokości dochodzą do 180 m, a na podwodnych grzbietach w Cieśninie Kaletańskiej wynoszą nieco ponad 20 m.

W kanale położonych jest kilka wysp. Są to przede wszystkim Isle of White u wybrzeży angielskich, archipelag Channel Islands, który choć położony jest u wybrzeży Francji stanowi

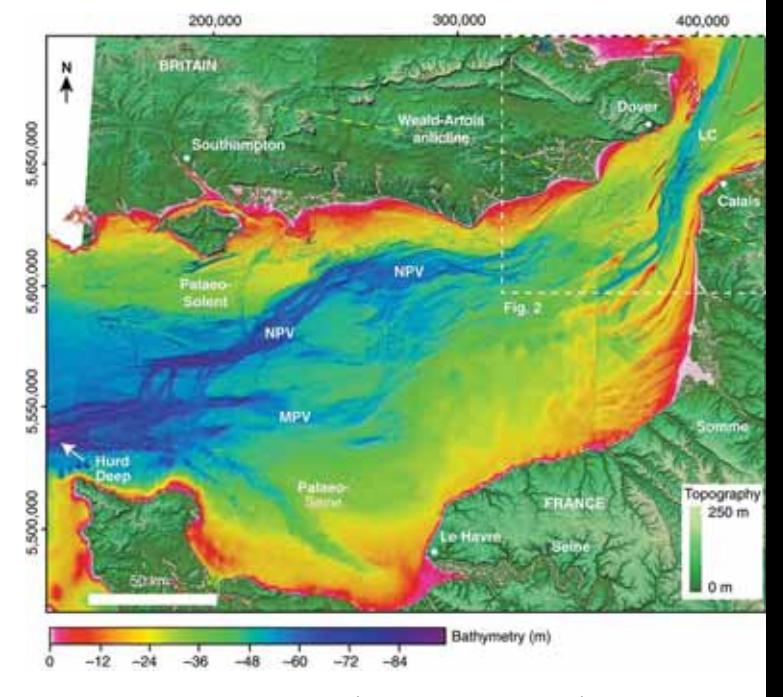

Batymetria kanału La Manche (za Gupta et al. 2017), źródło: https://www.nature.com/articles/ncomms15101/figures/1

dependencję korony brytyjskiej, oraz wyspy Chause i słynna Mont-Saint-Michel pozostające w jurysdykcji francuskiej. Właśnie u wybrzeży tej wyspy notuje się najwyższe amplitudy pływów w kanale La Manche: do 14 m różnicy pomiędzy najniższym a najwyższym stanem wody.

Angielskie wybrzeże kanału La Manche jest dużo bardziej zaludnione niż francuskie. Do największych angielskich ośrodków miejskich należą: Brighton, Portsmouth, Bournemouth, Southampton, Plymouth i Dover, a do francuskich: Le Havre, Calais, Boulogne-sur-Mer i Cherbourg.

Wybrzeża po obu stronach kanału La Manche to także miejscowości i obiekty turystyczne, takie jak wyspa Mont- -Saint-Michel czy kredowe klify.

#### Doggerland ‒ zapomniany kraj Europy

Przez większość plejstocenu (od 2,5 miliona lat temu do 11 700 lat temu) dzisiejsza wyspa Wielka Brytania stanowiła półwysep u zachodnich wybrzeży Europy. Połączony był on z kontynentem masywną formacją kredową (400-460 m miąższości osadów) powstałą 70 milionów lat temu w okresie kredy. Formacja ta obejmowała obszar zajęty dziś przez południową część Morza Północnego. Obszar ten, zwany dziś Doggerlandem, około 450 000 lat temu znalazł się pod wpływem zlodowaceń. W tym czasie poziom oceanu był ok. 120 niższy od obecnego, więc także teren stanowiący dziś kanał La Manche był suchym lądem. Każde nasunięcie się lądolodu blokowało odpływ rzek będących przedłużeniem dzisiejszej Tamizy i Renu, w kierunku północnym. Wody rzeczne oraz wody roztopowe tworzyły więc w centrum Doggerlandu je-

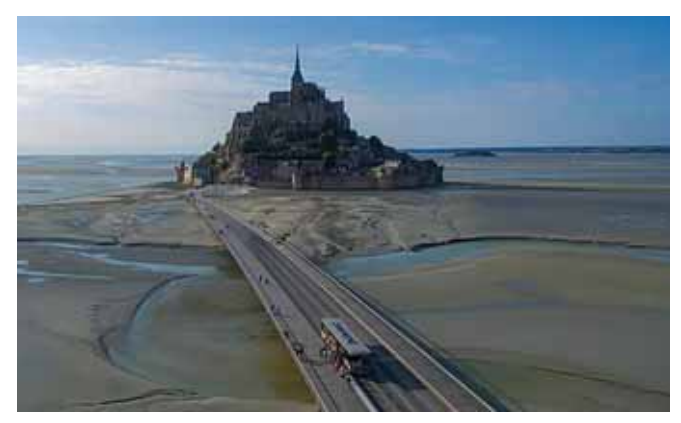

Wyspa Mont-Saint-Michel w czasie odpływu. Widoczny nowy most łączący wyspę ze stałym lądem, źródło: https://en.wikipedia.org/wiki/Mont-Saint-Michel#/media/ File:Mont-Saint-Michel\_Drone.jpg

zioro zaporowe. Dwukrotnie, 425 i 225 tys. lat temu, wody tego jeziora spłynęły gwałtownie w kierunku południowo- -zachodnim, żłobiąc rynnę w warstwach kredowych. Słynne białe klify Anglii i Francji są wynikiem tych zdarzeń. Pierwsze spłynięcie wód jeziora zaporowego trwało kilkanaście miesięcy uwalniając milion metrów sześciennych wody na sekundę. Druga superpowódź wyżłobiła w osadach kanał szerokości 50 m i głębokości 25 m, widoczny na współczesnych mapach batymetrycznych. Kanał ten zbierał wody Renu i Tamizy i odprowadzał je na południowy zachód po linii współczesnego kanału La Manche. To drugie zdarzenie geologicznie odcięło

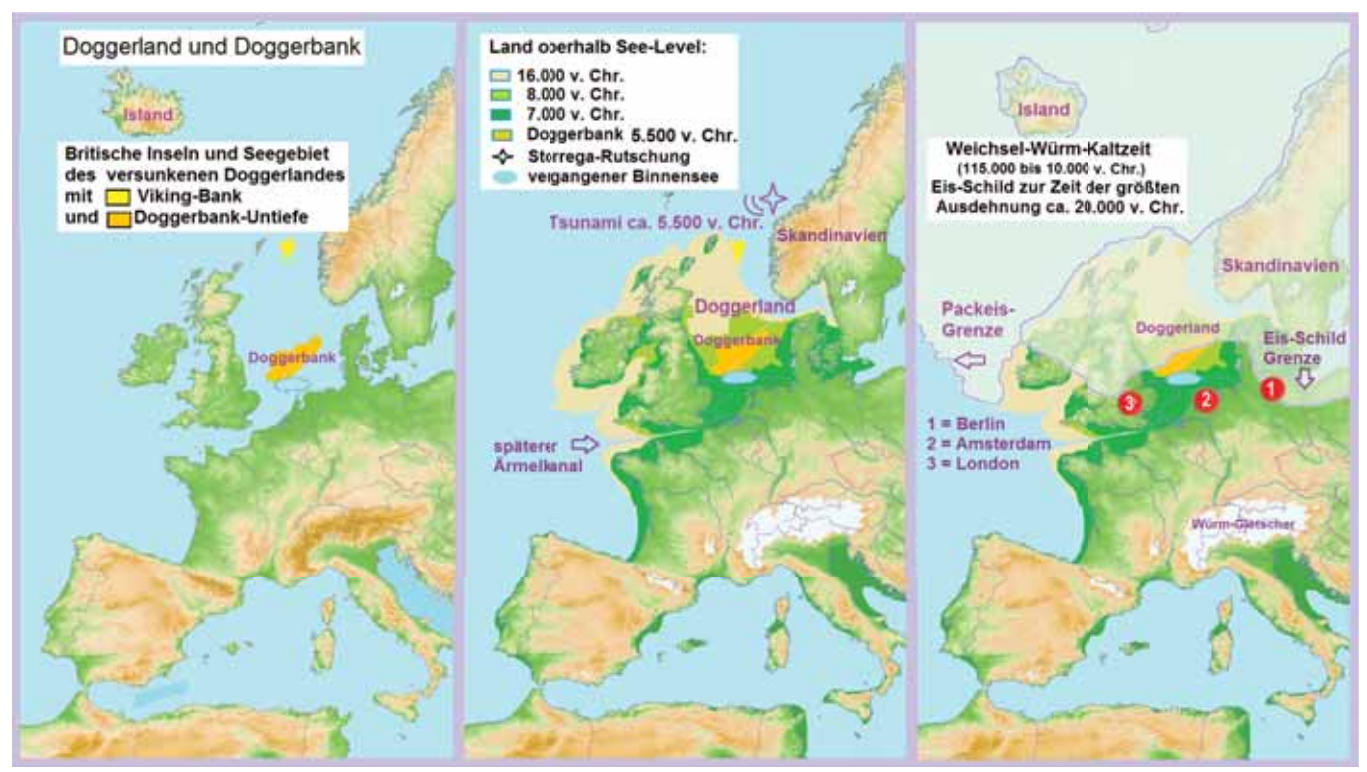

Etapy rozdziału wyspy Wielkiej Brytanii od Europy kontynentalnej od maksymalnego zasięgu zlodowacenia Wisły do czasów współczesnych, źródło: https://upload.wikimedia.org/wikipedia/commons/d/d5/Doggerland3er.png rycina od lewej: Doggerland i Doggerbank, Wyspy Brytyjskie z podwodnymi grzbietami Wikingów i Doggerbank, Islandia; rycina środkowa: Linia brzegowa: 16 tys. lat p.n.e., 8 tys. lat p.n.e., 7 tys. lat p.n.e., Doggerbank 5,5 tys. lat p.n.e., osuwisko Storrega, słodkowodny zbiornik; oznaczenia na mapie: Skandynawia, Tsunami ok. 5,5 tys. lat p.n.e., Doggerland, Doggerbank, zaczątek kanału La Manche, Islandia;

Po prawej: zlodowacenie Wisły (Wurm) 115 tys. – l0 tys. lat p.n.e.; największy zasięg lądolodu ok. 20 tys. lat p.n.e., NA mapie: Skandynawia, Islandia, granica paku lodowego, Doggerland, maksymalny zasięg lądolodu, lodowce górskie

Łodzie normańskie na wodach kanału La Manche na tkaninie z Bayeux, źródło: https://upload.wikimedia.org/wikipedia/commons/f/fe/ Tapisserie\_de\_Bayeux\_31109.jpg Etretat, Wybrzeże Alabastrowe w Normandii

wyspę Wielką Brytanię od kontynentalnej Europy, choć most lądowy istniał w okresach chłodniejszych, gdy obniżał się poziom wód oceanu.

Wraz z ocieplaniem się klimatu pod koniec zlodowacenia Wisły, poziom wód oceanicznych zaczął się podnosić. Najszybsze tempo wkraczania wody morskiej na ląd to 1-1,8 metra na 100 lat. Około 12 000 lat temu porośnięty tundrą Doggerland był zamieszkały przez grupy ludności mezolitycznej. Jednak wraz z rosnącym poziomem wody morskiej, tundra zmieniła się w słone marsze, zmuszając ludność do migracji na zachód w kierunku wyspy Wielkiej Brytanii lub na wschód, w kierunku kontynentu. Można ich dziś uznać za prehistorycznych uchodźców klimatycznych.

Około 8 tys. lat temu Doggerland, a także Wielka Brytania, ostatecznie stały się wyspami. Los ludności, która nie opuściła Doggerlandu na czas został przypieczętowany ok. 6 200 lat temu, gdy ogromne podwodne osuwisko u wybrzeży dzisiejszej Norwegii wywołało 4-5-metrowe fale tsunami. Zalały one Doggerland, który dziś znajduje się ok. 200 m pod powierzchnią Morza Północnego.

#### W czasach historycznych

Początki handlu pomiędzy społeczeństwami mezolitycznymi na kontynencie a tymi na Wielkiej Brytanii datuje się na 8 tys. lat temu, czyli jeszcze w czasie istnienia wyspy Doggerland. Losy ludności na wyspie i na kontynencie, mimo dzielącego je kanału, były ściśle związane: politycznie, gospodarczo i społecznie, zwłaszcza za panowania dynastii andegaweńskiej (XII w.).

Wraz z rozwojem społeczeństwa angielskiego rosła jednak świadomość odrębności kulturowej. Ważnym momentem na tej drodze było wyparcie przez język angielski języka francuskiego, przyniesionego na dwór w Londynie wraz z podbojem normańskim w XI wieku. Odtąd liczne konflikty Anglii z Francją i innymi państwami kontynentalnej Europy miały przełożenie na zachowanie się monarchii nad kanałem La Manche. Budowa floty, sieci latarni morskich i umocnień na brzegu były uzupełnieniem tej naturalnej linii obrony Anglii, od 1703 roku Zjednoczonego Królestwa, państwa które jednocześnie miało możliwość kontrolowania Morza Północnego i blokowania kontynentu.

Udane inwazje z kontynentu na wyspę to najazd Rzymian w latach 43-84 n.e. oraz wspomniany już podbój normański zapoczątkowany bitwą o sukcesję pod Hastings w roku 1066. Skuteczną inwazją prowadzoną w odwrotnym kierunku było lądowanie wojsk alianckich w Normandii w 1944 roku.

Do najbardziej znaczących, zakończonych porażką, inwazji na wyspę zaliczyć można inwazję hiszpańskiej armady w czasach panowania Elżbiety I w 1588 roku, inwazję armii francuskiej w czasie wojen napoleońskich, a także inwazję nazistowskich Niemiec w czasie II wojny światowej.

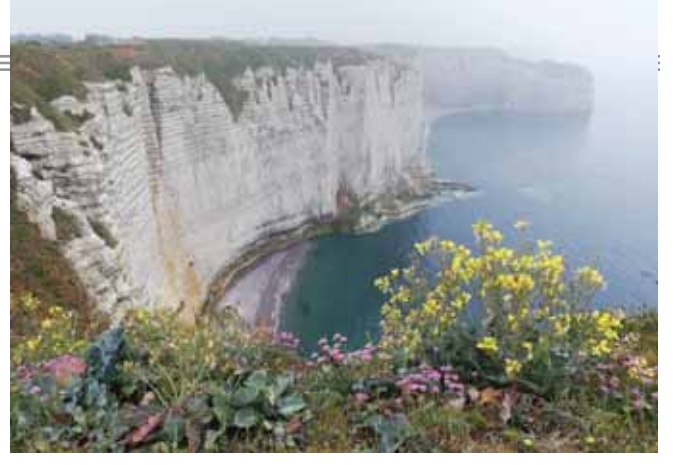

#### Transport, nie tylko morski

Kanał La Manche stanowi obecnie najruchliwszą drogę morską na świecie. Szlak wschód-zachód, łączący pośrednio Morze Bałtyckie z Oceanem Atlantyckim, pokonuje ok. 500 jednostek dziennie. Na to nakłada się szlak północ-południe, czyli ruch promowy z Dover do Calais i Dunkierki.

Wypadki statków z toksyczną zawartością i wycieki ropy naftowej stanowią poważne zagrożenie dla miejscowych ekosystemów. Ponad 40% incydentów morskich u wybrzeży Wielkiej Brytanii ma miejsce w samym kanale lub jego pobliżu. W 1971 roku, po serii groźnych kolizji, także zakończonych zatonięciem jednostek, na kanale La Manche wprowadzono kontrolowany radarowo system separacji jednostek pływających. Jednostki płynące na północny wschód muszą trzymać się brzegu Francji, a te płynące na południowy zachód – Anglii. Pomiędzy pasami znajduje się strefa wolna od ruchu jednostek pływających. Dzięki temu zmniejszono ilość zajść na kanale do 1-2 rocznie.

Od czasu otwarcia tunelu pod kanałem La Manche w 1994 roku ilość promów pokonujących trasę z Francji do Wielkiej Brytanii została znacznie zredukowana.

Kanał La Manche jest jedną z węższych, stosunkowo bezpiecznych, międzynarodowych dróg wodnych. Dzięki temu stał się widownią licznych innowacyjnych metod pokonywania go. W 1785 roku pokonano go po raz pierwszy w balonie, w 1843 r. pierwszym promem, w 1909 r. samolotem, a w 1965 roku amfibią. Po raz pierwszy kanał La Manche przepłynął kapitan Matthew Webb, który w sierpniu 1875 roku potrzebował na ten wyczyn 21 godzin i 45 minut.

O potrzebie budowy tunelu pod dnem kanału La Manche wypowiadano się już na początku XIX wieku. Wywiercony w warstwach margli kredowych, tunel z Calais do Folkestone ma 50,45 km długości, z czego pod wodą znajduje się 37,9 km (najdłuższy taki odcinek na świecie). Pociągi w tunelu rozwijają prędkość maksymalną 160 km na godzinę, a pokonanie go trwa około 35 minut. Z tego połączenia korzysta około 50 tysięcy pasażerów dziennie. W roku 2017 tunelem przemieściło się ogólnie ponad 20 milionów pasażerów (zarówno pociągami jak i prywatnymi pojazdami przewożonymi specjalnymi pociągami), 2,6 miliona samochodów, 51 tysięcy autokarów oraz 1,6 miliona ciężarówek. Do tego trzeba doliczyć przewozy notowane w porcie Dover: 11,7 milionów pasażerów, 2,6 miliona ciężarówek i 2,2 miliona samochodów osobowych.

Negocjacje w sprawie opuszczenia Unii Europejskiej przez Zjednoczone Królestwo (Brexit) rozpoczęły się po referendum w 2016 roku. Do tej pory nie ustalono warunków, na jakich kraj miałby tego dokonać, a do podjęcia decyzji zostało kilka miesięcy (koniec października 2019). Uzgodniono jednak, że w wypadku wyjścia z UE bez umowy, zasady użytkowania tunelu pod kanałem La Manche nie ulegną zmianie przez

**GEOGRAFIA REGIONALN** 

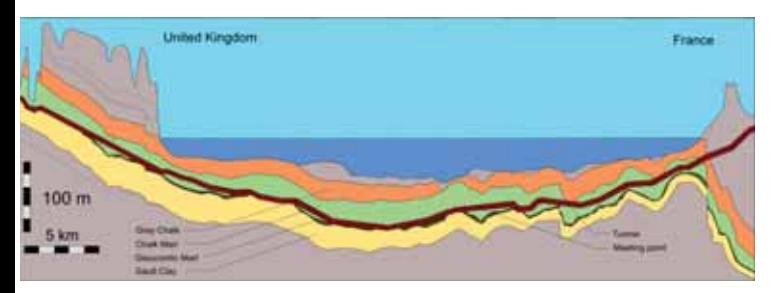

Przekrój geologiczny przez kanał La Manche. Tunel poprowadzony jest w warstwach margli kredowych https://en.wikipedia.org/wiki/File:Channel\_Tunnel\_geological\_profile\_1.svg

trzy miesiące od daty wyjścia. Ma to dać obu stronom czas na ustalenie warunków działania granicy między obydwoma krajami. Wprowadzenie dodatkowych kontroli na granicy będzie miało ogromne skutki dla całej gospodarki brytyjskiej, która jest bardziej zintegrowana ekonomicznie z kontynentem niż zwolennicy Bexitu by sobie życzyli.

#### Przez kanał La Manche nielegalnie

Już wkrótce po otwarciu tunelu pod kanałem La Manche podjęte zostały pierwsze próby nielegalnego jego przekroczenia. Z czasem problem migrantów koczujących po stronie francuskiej w Calais stał się dotkliwym problemem społecznym, politycznym i ekonomicznym. Tzw. Dżungla Calais to naprędce budowane obozowiska, zamieszkałe przez migrantów ekonomicznych, między innymi z Darfuru, Afganistanu, Syrii, Iraku, Erytrei, Etiopii i innych słabo rozwiniętych krajów. Szacuje się, że w pierwszej połowie 2015 roku liczba osób zatrzymanych przy próbie nielegalnego przekroczenia kanału wyniosła 37 tysięcy. W lipcu 2015 roku oficjalne szacunki określiły liczbę osób oczekujących na sposobność przekroczenia kanału La Manche na 3-5 tysięcy. Sytuacja w Calais doprowadziła do poważnych napięć na linii Paryż- -Londyn, a firma obsługująca tunel zwróciła się do obu rządów o wsparcie finansowe w wysokości 10 milionów funtów na wzmocnienie zabezpieczeń. Jesienią 2016 r. rząd Francji doprowadził do usunięcia obozowisk pod Calais mimo protestów obrońców praw człowieka. Mimo to proceder nie ustał. Prasę co chwila obiegają informacje o kolejnych zatrzymanych przy próbie przekroczenia kanału. Często towarzyszą im zdjęcia i filmy, pokazujące jak grupy migrantów w biały dzień próbują dostać się do ciężarówek oczekujących na odprawę celną. Policja opublikowała instrukcję dla kierowców w różnych językach, jakie środki ostrożności należy podjąć przy przekraczaniu kanału.

Obecnie na popularności zyskuje przeprawa małymi łodziami, co było raczej rzadkie przed 2018 rokiem. Przypuszcza się, że niepewności związane z Brexitem nakręcają rynek. Cena za przerzut łodzią kosztuje od 3 do 6 tysięcy funtów. W roku 2018 ilość osób, które dobiły do wybrzeży Anglii łodziami, kradzionymi na wybrzeżu Francji, to 539. Najnowsze informacje pochodzą z czerwca 2019 roku. Do wybrzeży hrabstwa Kent przybyły 74 osoby na 8 łodziach. Jednocześnie szerszej opinii publicznej umykają pojedyncze zdarzenia: ciało chłopca znalezione na dachu pociągu kursującego przez tunel, proces Somalijczyka zatrzymanego po przejściu tunelu na piechotę czy wypadek na autostradzie w Folkestone, w którym zginęła potrącona przez samochód młoda imigrantka.

Obecnie ocenia się, że na Wyspach przebywa około miliona nielegalnych imigrantów, z których duża część przedostała się do kraju wykorzystując środki transportu przez kanał La Manche, w tym także połączenia promowe. Większość migrantów przekraczających nielegalnie kanał La Manche deportowana jest do Francji, gdyż według władz w Londynie nie są prawdziwymi azylantami. Prawo unijne mówi, że uchodźca ma prawo do ubiegania się o azyl w pierwszym bezpiecznym kraju do którego dotrze. To między innymi nasilenie tego procederu doprowadziło do przegłosowania Brexitu. Otwartym pozostaje pytanie, jaką politykę migracyjną Wielka Brytania wprowadzi po podjęciu ostatecznej decyzji w sprawie wyjścia z UE jesienią tego roku.

#### **Piśmien nictwo**

- Geologists unveil how Britain first separated from Europe and it was catastrophic (2017) http://theconversation.com/geologists-unveil-how-britain-first-separated- -from-europe-and-it-was-catastrophic-75636
- ❚ Gibbard, P., The real story behind Britain's geological exit https://physicstoday. scitation.org/do/10.1063/PT.6.1.20170607a/full/
- ❚ Gupta, S., Collier, J.S., Garcia-Moreno, D., Oggioni, F., Trentesaux, A., Vanneste, K., Batist, M. De, Camelbeeck, T., Potter, G., Vliet-Lanoë, B. Van, & Arthur, J.C.R, (2017) Two-stage opening of the Dover Strait and the origin of island Britain, Nature Communications 8, Article number 15101 Mihai, A. (2016) 10,000 year old underwater forest discovered, https://www.zmescience.com/research/discoveries/forest-discovered-norfolk-26012015/
- Mihai, A. (2019) Doggerland the land that connected Europe and the UK 8000 years ago, ZME Science, https://www.zmescience.com/science/geology/ doggerland-europe-land/
- Spinney, L. (2008) The lost world, Nature 454, 151-153, doi:10.1038/454151a, https://www.nature.com/news/2008/080709/full/454151a.html
- ❚ Zatrzymano 43 nielegalnych migrantów, Cooltura 24, lipiec 2019, https://www. cooltura24.co.uk/wiadomosci/40707,zatrzymano-43-nielegalnych-migrantow
- ❚ https://www.polishexpress.co.uk/ponad-milion-nielegalnych-imigrantow-przebywa-w-wielkiej-brytanii-i-nigdy-nie-zostana-odeslani

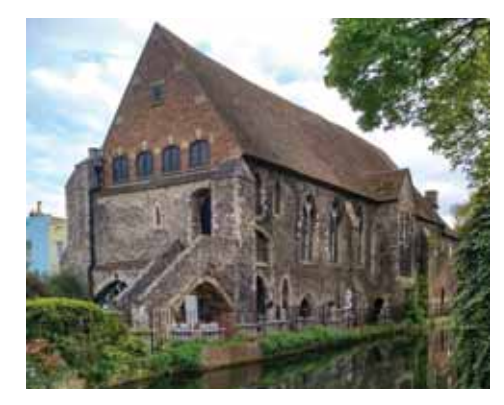

Krzemień pozyskany z klifów kredowych jest doskonałym materiałem budowlanym, Canterbury, hrabstwo Kent

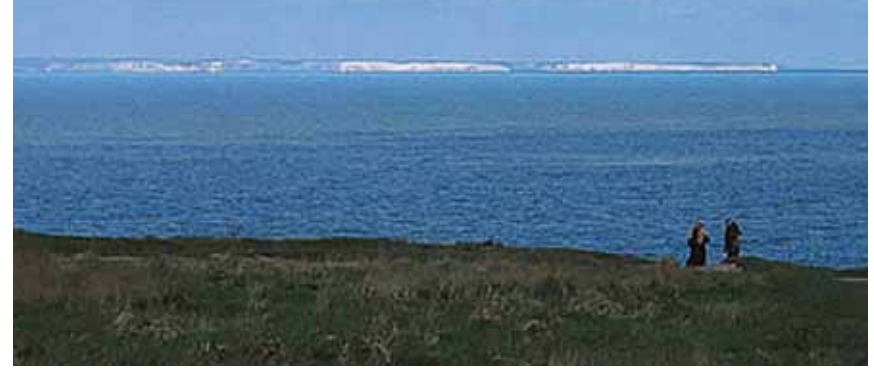

Białe klify Dover widoczne z wybrzeża Francji https://en.wikipedia.org/wiki/ File:France\_manche\_vue\_dover.JPG

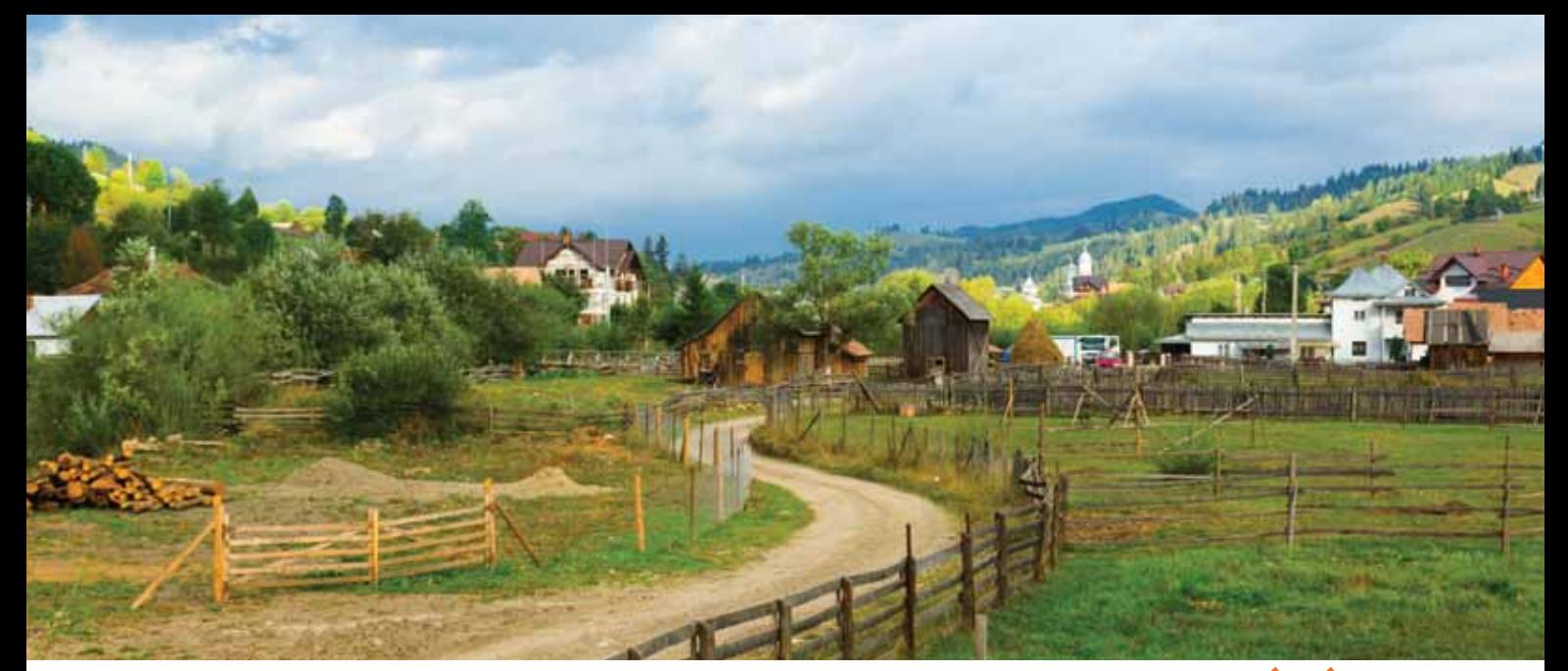

# Wieloetniczna tożsamość Bukowiny

#### Mateusz Żemła

o wiejskiego sklepiku wchodzi potężny Rumun. Od progu pozdrawia właścicielkę gromkim: "Buna ziua". Chwilę później pojawia się nastolatka mówiąc: "Niech będzie pochwalony Jezus Chrystus". "Na wieki wieków amen" ‒ odpowiada sprzedawczyni i na tym kończy się zrozumiały język. Obie rozmawiają mieszanką staropolszczyzny, literackiego polskiego oraz rumuńskiego. Na rumuńskiej Bukowinie język polski pamięta co najmniej czasy rabacji galicyjskiej (powstania chłopskiego) i Wiosny Ludów. Uwspółcześniają go przybyli z Polski nauczyciele, swoje dokładają Rumuni mieszkający w drugiej części wsi. Witamy w Pojanie Mikuli.

Zona poloneze to określenie kilku wiosek położonych na północy Rumunii, które od ok. 150 lat zamieszkują Polacy. Część z nich zesłano za udział w krwawej rewolcie Jakuba Szeli, część osiedliła się dobrowolnie jako osadnicy mający za zadanie skolonizować dziką jeszcze wówczas Bukowinę. Nikt z kolonistów nie podejrzewał, że monarchia habsburska ulegnie rozpadowi i od ojczyzny będą dzielić ich dwie granice.

#### Burzliwa przeszłość

Bukowina od XV wieku była ważnym ośrodkiem tworzącego się państwa mołdawskiego. Suczawa, dziś najważniejsze miasto rumuńskiej części regionu była przez ponad wiek siedzibą hospodarów, m.in. najznakomitszego władcy Mołdawii ‒ Stefana III Wielkiego. Za życia króla Mołdawianie skutecznie bronili się przed zakusami potężnych sąsiadów – wygrywali bitwy z Turkami, Węgrami czy Polakami (pod Suczawą w 1497 roku miała miejsce klęska wojsk króla Jana I Olbrachta). Na peryferiach kraju rozwijano sieć obronnych klasztorów, dziś będących wizytówką Bukowiny.

Śmierć Stefana Wielkiego przerwała czasy prosperity. Mołdawię podbili Turcy, zaś szeroko pojęty region stał się areną wpływów między Rzeczpospolitą a Imperium Osmańskim. Zalesiona, relatywnie spokojna Bukowina przyciągała osadników. Pojawili się Ormianie, Żydzi, czy uciekający przed religijnymi prześladowaniami rosyjscy staroobrzędowcy.

Ważną datą dla Bukowiny jest rok 1775, kiedy to na mocy rosyjsko-tureckiego pokoju region przypadł Austrii, jako strefa buforowa między zwaśnionymi imperiami. Habsburgowie pozyskali ogromne połacie bukowych lasów. Problem polegał na tym, że nie było ludzi do eksploatacji. Przybyli więc na Bukowinę Niemcy, Austriacy i Polacy. To oni mieli za zadanie rozwinąć przemysł drzewny oraz solny (w tym celu sprowadzono górników z Wieliczki i Bochni). Za stolicę wybrano Czerniowce. W 1875 roku powstał w mieście słynny uniwersytet, za siedzibę mający dawną rezydencję metropolitów Bukowiny.

Gwałtowny rozwój przerwała dopiero I wojna światowa i zmiany granic. Wkroczyła tu administracja rumuńska, zaś sam północny skrawek Bukowiny przypadł Rzeczypospolitej. W Kutach nad Czeremoszem 17 września 1939 roku granicę przekroczył ewakuujący się do Rumunii rząd II RP. W 1940 roku nastąpił sztuczny podział Bukowiny między Rumunię a ZSRR.

Obecnie, mimo że obie dawne stolice regionu dzieli niecałe 100 km, to w poprzek Bukowiny przebiega granica. Tym ważniejsza, że jest granicą Unii Europejskiej.

#### Ludnościowa mozaika

W XIX wieku Czerniowce były najbardziej kosmopolitycznym miastem monarchii habsburskiej. Jedną z przyczyn takiego stanu rzeczy był cieszący się znakomitą renomą uniwersytet, a także położenie na skrzyżowaniu szlaków handlowych, łączących Bałtyk z Morzem Czarnym. Jeszcze w 1930 roku mieszkali tu Żydzi, Rumuni, Niemcy, Ukraińcy i Polacy. Strukturę narodowościową zmieniła dopiero II wojna światowa, a ściślej Holocaust i przesiedlenia wynikające ze zmian granic.

W Czerniowcach żyją głównie Ukraińcy, w Suczawie Rumuni. Mniejszości narodowe w obu częściach regionu to zaledwie kilka procent. Jednak ma się wrażenie, że mimo niewielkiej liczebności, bukowińskie mniejszości są prężne i mają sporo do powiedzenia na temat funkcjonowania regionu (chociażby Polacy). Być może to po prostu pozostałość po "złotych latach" Bukowiny, przypadających paradoksalnie na czasy austriackiej okupacji.

#### Dwie stolice

Obie dawne stolice Bukowiny dzieli niewielka odległość, jednak mają one nieco inny charakter. W Czerniowcach, pod pochodzącą z czasów radzieckich fasadą, kryje się dostojne, solidne habsburskie miasto, niegdyś nazywane "Małym Wiedniem". Mieszczańskie kamienice, ratusz i pozostałości po linii tramwajowej z czasów austro-węgierskich. Po wielokulturowości pozostały już wspomnienia, ale do dziś stoją Dom Polski, Dom Niemiecki, Dom Rumuński i Dom Żydowski. Chociaż najważniejszą świątynią jest prawosławny sobór Ducha Świętego, to działa też kościół rzymskokatolicki i ormiański, zaś z imponującej synagogi pozostał budynek, w którym funkcjonuje obecnie kino. Na osobną uwagę zasługuje uniwersytet – potężny kompleks z czerwonej cegły, od 2011 roku widnieje na Liście UNESCO.

Suczawa leży już w Unii Europejskiej i szczyci się dłuższą historią, ale wbrew pozorom daleko jej do czerniowieckiego splendoru. Centrum miasta wyznacza chaotyczny dworzec autobusowy i bazar. Drobni handlarze odjeżdżają stąd codziennym, porannym kursem do Stambułu i to tutaj, między straganami a kantorami wymiany walut należy chyba szukać współczesnego wydania dawnej wielokulturowości Suczawy. Z drugiej strony ‒ miasto pełniło przecież funkcję mołdaw-

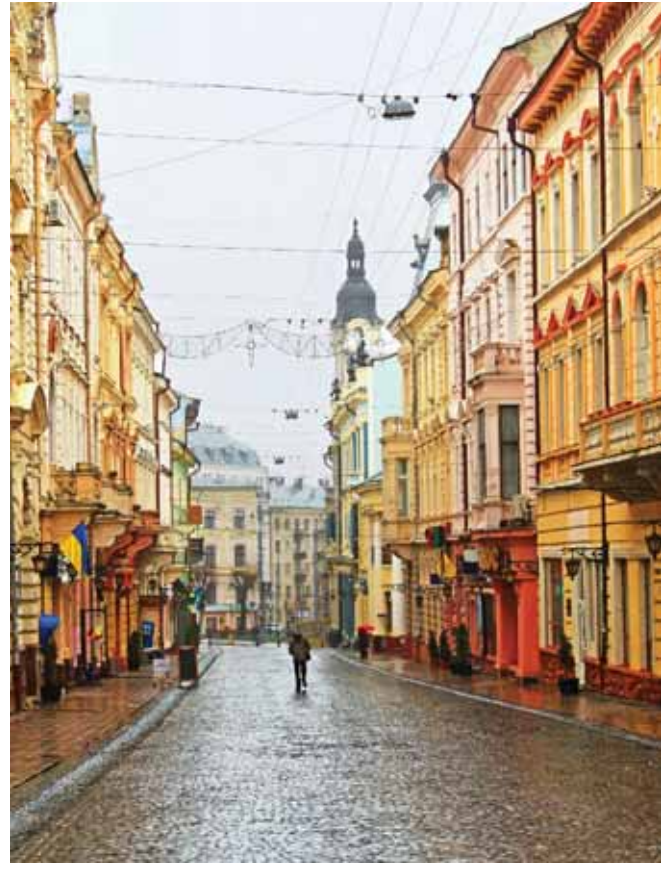

skiej stolicy, o czym świadczą liczne zabytki – cerkiew św. Jerzego, będąca od początków XV wieku miejscem koronacji mołdawskich hospodarów, zrujnowana twierdza czy klasztory, zarówno prawosławne – św. Jana jak i ormiańskie – Zamca i Hagigadar. Ten drugi, położony wśród łagodnych wzgórz pod miastem, jest co roku celem pielgrzymek Ormian nie tylko z Rumunii czy Ukrainy, ale i całego świata.

Bukowina w ogóle słynie z klasztorów. W XV-XVI wieku fundowano je w górskich dolinach, jako forpoczty mołdawskiego państwa. Miały pełnić rolę lokalnych centrów nauki, ale też obronne – stąd otaczające je fortyfikacje. Dla odwiedzających je dzisiaj turystów najważniejsze są jednak freski ‒ wymalowane na wewnętrznych, jak i zewnętrznych ścianach świątyń, miały objaśniać treść Ewangelii niepiśmiennym wiernym. Część z licznych klasztorów wpisano na Listę UNESCO ‒ m.in. w miejscowościach Humor, Moldoviţa, Voroneţ. Jeszcze inne dopiero na to czekają, jak Putna, gdzie spoczywa Stefan Wielki.

Szczególną cechą tutejszej architektury są zdobienia dachów domów i studni, wykonane z cienkiej blachy. Specjalizowali się w tym rzemiośle niegdyś bukowińscy Romowie.

Kimpulung Mołdawski to 20-tysięczne miasteczko wciśnięte między dwa pasma górskie. W pobliżu leżą niewielkie złoża ropy naftowej i rud żelaza, ale i tak postrzegany jest przez pryzmat "najładniej położonego miasta Bukowiny", jak mawiano w czasach habsburskich. Był tu popularny ośrodek wypoczynkowy i uzdrowisko, dziś sporo turystów udaje się w górujący nad miejscowością masyw Rarău – Giumalău (1857 m n.p.m.).

Zaleszczyki formalnie leżą już poza Bukowiną, której północną granicę wyznacza Dniestr, jednak nie sposób o nich nie wspomnieć. Dziś senne miasteczko rozłożone na oblewanym przez wody Dniestru cyplu, w latach 30. XX wieku było najlepszym kurortem II Rzeczypospolitej. Tutaj przyjeżdżało się po słońce i owoce południowe – morele, arbuzy i winogrona. Kurort był na tyle popularny, że w sezonie letnim kursował tu pociąg z Gdyni, dowożący wczasowiczów na naddniestrzańskie plaże. Na drugim brzegu rzeki leżała już Rumunia.

Z polskiego punktu widzenia jednym z najciekawszych obszarów Bukowiny są zamieszkałe przez Polaków miejscowości. W kilku wioskach na zachód od Suczawy (Nowy Sołoniec, Plesza, czy wspomniana Pojana Mikuli) żyje ok. 2,5 tysiąca

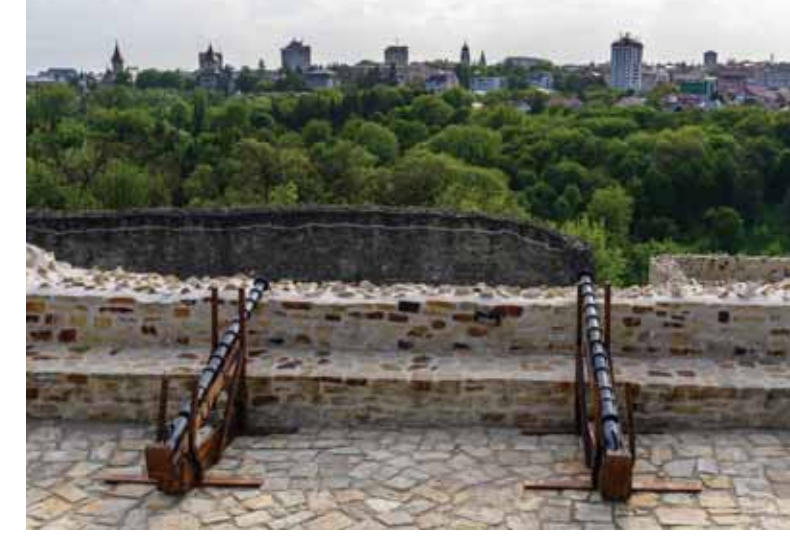

Ulica w Czerniowcach Suczawa – panorama miasta z twierdzy

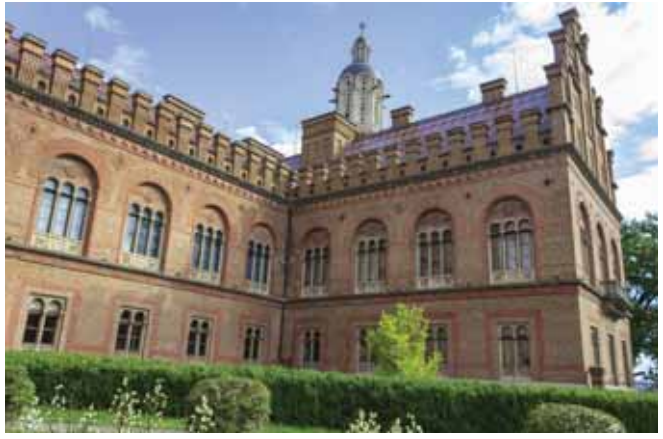

Budynek uniwersytetu w Czerniowcach – przykład XIXwiecznej architektury w monarchii habsburskiej

potomków XIX-wiecznych imigrantów, wciąż mówiących archaiczną polszczyzną i kontynuujących narodowe tradycje.

#### Warunki naturalne

Krajobraz Gór Rarău

Środowisko naturalne Bukowiny w pewnym sensie ukształtowało kulturę regionu. Porastające zbocza Karpat gęste, bukowe lasy były doskonałym źródłem cennego drewna, ale wymagały sprowadzenia osadników. Dalszy ciąg historii już znamy.

Zachodnią granicę regionu wyznaczają wysokie, strome Góry Rodniańskie. Najwyższe szczyty (Pietros ‒ 2303 m n.p.m.) porasta już roślinność subalpejska. U stóp Gór Rodniańskich biegnie jedyna droga prowadząca z Bukowiny na zachód ‒ do dzisiejszego dnia trudno dostępna przełęcz Prislop (1413 m n.p.m.). W kierunku wschodnim teren obniża się, by w okolicach Suczawy i Czerniowiec przejść w łagodne, porośnięte ciepłolubną, stepową roślinnością pagórki. Tutaj czuć już wpływ Morza Czarnego. Rosną winogrona, arbuzy, ogródki domów zdobią glicynie. Krajobraz nie różni się zbytnio od sąsiedniej Mołdawii czy Podola.

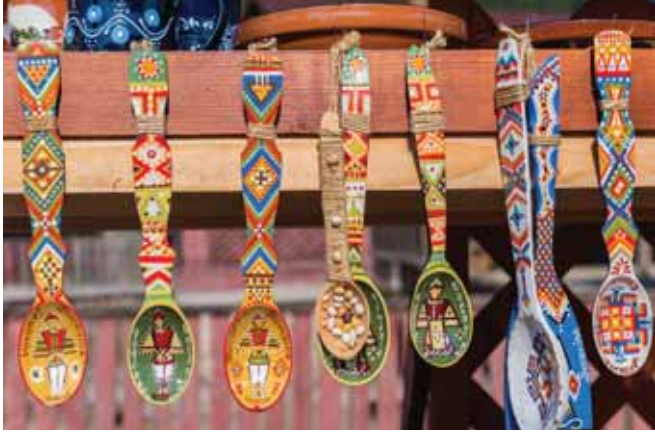

Bukowińskie rękodzieło

To, co stanowi o wyjątkowości Bukowiny, to dawna wielokulturowość, która wciąż żywa jest w pamięci mieszkańców. Niektórzy z nich, deklarując: "Jestem Polakiem" (Rumunem, Ukraińcem) dodają zaraz: "Jestem Bukowińcem".

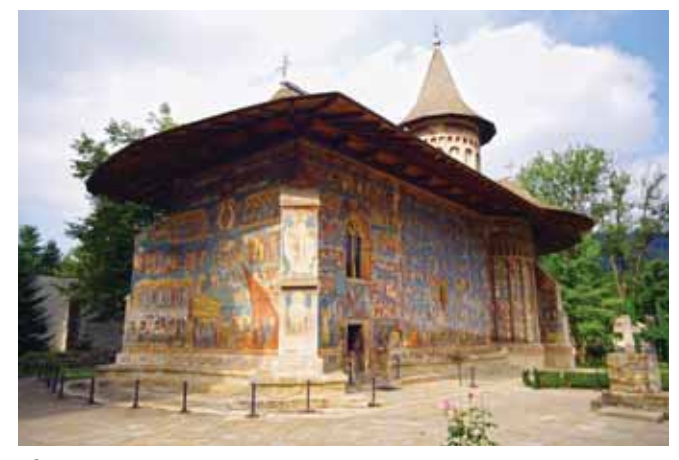

Klasztor Voroneţ

# 14 Geografia w szkole **"** unr 4/2019

# Kreta – epoka turystyczna

 **Na plaży w pobliżu Retymno obok parasolek i leżaków stoją dwa druciane klosze. Osłaniają złożone przez żółwie jaja. Tak przyroda egzystuje z cywilizacją. A może tak przyroda przegrywa z cywilizacją? Żółwie rozmnażały się tu od wieków, turyści pojawili się kilkanaście lat temu.**

#### Józef Szewczyk

dyby nie monitoring hotelowej plaży być może nikt<br>by nie zauważył żółwi wychodzących nocą na plażę.<br>Wolontariusze nie oznaczyli by miejsca i plażowi-<br>cze nieświadomie zniszczyli by żółwie jają. A tak człowiek by nie zauważył żółwi wychodzących nocą na plażę. cze nieświadomie zniszczyli by żółwie jaja. A tak człowiek pomógł przyrodzie, choć nie wiadomo jak na długo.

Takie wyspy jak Kreta zmieniają się szybciej niż inne i szybciej niż kiedykolwiek w przeszłości, choć co do tego można mieć wątpliwości. To kwestia kryteriów, którymi się posługujemy. W *Iliadzie* Homer napisał, że Kreta liczyła 100 miast. Teraz ma 7 miast powyżej 10 tys. mieszkańców a całą wyspę zamieszkuje ponad 623 tys. osób.

Obecne zmiany nie są wynikiem trzęsień ziemi, które nawiedzało wyspę, ani wojen i podbojów, ale polityki gospodarczej, która postawiła na rozwój masowej turystyki.

Zanim do przybrzeżnych miasteczek wkroczyły tłumy turystów, zanim zbudowano luksusowe hotele, promenady, Kreteńczycy uchodzili za twardy i odważny naród, który nie poddał się żadnemu najeźdźcy, a Kreta za wyspę o łagodnym klimacie i z kameralnymi, pięknymi plażami.

#### Wyspa bitew

Jeśli wierzyć archeologom na Krecie odkryto jedne z najstarszych śladów życia człowieka liczące 5,7 mln lat. Choćby z tego względu Kreta jest wyjątkową wyspą. Ale nie tylko dlatego, to także największa grecka wyspa, o którą przez wieki toczono boje i która była chyba najczęściej okupowanym przez różne narody miejscem. Podbijali ją Achajowie, Dorowie, Rzymianie, Saracenowie, Bizantyjczycy, Arabowie, Wenecjanie, Turcy, Egipcjanie, Grecy, Niemcy, wojska alianckie.

Kreta próbowała wybić się na niepodległość kilka razy. W połowie XIV wieku wybuchała rewolucja Psaromilingos przeciw Wenecjanom. W 1770 r. doszło do powstania Greków i ogłoszenia niepodległości. Jednak po roku Turcy odzyskali kontrolę nad wyspą. Powstanie z 1866 r. Turcy stłumili krwawo ale po następnym z lat 1895–1897, Kreta stała się w 1898 r. autonomiczną republiką pod protektoratem Imperium Osmańskiego.

Symbolem walki o niepodległość stała się tragedia, która rozegrała się w klasztorze Moni Arkadii. W listopadzie 1866 r. w jego murach schroniło się przed atakującymi Turkami kilkuset powstańców i ponad 700 kobiet i dzieci. Kiedy Turcy przedarli się przez mury wysadzono prochownię, w której wszyscy się ukryli. Zginęło 700 kobiet i dzieci oraz kilkuset żołnierzy tureckich. Wydarzenie to odbiło się szerokim echem w Europie i miało duże znaczenie dla powstania Republiki Krety w 1898 r.

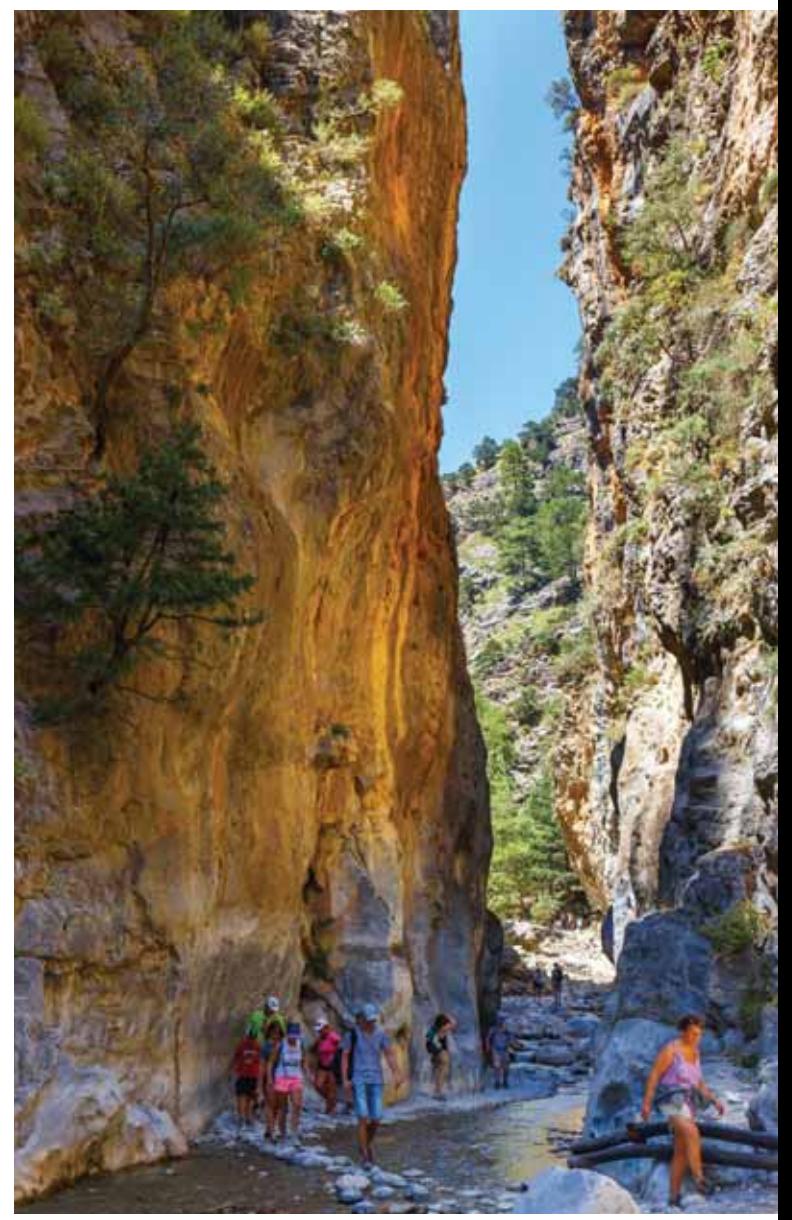

Wąwóz Samaria, najdłuższy suchy wąwóz w Europie.

Po raz kolejny Republika Krety ogłosiła niepodległość 6 października 1908 r., która nie została uznana na arenie międzynarodowej. 30 maja 1913 r. została włączona do Grecji.

Najdłuższa bitwa o Kretę trwała 21 lat. Tyle trwało oblężenie ówczesnej stolicy Kandii (Heraklion) przez Turków, rozpoczęte w 1648 roku.

Ostatnia wielka bitwa o Kretę miała miejsce w czasie II wojny światowej, kiedy Niemcy postanowili desantem po-

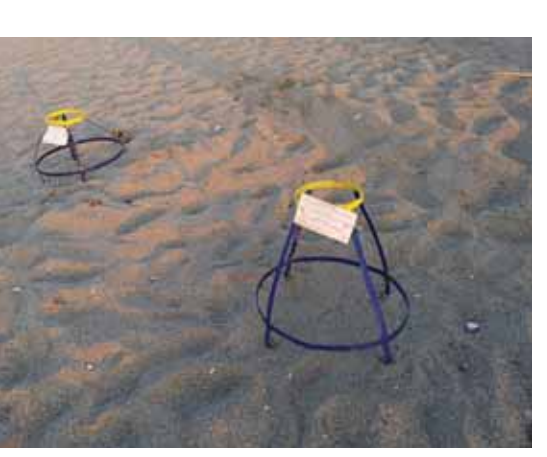

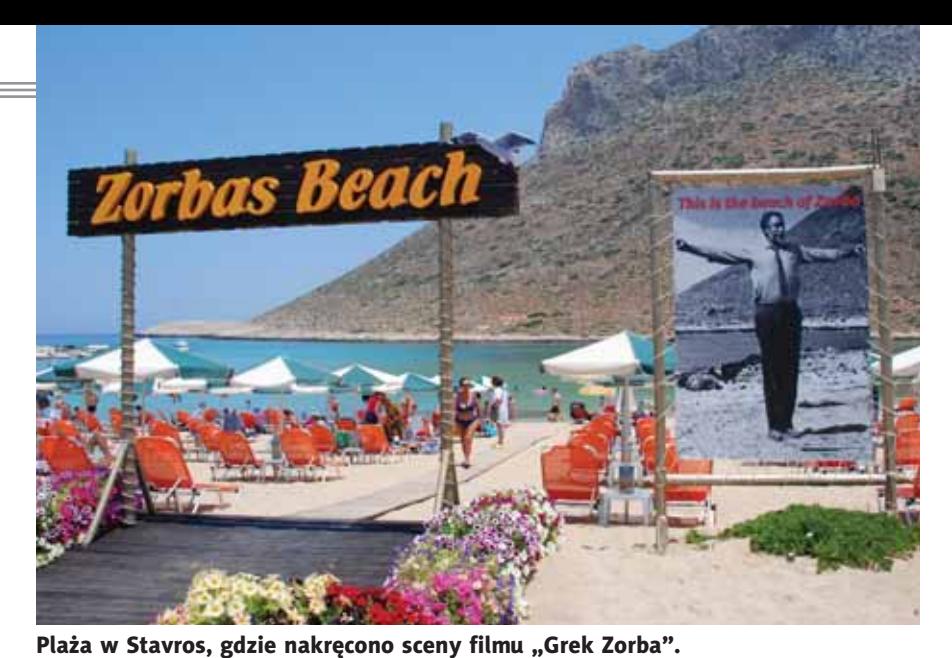

Kosze ochraniające jaja złożone przez żółwie na plaży w okolicy Retymno.

wietrznym liczącym 8 tys. spadochroniarzy zająć wyspę. Udało im się to po jedenastu dniach krwawych walk.

Przez całą niemiecką okupację Kreta pozostała największym ośrodkiem greckiego ruchu oporu. Zdobycie wyspy przez aliantów nie oznaczało jednak końca wojny. Jeszcze przed jej zakończeniem wybuchła wojna domowa między władzą narodowo-monarchistyczną a partyzantką lewicowo- -komunistyczną. Przez pięć lat, przy pomocy aliantów dostarczających rządowej stronie broni, sprzętu, samolotów, doradców pokonano partyzantów, wielu z nich zostało straconych, ale niektórzy ukrywali się w górzystych terenach aż do 1975 r. kiedy ogłoszono amnestię.

#### Ślady epok

Te walki wpisują się w dziedzictwo nie tylko historyczne, ale i kulturowe, gdzie bohaterstwo, odwaga, nieustępliwość, honor, wolność stanowią najważniejsze wartości. Ich symbolem są noże z wygrawerowanymi dedykacjami. To broń męstwa i oporu wobec każdego najeźdźcy. Produkowana była już i eksportowana 1500 lat p.n.e. Zgodnie z mitologią starożytnej Grecji, ostra broń i hełmy wojenne zostały po raz pierwszy wyprodukowane na Krecie, ponieważ to właśnie Couretowie, orszak Zeusa, byli uważani za ich wynalazców.

Noże i sztylety miały też praktyczne zastosowanie, były na wyposażeniu wojska do II wojny światowej, jak również każdy rolnik czy pasterz miał nóż przy sobie. Noże używane były w ceremoniach ślubnych i przez czarowników, którzy uważali, że odganiają złe duchy. W Heraklionie są warsztaty rzemieślnicze, w których od czasów weneckich ręcznie wyrabia się noże i sztylety. Teraz dla turystów.

Każda epoka i każda nacja zostawiła tutaj swój materialny i kulturowy ślad. Najstarszy można obejrzeć zwiedzając ruiny pałacu w Knossos, który jest symbolem świetności kultury minojskiej. Odkryty w 1878 roku był wielkim ośrodkiem ówczesnej władzy. Liczył ok. 1300 pomieszczeń a zamieszkiwało go ok. 12 tys. osób. Uważa się, że tu zrodziła się pierwsza europejska cywilizacja.

Dorowie zakładali na Krecie liczne państwa-miasta i budowali warowne twierdze.

Rzymianie budowali drogi, akwedukty, świątynie i teatry, rozwijali rolnictwo, za ich panowania Tytus został mianowany pierwszym biskupem Krety i szybko rozprzestrzeniało się tu chrześcijaństwo.

Bizantyjczycy zbudowali na wyspie liczne kościoły, jak np. pochodzącą z VI wieku bazylikę św. Tytusa w Gortynie.

Arabowie wykorzystywali wyspę jako bazę wypadową do wypraw łupieżczych na Morze Egejskie i założyli nową stolicę na północnym wybrzeżu – Rabd el Chandak, dzisiejszy Heraklion.

Po upadku Konstantynopola na Kretę przybyli artyści i intelektualiści, w efekcie nastąpił okres rozkwitu sztuki zwany kreteńskim renesansem; zbudowano wspaniałe ratusze, kościoły, fontanny i obwarowania. W Chandace tworzyło dwustu malarzy. Tu urodził się Dominikos Theotokopulos, światowej sławy malarz renesansu, znany jako El Greco. Wenecjanie opuszczając wyspę ogołocili ją ze wszystkich dzieł sztuki.

Od 1669 r. wyspę przez ponad 200 lat okupowali Turcy wprowadzając przymusową islamizację.

#### Na strategicznym szlaku

Kto rządził Kretą, ten kontrolował ważne śródziemnomorskie szlaki biegnące od Istambułu do Europy i Afryki, z Bliskiego Wschodu do Europy i Północnej Afryki. Zwłaszcza Wenecjanie, którzy przez kilka wieków panowali w tym rejonie Morza Śródziemnego rozumieli znaczenie tych szlaków. Świadectwem ich morskiej potęgi są porty w Heraklionie, Chani oraz twierdza w Retymnon. Była to największa obronna budowla Wenecjan, zbudowana na planie pięciokątnej gwiazdy. W jej potężnych murach mieściły się koszary, składy amunicji, budynki administracyjne i kościoły. Obecnie oprócz muzeów utworzono tam nawet teatr na wolnym powietrzu. Zbudowano ją w latach siedemdziesiątych XVI w. w celu ochrony miasta przed piratami i Turkami, ale zdaje się, że pomysł nie do końca się sprawdził. Twierdzę w 1645 r. zdobyli Turcy po 23 dniach oblężenia.

Teraz Kretę okupują turyści i nikt z nimi nie walczy, wręcz odwrotnie – robi się wszystko, aby ich zadowolić.

Turystyka to dziś najważniejszy dział gospodarki narodowej dający ok. 30% PKB Grecji. Wpływy z niej wynoszą ok. 57,1 mld euro. Greccy przedsiębiorcy szacują, że każde euro przychodu z turystyki przynosi 1,2-1,65 euro przychodu z towarzyszącej jej działalności gospodarczej.

Kretę od północy oblewa Morze Kreteńskie, a od południa Morze Libijskie. Linia brzegowa ma 1040 km. To plaże są magnesem, który przyciąga turystów. W 2018 roku przyjechało ich ponad 4,7 mln, najwięcej z Niemiec – ponad 1,4 mln, Anglii – 600 tys. i Francji około 500 tys. Każdy z nich wydaje na miejscu 70-80 euro dziennie. A stanowią oni ponad 60% odwiedzających. W ciągu ostatnich ośmiu lat liczba przylatujących na wyspę wzrosła o 2 mln.

Przy takiej skali odwiedzin miasta i kompleksy wypoczynkowe na Krecie stały się jednym z wielu miejsc na świecie o kosmopolitycznym charakterze. Na turystycznych promenadach nawet grecka muzyka jest rzadkością. Miejscowy charakter zachowują jeszcze greckie jedzenie, oliwa, wino, miód i zioła.

Większość mieszkańców wyspy jest zatrudniona w turystyce i związanych z nią usługach. Obecnie około 70% turystów przyjeżdża tu między czerwcem a wrześniem. Sezonowość rodzi jeden zasadniczy problem – nie ma turystów, nie ma dochodów. Co zrobić z pracownikami przez pięć jesienno-zimowych miesięcy? Hotel, sklep, wypożyczalnie samochodów można zamknąć, ale ludzi trzeba jakość wynagradzać, aby chcieli wiosną wrócić do pracy. Większość firm stałym pracownikom wypłaca ryczałt ok. 500 euro. Młodzi pracownicy najczęściej w tym czasie wyjeżdżają do większych miast greckich na kontynencie, albo do innych krajów i podejmuje tam kolejną sezonową pracę.

Coraz częściej podejmuje się więc próby wydłużenia sezonu turystycznego. Argumentacja jest prosta – mogą przyjeżdżać turyści do Wenecji, kiedy zalewa ją zimna woda, dlaczego nie mieli by przyjeżdżać na Kretę wczesną wiosną, kiedy górskie zbocza i doliny pokrywają się dywanami kwiatów.

#### Perły przyrody

W przyrodzie upatruje się największe rezerwy w dalszym rozwoju turystyki. Kreta jest górzystą wyspą – 95% jej powierzchni zajmują góry. Na terenach do ok. 600 m wysokości dominuje uprawa drzew oliwnych, cytrusów, winorośli. Produkcja wina znana była tutaj 2000 lat p.n.e. Podobnie długą historię ma oliwa z oliwek. Łagodny klimat sprzyja też uprawom owoców i warzyw, które są eksportowane do Grecji i krajów UE. Szybko rozwijają się też uprawy szklarniowe. Ale jeszcze szybciej turystyka.

Do niedawna trudnodostępne zbocza, na których wypasano kozy i owce przecinają asfaltowe drogi ułatwiające dojazd do atrakcyjnych miejsc. Takich jak choćby Wąwóz Samaria i otaczający go Park Narodowy. To "Dusza Krety" twierdzi dyrektor parku. Przez ten najdłuższy w Europie suchy wąwóz położony w paśmie gór Lefka Ori prowadzi 16 km szlak turystyczny, którym rocznie przechodzi ponad 340 tys. turystów. Wysokie na kilkaset metrów skały w najwęższym miejscu oddalone są od siebie na 3,5 metra.

Nadchodzi też moda na eksplorację jaskiń. Spośród 3 tys. grot, najatrakcyjniejsza jest jaskinia Dikte, gdzie według mitologii miał urodzić się Zeus, król bogów i ludzi, władca Olimpu. W każdym razie znaleziono tam ślady człowieka sprzed 6 ty. lat.

Nadal też plaże stanowią wizytówkę wyspy, zwłaszcza takie, które do niedawna dostępne były tylko od strony morza, albo mają swój niepowtarzalny urok, jak plaża Elafonisi z różowym piaskiem, uważana za jedną z najpiękniejszych plaż w Europie, czy plaża palmowa w Prevelli albo historię, jak plaża w Stavros, na której nakręcono słynny film "Grek Zorba".

Łagodny klimat, dobrze rozwinięta infrastruktura, zdrowa żywność produkowana w żyznych dolinach, przyjaźni ludzie – te atuty dziś wykorzystują mieszkańcy wyspy promując ją skutecznie na całym świecie. Nic dziwnego, że Kreta znalazła się na liście dziesięciu najlepszych miejsc do zamieszkania na emeryturze w rankingu w przeprowadzonym w 2016 r. przez portal Live and Invest Overseas Index.

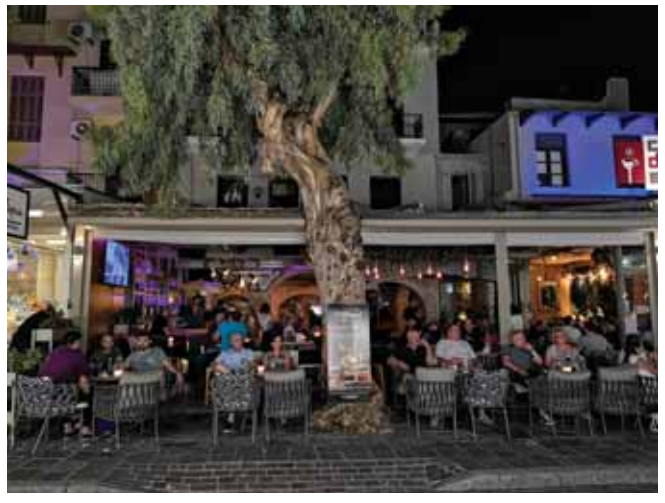

Turyści w starej części Retymno.

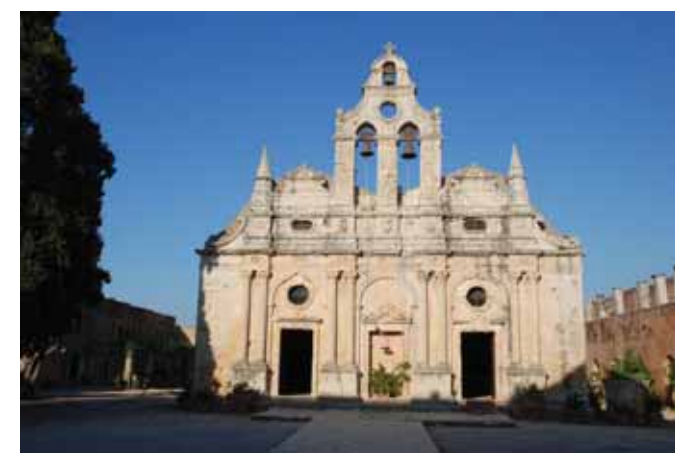

Monastyr Moni Arkadii, symbol walki o niepodległość Krety.

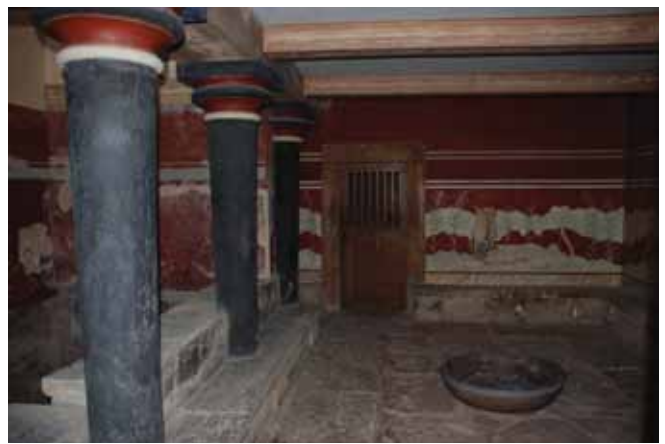

Freski w pałacu w Knossos.

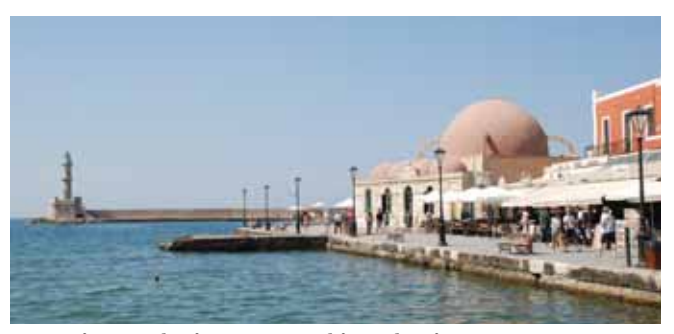

Latarnia morska i port wenecki w Chani.

# Sto lat biało-czerwonej

 **Sto lat temu, 1 sierpnia 1919 r. Sejm II Rzeczypospolitej za barwy narodowe uznał kolory biały i czerwony umieszczone na fladze w podłużnych pasach równoległych, z których górny jest biały, dolny zaś – czerwony. Ustawa określiła też proporcje białoczerwonej flagi Polski, które obowiązują do dziś.**

Jerzy Wrona UEK Kraków

Ważną rolę w życiu społecznym odgrywają symbole.<br>
państw i narodów. Zwykle są to dwa znaki wizu-<br>
alne: herb. i flaga oraz znak dźwiekowy: nieśń nazywa-Szczególne znaczenie przypisuje się symbolom państw i narodów. Zwykle są to dwa znaki wizualne: herb i flaga oraz znak dźwiękowy: pieśń, nazywana hymnem. Symbole te wyróżniają dane państwo i jego naród spośród innych krajów i narodów świata. Świadczą o zajmowanym przez ten kraj miejscu na Ziemi, w określonym – ukształtowanym przez środowisko geograficzne i dzieje historyczne – kręgu cywilizacyjnym. Znaki te, należą do uświęconych tradycją najważniejszych symboli państwowych i narodowych, za które wielokrotnie – w minionych i współczesnych czasach oraz przez ludy różnych kultur – oddawano nawet życie.

Symbole państwowe i narodowe otaczane są szacunkiem<sup>1</sup>. Fladze symbolizującej państwo oddaje się honory, np. wojskowe. W przypadku naszego kraju – otaczanie Orła Białego, barw biało-czerwonych i Mazurka Dąbrowskiego czcią i szacunkiem jest prawem, a także obowiązkiem każdego Polaka. Podczas wciągania flagi na maszt, podobnie jak przy odgrywaniu czy śpiewaniu hymnu, należy zachowywać się godnie – nie rozmawiać i przyjąć postawę "na baczność".

Konstytucja Polski w rozdziale 1 stanowi, że: "godło, barwy i hymn Rzeczypospolitej Polskiej podlegają ochronie prawnej". Zerwanie flagi, jej spalenie, podeptanie lub nieuszanowanie w inny sposób, traktowane jest jako obraza państwa i narodu. Osoby dopuszczające się takich czynów mogą być pociągnięte do odpowiedzialności karnej, w szczególnych przypadkach nawet skazane na karę więzienia. Jednak w niektórych sytuacjach zerwanie flagi jest symbolicznym protestem przeciwko najeźdźcy lub sprzeciwem wobec określonych idei politycznych, które uosabia dana flaga.

Wprawdzie w Polsce – podobnie jak w większości krajów świata – herb jest starszy od flagi, to najpowszechniej używanym oficjalnym symbolem państwa, oznaką jego niezawisłości i suwerenności, jest flaga państwowa (narodowa). Ponieważ w większości przypadków państwo obejmuje terytorium zamieszkałe przez ludność jednej narodowości, względnie o wyraźnej jej przewadze, zwykle w języku potocznym pojęcia "flaga państwowa" i "flaga narodowa" używane są zamiennie. Nie zawsze są to jednak określenia identyczne, gdyż flagi narodowe mogą posiadać narody bez własnej państwowości.

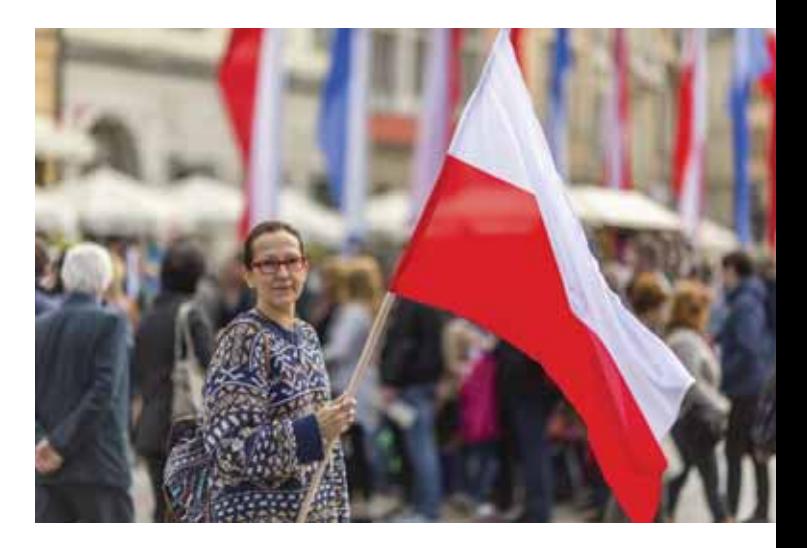

Przykładowo, flagę Wielkiej Brytanii nazwiemy "państwową", natomiast Szkocji – "narodowa".

#### Biało-czerwone barwy Polski

Polskie barwy narodowe – biała i czerwona, są kolorystyczną syntezą herbu. Heraldyczne pochodzenie barw narodowych należy do nielicznych w świecie. Początki naszego herbu sięgają okresu formowania się państwa polskiego. Ukształtowany według zasad heraldycznych wizerunek orła pojawił się na początku XIII w. (w okresie rozbicia dzielnicowego) na pieczęciach kilku książąt z dynastii Piastów. Kiedy Przemysł II – książę wielkopolski – dokonał zjednoczenia części ziem polskich i w 1295 r. koronował się w Gnieźnie na króla Polski, sprawił sobie pieczęć majestatyczną, na której rewersie widniał ukoronowany orzeł.

Korona na głowie Orła Białego oznaczała państwo wyższego rzędu, wyniesione ponad księstwa dzielnicowe Piastów, które miały za herb orła nieukoronowanego. Odtąd Orzeł Biały w koronie stał się herbem Królestwa Polskiego, przeobrażając się z godła osobistego w herb państwowy. Herb ten przyjęli wszyscy następni królowie polscy i został on uznany za wspólny herb wszystkich Polaków.

Według niektórych historyków i heraldyków, biały kolor polskiego orła wywodzi się z pradawnych wierzeń pogańskich Słowian, dla których biel – w przeciwieństwie do czerni – symbolizowała dobro. W krajach zachodnioeuropejskich srebro (biel) oznaczało też pokorę, uczci-

<sup>1</sup> Mogą być nieliczne wyjątki. Badacze Pisma Świętego (Świadkowie Jehowy) uważają, że całkowita lojalność wobec Boga (Jehowy) uwalnia ich od jakiejkolwiek odpowiedzialności w stosunku do władz państwa i reszty społeczeństwa. Stąd też, m.in. odmawiają oddawania hołdów flagom państwowym. Państwowe symbole Izraela lekceważą również żydowscy chasydzi. Ortodoksyjni chasydzi nie uznają państwa Izrael powstałego w 1948 r. twierdząc, że prawdziwy Izrael będzie dopiero wtedy, kiedy pojawi się Mesjasz.

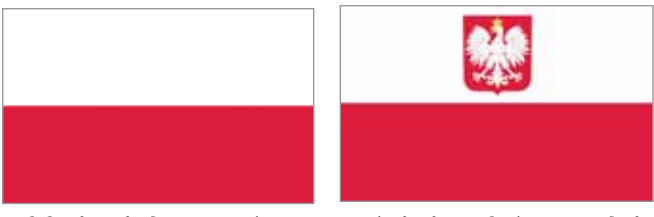

Polska jest jedynym państwem na świecie, w którym są dwie flagi państwowe

wość, czystość, niewinność, a czerwień (kojarzona z krwią) – odwagę i waleczność. Inni specjaliści zwracają uwagę, że przenoszone na tarcze znaki herbowe wykonywano z metalu i były one zwykle złote (żółte) lub srebrne (białe). Być może chciano też zaakcentować różnicę w stosunku do czarnego orła cesarstwa rzymskiego (później Świętego Cesarstwa Rzymskiego Narodu Niemieckiego), dlatego orzeł polski był biały. Czerwone pole tarczy herbowej wzięło się stąd, że za najdostojniejszą barwę monarszą uważano purpurę.

Proporzec z wizerunkiem niekoronowanego orła Przemysła II (widniejący na jego pieczęci książęcej z 1290 r.) pozwala traktować go jako pierwszą polską chorągiew państwową. Pieczęć Władysława Łokietka (m.in. księcia krakowskiego i sandomierskiego), używana w latach 1313-1318, ukazuje w jego rękach chorągiew, na której widnieje orzeł w koronie. Na uroczystościach żałobnych po śmierci króla Kazimierza Wielkiego w 1370 r. obecna była, obok chorągwi ziemskich, także chorągiew Królestwa Polskiego.

W czasach, gdy orzeł pojawiał się na proporcach książąt jednoczących państwo polskie, obowiązywały u nas już reguły heraldyczne. Stąd też orzeł występował na proporcach i chorągwiach jako ptak biały na płachcie czerwonej. Kolor czerwieni uzyskiwano wtedy w Polsce z popularnego barwnika pochodzącego z wysuszonych poczwarek samic owada zwanego czerwcem<sup>2</sup>. Barwnik ten miał kiedyś wartość złota, barwiono nim tylko materiały szlachetne.

Chorągiew z wyobrażeniem orła białego na czerwonym polu jako chorągiew państwowa przysługiwała tylko królowi, gdyż to on reprezentował całość państwa. Dla oznaczenia oddziałów wojskowych organizowanych na zasadzie terytorialnej i rodowej używano chorągwi, na których widniały herby ziemskie i rodowe. Oprócz chorągwi państwowej, chorągwi ziemskich i rycerskich, w Królestwie Polskim używano też chorągwi miejskich, cechowych i kościelnych.

Pierwsza we właściwym tego słowa znaczeniu barwa państwowa Rzeczypospolitej była biała. W XVIII w. w wojsku używano powszechnie białej kokardy (noszonej na nakryciach głowy), jako znak rozpoznawczy żołnierza polskiego. Za czasów króla Stanisława Augusta Poniatowskiego noszono zarówno kokardy białe, jak i czerwono-białe.

Znane od wieków barwy herbu – biel orła i czerwień tarczy herbowej w charakterze barw narodowych pojawiły się w 1792 r. Podczas obchodów pierwszej rocznicy uchwalenia Konstytucji 3 Maja, damy i panowie założyli szarfy biało-czerwone. Uchwałę w tej sprawie podjęto dopiero w 1831 r. W czasie powstania listopadowego, aby ujednolicić kolor kokard przypinanych przez żołnierzy polskich do kapeluszy, Sejm Królestwa Polskiego 7 lutego 1831 r. – po burzliwej dyskusji – uchwalił, że kokardę narodową stanowić będą kolory biały z czerwonym. Ustawa sejmowa przypomniała, że "pod tym znakiem winni łączyć się Polacy".

Lewica powstania listopadowego, nawiązując do francuskich tradycji rewolucyjnych, przyjęła kokardę trójkolorową, niebiesko-biało-amarantową. Przeciwnicy nurtu rewolucyjnego nosili kokardę białą, mającą opinię barwy królewskiej. Aby zapobiec wynikającym stąd podziałom, sprawę kokard wniesiono pod obrady Sejmu. Ustawa sejmowa, będąca pierwszym w naszej historii aktem normatywnym ustalającym kwestię polskich barw narodowych, przyjęła rozwiązanie wynikające z prawideł obowiązujących w heraldyce i tradycji Rzeczypospolitej Obojga Narodów (barwy Orła piastowskiego i litewskiej Pogoni).

Odtąd biel i czerwień pozostały na stałe naszymi barwami narodowymi, niezależnie od krótkich okresów (np. po upadku powstania listopadowego, w czasie okupacji hitlerowskiej), kiedy to zabronione było używanie symboli narodowych. W czasie I wojny światowej zaborcy – chcąc uzyskać sympatię Polaków – zezwolili na używanie polskiego godła i barw biało-czerwonych.

Sprawę hierarchii barw i określenie bieli – barwy polskiego Orła, jako nadrzędnej nad czerwienią – podjęła także, wydana w 1916 r., instrukcja komitetu obchodów 125. rocznicy Konstytucji 3 Maja. Trzeba było o tym przypominać, gdyż w czasach zaborów nie mogła wytworzyć się tradycja używania barw narodowych, a znajomość zasad heraldyki w społeczeństwie była znikoma. Pochód w 1916 r. upamiętniający Konstytucję 3 Maja był pierwszą masową demonstracją, w czasie której niesiono biało-czerwone flagi.

#### Ustawa o barwach Rzeczypospolitej Polskiej

W początkach II Rzeczpospolitej, do czasu uchwalenia konstytucji, Sejm w dniu 1 sierpnia 1919 r. uchwalił ustawę o "godłach i barwach Rzeczypospolitej Polskiej". W art. 1 tejże ustawy za barwy narodowe uznano kolory biały i czerwony umieszczone na fladze w podłużnych pasach równoległych, z których górny jest biały, dolny zaś – czerwony. Stosunek boków (szerokości do długości) flagi ustalono na 5:8. Proporcje te obowiązują do dziś. Współcześnie, poza Polską, flagi o takich rozmiarach posiada jeszcze 5 państw: Argentyna, Dominikana, Gwatemala, Palau i Szwecja.

Określenie "flaga państwowa" pojawiło się dopiero w 1938 r., w obwieszczeniu prezesa Rady Ministrów w sprawie ogłoszenia jednolitego tekstu rozporządzenia prezydenta Rzeczypospolitej Polskiej z 13 grudnia 1927 r. o godłach i barwach państwowych.

Po II wojnie światowej kwestię wyglądu flagi państwowej regulowały: dekret z 1955 r. i ustawa z 1990 r., nie wpro-

<sup>2</sup> Czerwiec (czerwiec polski – *Porphyrophora polonica)* rozwija się na korzeniach rośliny zwanej czerwcem trwałym (*Scleranthus perennis)* – niepozornej byliny terenów piaszczystych. Według niektórych lingwistów kolor czerwony i miesiąc czerwiec zawdzięczają nazwę właśnie czerwcom. Larwy tego owada strzepywano z korzonków czerwca i zalewano wrzątkiem. Następnie suszono je i rozcierano na miazgę lub mielono. Proszek rozpuszczano w kwasie żytnim i gotowano wraz z tkaniną, po czym przemywano ją zimną wodą. Barwnika tego używało powszechnie farbiarstwo słowiańskie, zwłaszcza na Mazowszu, w Wielkopolsce i na Rusi. Ten sposób pozyskiwania barwnika czerwonego znany był na znacznie większym obszarze Europy – od Renu po Ural. Po odkryciu Ameryki do farbowania używano również – zwłaszcza w XVII i XVIII w. – koszenili. Jest to znacznie mocniejszy od czerwca barwnik otrzymywany z pluskwiaków koszenila, in. czerwca kaktusowego (*Dactylopus coccus)*. Żyją one na opuncjach w Meksyku, wprowadzono je do hodowli m.in. w Hiszpanii.

wadzając zasadniczych zmian do używanej uprzednio flagi. Wprawdzie w tekście dekretu z 1955 r. podano błędnie, że stosunek szerokości do długości boków flagi wynosi 3:8, lecz błąd ten sprostowano trzy miesiące później.

#### Jaka czerwień?

Na przestrzeni wieków używano w Polsce na chorągwiach i sztandarach różnych odcieni czerwieni. W średniowieczu za najbardziej godny i szlachetny, obok purpury, uważano karmazyn (ciemną czerwień). W czasach Rzeczypospolitej Obojga Narodów, w odróżnieniu od ubogiej szlachty ("szaraczków"), magnaterię i zamożną szlachtę noszących stroje z barwionego sukna, zwano "karmazynami". Płachty sztandarów barwiono – jak już wspomniano – barwnikiem otrzymywanym z larw czerwca, w którego organizmie występuje kwas karminowy. W czasach powstań narodowych w XIX w., wzorując się na czerwieni francuskiego tricoloru (tworzonego na bazie syntetycznych barwników), za prawdziwie polski uważano amarant, to znaczy wiśniowy z odcieniem fioletu.

Ustawa o barwach narodowych i herbie z 1919 r. nic nie wspomina o odmianie czerwieni, a załączony rysunek był czarno-biały. Urzędowa broszura ze wzorami flag i bander wydana w 1921 r. przez Ministerstwo Spraw Wojskowych, a opracowana przez Stanisława Łozę, przedstawia flagę polską z czerwienią w odcieniu karmazynu. Z kolei w rozporządzeniu prezydenta Rzeczypospolitej z 1927 r. sprecyzowano, że czerwień ma mieć odcień cynobru (jasnej i bardzo żywej czerwieni), czyli zgodny z regułą heraldyczną.

Nowy odcień czerwieni, określony naukowo przy pomocy współrzędnych trójchromatycznych barw, wprowadziła ustawa o godle, barwie i hymnie PRL z 1980 r. Dokładny wygląd flagi polskiej z obowiązującym aktualnie odcieniem czerwieni przedstawiono w załączniku do wspomnianej ustawy. Czerwień, wynikająca z dość skomplikowanych wyliczeń parametrów podanych w ustawie oraz zamieszczona na kolorowym rysunku stanowiącym załącznik ustawy, jest w odcieniu karmazynu.

#### Dzień Flagi

Ponieważ istniejący stan prawny zakazywał obywatelom używania flagi państwowej poza dniami ustanowionych świąt państwowych (a niektóre interpretacje prawne dowodziły, że w takich przypadkach użytkownicy flag narażeni mogą być nawet

na sankcje karne), w 2004 r. wprowadzono zmiany w ustawie. Ustawa z dnia 20 lutego 2004 r. o zmianie ustawy o godle, barwach i hymnie Rzeczypospolitej Polskiej z 1980 r. (z późniejszymi zmianami), opublikowana została w Dzienniku Ustaw RP z 2005 r. (nr 235).

Ustawa ta m.in. stanowi, że: "każdy ma prawo używać barw Rzeczypospolitej Polskiej w celu podkreślenia znaczenia uroczystości, świąt lub innych wydarzeń". Choć dziś można wywieszać flagi w dni nie tylko świąteczne, to jednocześnie ustawa wyraźnie zaznacza, że otaczanie symboli państwowych czcią i szacunkiem jest prawem i obowiązkiem każdego obywatela Rzeczypospolitej oraz wszystkich organów państwowych, instytucji i organizacji.

Ustawa z 2004 r. ustanowiła też dzień 2 maja "Dniem Flagi Rzeczypospolitej Polskiej". W trakcie ścieżki legislacyjnej Senat postulował, aby święto państwowości polskiej nosiło nazwę Dnia Orła Białego, uznając godło za naczelne spośród symboli Rzeczypospolitej. Ostatecznie Sejm jednak zadecydował, że – wzorem wielu innych państw – będzie to Dzień Flagi. Nie jest to jednak święto, z którym łączy się dzień wolny od pracy. Święto Flagi obchodzone jest pomiędzy dwoma świętami o charakterze państwowym – Świętem Pracy (1 Maja) i Świętem Konstytucji 3 Maja.

Dzień 2 maja nie jest związany bezpośrednio z ważną datą dotyczącą historii flagi polskiej. Wybór nie był jednak całkowicie przypadkowy, dzień ten jest bowiem jedynym w kalendarzu występującym pomiędzy dwoma dniami wolnymi od pracy. Niemniej ważne było nawiązanie do czasów Polski Ludowej, kiedy to 2 maja nakazywano zdejmować flagi polskie – eksponowane obowiązkowo 1 maja – po to, aby nie czcić zniesionego w 1951 r. przez władze komunistyczne Święta Konstytucji 3 Maja (będącego też od 1920 r. świętem religijnym). Tak więc, 2 maja – dzień celowego zdejmowania flagi narodowej, stał się od roku 2004, dniem jej specjalnego uhonorowania.

Pamiętano też, że rankiem 2 maja 1945 r. żołnierze polscy z 1 Dywizji Kościuszkowskiej, zdobywający Berlin – stolicę hitlerowskich Niemiec, zatknęli flagę biało-czerwoną na pruskiej Kolumnie Zwycięstwa (Siegessäule). Ponadto w dniu 2 maja obchodzony jest Światowy Dzień Polonii. Dlatego też w tym dniu nasza biało-czerwona flaga powinna stać się symbolem łączącym Polaków na wszystkich kontynentach, stanowiąc widoczny symbol ich przynależności narodowej.

Do intencji, które przyświecały idei ustanowienia Dnia Flagi Polskiej, należy potrzeba uzupełnienia dość skąpej wie-

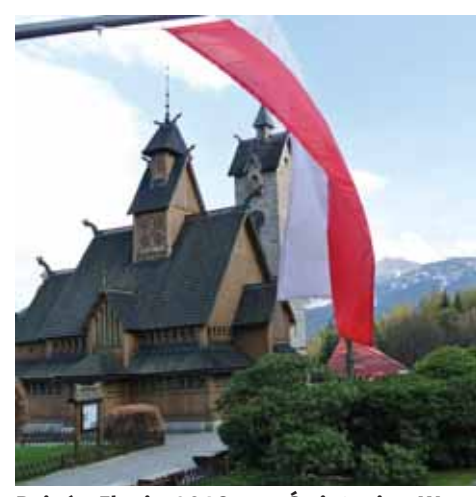

Dzień Flagi 2019 – Świątynia Wang w Karpaczu, na dalszym planie Śnieżka

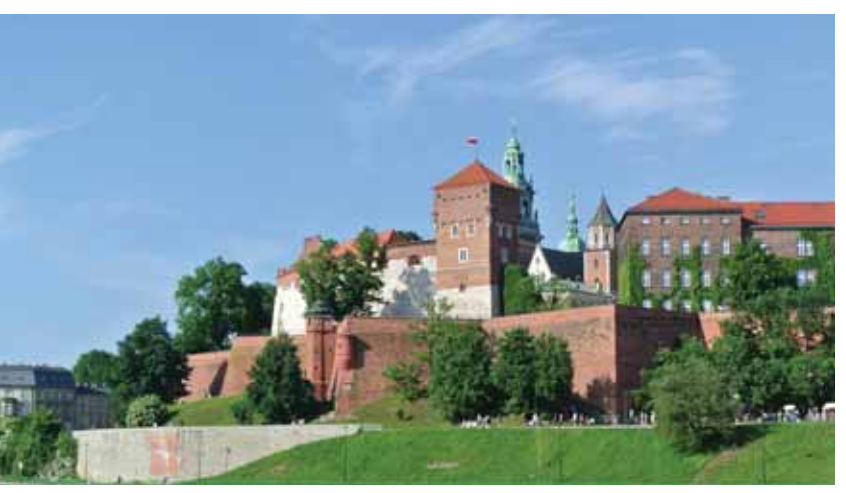

Flaga Polski dumnie powiewająca na Wawelu

dzy naszego społeczeństwa na temat historii symboli ojczystych, zwłaszcza zaś flagi narodowej. Dzień Flagi w założeniu ma mieć charakter edukacyjny i winien służyć propagowaniu polskich symboli państwowych i narodowych. Powinien być obchodzony bez zbędnego patosu, ale w duchu patriotycznym. Obywatele zazwyczaj wywieszają flagi narodowe na swych domach. Organizuje się różnego rodzaju manifestacje patriotyczne, występy artystyczne i akcje popularyzujące flagę polską. Przykładowo, w 2009 r. w Bytomiu, ponad 500 osób, utworzyło "flagę" (barwy narodowe) z uniesionych jednocześnie białych i czerwonych parasolek.<sup>3</sup>

#### Flaga biało-czerwona z herbem

Ustawa z 1919 r. oraz kolejne ustawy i dekrety ustanawia $ja - r$ ównież nazywaną państwową – flagę biało-czerwoną z herbem pośrodku pasa białego. Stosunek szerokości flagi do jej długości wynosi też 5:8, a stosunek wysokości herbu do szerokości flagi – 2:5. Zmieniał się zakres jej użycia. Początkowo na morzu była banderą handlową, natomiast na lądzie za granicami Polski używano jej w charakterze flagi poselstw i konsulatów. W latach 1928-1938 była tylko banderą handlową.

Obecnie flaga ta używana jest przez polskie przedstawicielstwa dyplomatyczne, urzędy konsularne oraz inne ofi cjalne przedstawicielstwa, misje i delegacje za granicą. Jest to również bandera polskich statków morskich i flaga kapitanatów (bosmanatów) portów. Flaga państwowa z herbem Rzeczypospolitej Polskiej podnoszona jest także na cywilnych lotniskach i lądowiskach oraz przez cywilne samoloty komunikacyjne podczas lotów za granicą.

Używanie za granicami kraju flagi biało-czerwonej z orłem przyczynia się do powstawania wątpliwości wśród cudzoziemców, co do faktycznego wyglądu flagi Polski. Przykładem może być Nowy Jork, gdzie na Manhattanie, pod gmachem Organizacji Narodów Zjednoczonych powiewa flaga biało--czerwona, natomiast niedaleko, na budynku konsulatu polskiego, Amerykanie widzą flagę biało-czerwoną z herbem pośrodku pasa białego.

W polskim ustawodawstwie flagą państwową nazwano bowiem zarówno flagę biało-czerwoną, jak i biało-czerwoną z herbem. Większość polskich weksylologów jest zdania, że flagę biało-czerwoną winno się oficjalnie nazwać "flagą narodową", gdyż od wielu lat jest symbolem narodowym i mieli prawo używać jej wszyscy Polacy. Flaga biało-czerwona z herbem winna stać się "flagą państwową" w pełnym tego słowa znaczeniu, czyli powinna być flagą urzędów i instytucji państwowych w kraju i symbolem państwa polskiego na arenie międzynarodowej. Są też znawcy problematyki, którzy uważają, że flaga państwa winna być "jedna i zgodna z zasadami weksylografii. Państwo nie może być symbolizowane inną flagą za granicą, a inną w kraju".

Polska jest jedynym państwem na świecie, w którym są dwie flagi państwowe, lecz oficjalnie nie ma flagi narodowej. Podczas imprez sportowych, zwłaszcza rangi międzynarodowej, kibice polscy, tak w kraju, jak i za granicą – obok "zwykłych" flag biało-czerwonych – często używają flag biało-czerwonych z herbem, jako niby "dostojniejszych".

Jeśli w danym państwie istnieje jedna flaga, której mogą używać zarówno władze i instytucje państwowe, jak i obywatele, jest to flaga państwowa. Jednakże prawodawstwo wielu państw rozróżnia flagę "państwową" od "narodowej". Różnica polega m.in. na tym, że flagi narodowej może używać (przy respektowaniu określonych reguł) każdy obywatel kraju, podczas gdy flaga państwowa – z założenia – służy do celów ofi cjalnych. Posługiwanie się nią jest prawnie zastrzeżone przede wszystkim dla instytucji i urzędów państwowych.

Obie flagi różnią się od siebie zwykle tym, że na państwowej umieszcza się herb państwa (lub niektóre charakterystyczne jego detale), podczas gdy flagi narodowe są proste, bez herbu. Przykładem może być flaga Austrii. Flaga narodowa tego kraju ma pasy czerwono-biało-czerwone, zaś na fladze państwowej – pośrodku płachty flagowej – widnieje czarny jednogłowy orzeł ze złotą koroną. Flaga państwowa Danii różni się od narodowej tym, że posiada spiczaste końce, tzw. jaskółczy ogon.

#### Bandera wojenna

Modyfikacją flagi państwowej z herbem jest bandera wojenna ustanowiona po raz pierwszy ustawą z 1919 r. Obecny wzór pochodzi z ustawy z 1993 r. o znakach Sił Zbrojnych RP.

Określiła ona, że banderą wojenną jest prostokątny płat tkaniny o barwach Rzeczypospolitej Polskiej, zakończony dwoma trójkątnymi językami, w tzw. części swobodnej flagi (czyli prawej). Pośrodku długości białego pasa jest umieszczony herb Rzeczypospolitej Polskiej. Stosunek szerokości płata flagowego do jego długości wynosi 1:2,1. Głębokość wcięcia pomiędzy językami jest równa połowie szerokości płata. Do noszenia polskiej bandery wojennej, określającej przynależność państwową, uprawnione są jednostki pływające marynarki wojennej (okręty, kutry, łodzie). Okręt w ruchu ma zawsze podniesioną banderę, bez względu na porę doby. Ceremoniał morski dotyczący bandery wojennej jest bardzo bogaty i obejmuje postępowanie z nią w różnych okolicznościach.

#### Ekspozycja biało-czerwonej

Ponieważ flaga polska jest biało-czerwona, zgodnie z regułami heraldyki, pas biały ma zawsze pierwszeństwo. Musi być umieszczony po lewej stronie, gdy flagę zawiesza się pionowo lub gdy robi się dekoracje z flag udrapowanych. Zasadę tę przypomina art. 4 ustawy z 1980 r. Ustawa ta, po zmianach z 2004 r., stanowi też, że symbole Rzeczypospolitej Polskiej nie mogą być umieszczane na przedmiotach przeznaczonych do obrotu handlowego. Na przedmiotach takich dozwolone jest jedynie umieszczanie godła lub barw Rzeczypospolitej Polskiej w formie stylizowanej lub artystycznie przetworzonej.

Obowiązująca w Polsce etykieta flagowa nakazuje, aby pośród flag innych państw flaga polska zajmowała miejsce honorowe. Nie powinno się jednak jej umieszczać wyżej od flag innych państw. Przykładowo, jeśli polska flaga znajduje się wśród trzech lub pięciu flag innych, powinna być umieszczona pośrodku. Jeśli liczba flag jest parzysta, polska zajmuje pierwszą pozycję od lewej strony. Gdy należy wywiesić dwie polskie flagi, powinno się je umieścić na początku i na końcu szeregu flag.

<sup>3</sup>Dzień Flagi obchodzony jest w ponad 50 krajach świata, m.in. w Argentynie (20 VI), Australii (3 IX), Boliwii (17 VIII), Danii (15 VI), Gruzji (14 I), Kanadzie (15 II), Meksyku (24 II), Portugalii (1 XII), Rosji (22 VIII), Stanach Zjednoczonych (14 VI), Szwecji (6 VI), Turkmenistanie (19 II), Uzbekistanie (18 XI), Włoszech (17 I).

Z kwestią poszanowania flagi państwowej wiąże się też problem, jak pozbyć się zniszczonej flagi. Na to najlepszy jest jeden sposób – tkaninę flagową należy po prostu spalić, ale nie publicznie. Sugeruje się, że godnym jest też zniszczenie flagi, uprzednio rozcinając ją na dwie części – płat biały i czerwony.

Polska flaga narodowa ma pierwszeństwo przed flagą Unii Europejskiej. Obowiązuje tu historyczna zasada pierwszeństwa znaków państwowych przed wszystkimi innymi. Flaga Unii Europejskiej, organizacji międzynarodowej, jest więc znakiem drugorzędnym. W związku z tym może być eksponowana obok flagi narodowej wyłącznie na drugim miejscu, na lewo od polskiej. Pierwszym miejscem jest zawsze strona po prawej ręce stojącego z flagą od strony budynku. To przeniesiona do protokołu flagowego zasada heraldyczna, według której prawą stronę tarczy herbowej określa się z pozycji trzymającego ją niegdyś rycerza.

Gdy obie flagi wywiesza się na masztach lub drzewcach tej samej wysokości, muszą mieć podobne wymiary (nie chodzi tu o ustawowe proporcje szerokości do długości flagi – przykładowo, Polski 5:8, UE 2:3). Flagi mogą być wywieszane od świtu do zmroku, a przy dłuższej ekspozycji powinny być oświetlone. Należy dbać, aby zawsze były czyste, niepomięte i niepostrzępione. Flagi nie mogą być wyblakłe, czyli winny mieć czytelne barwy i wzory. Nie należy ich eksponować w dni deszczowe i przy silnym wietrze. Wywieszone flagi powinny być przymocowane w taki sposób, aby nie uległy zerwaniu i umieszczone tak, aby nie dotykały podłoża lub osób stojących pod flagą, ani też nie były zamoczone w wodzie.

Flaga uroczyście eksponowana na maszcie, po opuszczeniu z masztu, powinna być przyjmowana na dłonie i ceremonialnie złożona. Jeśli eksponuje się na masztach więcej flag, flagę polską podnosi się (wciąga na maszt) jako pierwszą i opuszcza jako ostatnią.

Podczas uroczystych pogrzebów państwowych flagą mogą być okryte trumny zmarłych. Flagę układa się wzdłuż trumny tak, aby pas biały był nad sercem zmarłego. Polska etykieta flagowa zabrania wkładać flag narodowych do grobowców.

#### Napisy na flagach

Symbole państwowe, w tym flaga, są ustawowo chronione. Jednak od kilkunastu lat na wielu imprezach sportowych w naszym kraju, wprost modne stały się flagi narodowe "ozdobione" napisami. Zazwyczaj są to nazwy miejscowości skąd przybyli kibice. Fakt, że polska flaga z racji swojego prostego wyglądu znacznie bardziej (niż np. amerykańska) nadaje się do tego, żeby coś na niej napisać, niemniej oficjalnie jest to nielegalne. Symbolom narodowym należy się cześć i szacunek, o czym mówi konstytucja i ustawa o "godle, barwie i hymnie Rzeczypospolitej Polskiej". Ozdabianie więc flag – nanoszenie napisów czy rysunków, nawet jeśli się to czyni w dobrej wierze, jest niewłaściwe.

Większość specjalistów z tej tematyki uważa jednak, że jeśli napisy są na transparentach, banerach (bannerach), proporcach, szarfach, wstęgach, w barwach biało-czerwonych, ale o wymiarach różniących je od oficjalnych wymiarów flagi (tzn. 5:8), jest to legalne i nie uchybia szacunkowi dla flagi polskiej. Niektórzy uważają nawet, że jest to podwójny szacunek – raz dla Polski i jej barw narodowych, drugi raz – dla swego miasta lub regionu, czyli swej małej ojczyzny.

Barwy narodowe różnią się od flagi tym, że nie mają określonych proporcji. Mogą być dowolnej długości i szerokości, choć szerokość obu pasów, białego i czerwonego, musi być równa. Zaś eksponowana flaga musi mieć odpowiednie proporcje i być umocowana na jednym drzewcu.

#### Biało-czerwona szachownica

Dynamiczny rozwój lotnictwa w czasie I wojny światowej spowodował wprowadzenie znaków ułatwiających rozpoznawanie samolotów poszczególnych armii, tak z ziemi, jak i powietrza. Znaki rozpoznawcze stosowane na samolotach stanowiły zazwyczaj połączenie barw narodowych z tradycyjnymi symbolami danego państwa. Kompozycja barw białej i czerwonej, tzw. szachownica lotnicza, jest znakiem rozpoznawczym polskiego lotnictwa wojskowego i cywilnego, wprowadzonym na kadłuby samolotów w 1918 r.

Początkowo szachownicą był kwadrat podzielony na 4 równe pola: lewe górne i prawe dolne były barwy karmazynowej, zaś lewe dolne i prawe górne – barwy białej. W 1919 r. do znaku tego dodano obwódki, w kolorze kontrastowym dla każdego z pól. W celu zbliżenia wyglądu szachownicy do barw narodowych, w 1993 r. zmieniono jej położenie, obracając o 90°. Obecnie pierwsze pole (górne lewe) ma barwę białą z obwódką czerwoną, drugie pole jest czerwone z białą obwódką.

Szachownice, od stu lat symbol polskiego lotnictwa, doskonale widać na kadłubach samolotów bojowych i helikopterów. Współcześnie, kiedy wyraźnie zmieniła się technika walki powietrznej i dużą wagę przykłada się do kamuflażu samolotu, jaskrawe biało-czerwone (cynober obowiązuje od 1924 r.) szachownice stały się problemem – wyglądają bowiem jak tarcze strzelnicze. Duże i kolorowe znaki rozpoznawcze malowano na samolotach w czasach, gdy piloci walczyli ze sobą na krótki dystans; inaczej nie potrafiliby odróżnić swoich od wrogów.

Dziś identyfikacji jednostek powietrznych dokonuje przede wszystkim elektronika. Kolorowe szachownice mają sens tylko w przypadku samolotów wożących VIP-ów. Natomiast gdy mamy do czynienia z wojskowymi statkami powietrznymi – według wielu zagranicznych i krajowych ekspertów – jest to anachronizm. Samolot z jaskrawymi znakami rozpoznawczymi łatwiej wypatrzyć z daleka. Dlatego dziś się je wygasza, czyli maluje w odcieniach szarości, by pasowały do kamuflażu. Kilka lat temu Ministerstwo Obrony Narodowej podjęło

decyzję o zmniejszeniu rozmiaru szachownic na samolotach wojskowych, natomiast pozostały biało-czerwone. Uznano bowiem, że to są barwy narodowe i nie należy w nie ingerować.

> \* \* \* Wprowadzenie

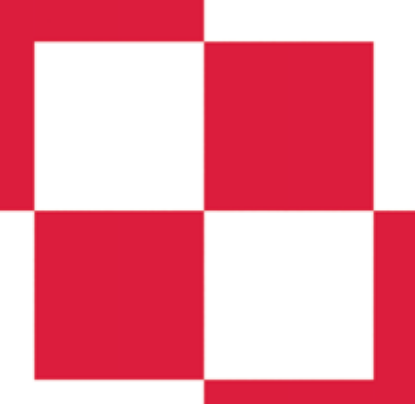

w Polsce – wzorem niektórych innych państw – Dnia Flagi i jego obchodzenie w duchu patriotyczdo propagowania ojczystych symboli

nym przyczynia się na kadłuby samolotów w 1918 r.Szachownica lotnicza, jest znakiem rozpoznawczym polskiego lotnictwa wojskowego i cywilnego, wprowadzonym

państwowych i narodowych. Uregulowań wymaga kwestia dwu "flag państwowych", przy braku w odnośnych aktach prawnych określenia "flaga narodowa". Doprecyzowana oraz w pełni zrozumiała dla zwykłego obywatela winna też być kolorystyka flagi polskiej, dotyczy to zarówno odcienia czerwieni, jak i bieli. W przypadku "flagi państwowej z godłem" – pokutujący od 1952 r. błąd – należy poprawić, że jest to "flaga państwowa z herbem".

#### **Fotografi e: Jerzy Wrona**

#### **LITERATURA**

- Bebłowski A., 1985, Zasady etykiety flagowej, Wyd. PTTK "Kraj", Warszawa.
- ❚ *Biało-Czerwona*, oprac. A. Znamierowski, Ministerstwo Spraw Wewnętrznych i Administracji, Warszawa 2017; http://instytutheraldyczny.pl/wp-content/uploads/Broszura\_MSWiA2017\_do\_druku.pdf
- ❚ Chmiel A., 1919, *Barwa i chorągiew polska*, Nakł. Towarzystwa Miłośników Historyi i Zabytków Krakowa, Kraków.
- ❚ *Flaga Polski* https://pl.wikipedia.org/wiki/Flaga\_Polski
- ❚ Guzek K. J., *Amarant i karmazyn. Spór o polskie barwy narodowe*, https://www. weksylologia.pl/publikacje/Amarant-i-karmazyn-spor-o-polskie-barwy-narodowe-Krzysztof-J-Guzek.pdf

## **Ciekawostki o fl adze Polski**

- l Widok flagi państwowej wywołuje uczucie dumy narodowej i patriotyzmu. Podczas wizyty papieża Jana Pawła II w Nigerii, po przybyciu 14 lutego 1982 r. do Kaduny (północno-środkowa część kraju), wśród tłumów witających Ojca Świętego znajdowała się grupa polskich specjalistów zatrudnionych w tym mieście. Przejeżdżając obok pozdrawiających go rodaków, papież polecił zatrzymać samochód i ucałował flagę polską. Niby prosty, a jakże piękny gest.
- l Obowiązkiem, a przede wszystkim zaszczytem jest zatknięcie tam flagi narodowej przez zdobywców wyniosłych szczytów górskich, biegunów ziemskich czy nowo odkrytych terytoriów. Pierwsi zdobywcy Mount Everestu, Nowozelandczyk Edmund Hillary i Szerpa Norman Bhootia Tenzing w 1953 r. wbili na najwyższym punkcie Ziemi czekan z flagami ONZ, Wielkiej Brytanii, Nepalu i Indii. Pierwszymi zdobywcami Czomolungmy w warunkach himalajskiej zimy byli Polacy Leszek Cichy<sup>i</sup> Krzysztof Wielicki i to oni 17 lutego 1980 r. zatknęli na szczycie flagę biało-czerwoną.
- l Na Księżycu flagę Stanów Zjednoczonych pozostawili 20 lipca 1969 r. kosmonauci amerykańscy Neil Armstrong i Edwin Aldrin, po pierwszym wylądowaniu tam człowieka. Flaga miała tkaninę specjalnie usztywnioną, gdyż na "srebrnym globie" nie ma powietrza, a tym samym wiatru. Kosmonauci pozostawili też na Księżycu miniatury flag 135 państw świata – w tym Polski. Barwy biało-czerwone znalazły się w kosmosie też za sprawą Mirosława Hermaszewskiego, pierwszego polskiego kosmonauty. Major Hermaszewski zabrał w przestrzeń kosmiczną biało-czerwony proporczyk i herb Polski. Miał on również naszywki w barwach narodowych na swym kosmicznym skafandrze. Hermaszewski w 1978 r. odbył – wraz z radzieckim kosmonautą, Białorusinem Piotrem Klimukiem – lot na pokładzie statku kosmicznego Sojuz-30. Polską flagę także zabrał w kosmos, jako symbol związków z ojczyzną swych przodków, James Pawelczyk, amerykański kosmonauta- -badacz polskiego pochodzenia. Pawelczyk lot na pokładzie promu kosmicznego Columbia odbył w 1998 r. Później flagę biało-czerwoną z Białym Orłem uroczyście przekazał w Belwederze prezydentowi A. Kwaśniewskiemu.
- l Barwy narodowe, miniaturowe flagi, ewentualnie godła (lub ich zasadnicze elementy) pojawiają się na odznaczeniach, odznakach i znakach graficznych (logo) różnych partii politycznych, organizacji i stowarzyszeń. Od sierpnia 1980 r., znanym w kraju i w szerokim świecie, stał się znak masowego ruchu społeczno-politycznego i związku zawodowego "Solidarność". Powstały w tym czasie charakterystyczny napis Solidarność, tworzyły ściśnięte czerwone litery (zwane solidarycą), symbolizujące zwartość robotników w czasie manifestacji. Powiewała
- ❚ Łoza S., 1921, *Godło i barwy Rzeczypospolitej Polskiej,* Warszawa.
- ❚ Miller J., 1962, *Chorągwie i flagi polskie,* Instytut Wydawniczy Nasza Księgarnia, Warszawa.
- ❚ Ptak J., 2016, *Weksylologia polska*, Wydawnictwo DiG, Warszawa.
- ❚ Russocki S., Kuczyński S. K., Willaume J., 1970, *Godło, barwy i hymn Rzeczypospolitej*, Warszawa, Wiedza Powszechna.
- ❚ Szymański J., 1990, *Herb, chorągiew, flaga, pieczęć, hymn. Znaki Państwa*, "Rzeczpospolita, nr 213, s. III. ❚ Wrona J., 2008, *Symbole państwowe i narodowe Polski w czasach najnowszych*,
- Studia Historyczne, z. 3-4.
- ❚ Wrona J., 2009, *Symbole państwowe i narodowe Polski okiem geografa*, "Geografia w Szkole", nr 1.
- ❚ Wrona J., 2016, *Najnowsze dzieje symboli państwowych i narodowych Polski*, "Flaga", nr 9.
- Zausznica A., 1959, Nauka o barwie, PWN, Warszawa.
- ❚ Znamierowski A., 1995, *Stworzony do chwały*, Warszawa, Editions Spotkania.
- ❚ Znamierowski A., 2003, *Insygnia, symbole i herby polskie. Kompendium*, Świat Książki, Warszawa.
- ❚ Znamierowski A., 2017, *Heraldyka i weksylologia*, Wydawnictwo Arkady, Warszawa.

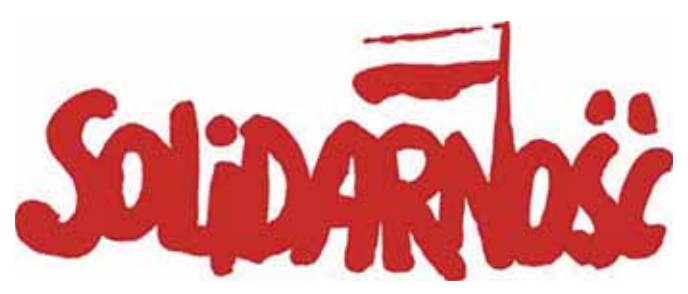

nad nimi biało-czerwona flaga, której drzewce były przedłuzeniem litery "n".

- l Procedurę przyjęcia nowych państw do organizacji międzynarodowych kończy symboliczna ceremonia wywieszenia – zwykle przed główną siedzibą organizacji – flagi nowo przyjętego członka. Niezbyt odległym przykładem, w dniu 16 marca 1999 r., była uroczystość wciągnięcia na maszt przed kwaterą główną Paktu Północnoatlantyckiego (NATO) w Brukseli, flag nowych członków: Polski, Czech i Węgier. Flaga biało- -czerwona zawisła między flagami – norweską i portugalską, jako jedna z 19 flag ówczesnych państw członkowskich tego polityczno-militarnego paktu, liczącego obecnie 29 członków.
- l Flagi i choć rzadziej herby państwowe umieszcza się na wielu, nieraz bardzo drobnych, artykułach. Przykładowo, w Danii wśród ozdób zawieszanych na choinkach bożonarodzeniowych spotyka się malutkie flagi narodowe. W dawnej Czechosłowacji produkowano czerwone bombki choinkowe w kształcie sierpa i młota. Dużo bombek (importowanych m.in. z Polski) z flagami amerykańskimi pojawiło się w Stanach Zjednoczonych na choinkach w pamiętne Boże Narodzenie roku 2001, po zamachach terrorystycznych na World Trade Center. Tu można też dodać, że choinka przywieziona z Polski przez tatrzańskich górali, która zdobiła watykański Plac św. Piotra w czasie Świąt Bożego Narodzenia w 1997 r. przystrojona była m.in. w bańki biało-czerwone.
- l Biel i czerwień, ten zestaw barw jest dość często wykorzystywany w heraldyce i weksylologii (nauka o flagach) krajów Europy Środkowej. Flagę biało-czerwoną, identyczną jak Polska (pomijając rozmiary i odcienie barw), mają Czechy (jako kraina historyczna), niemiecka Turyngia oraz austriackie prowincje – Tyrol i Górna Austria. Flagą o odwróconych barwach polskich, tzn. o pasach czerwonym i białym, posługują się Indonezja i Monako. Wielokrotnie się zdarzało, że mniej solidni organizatorzy, zwłaszcza imprez sportowych, mylili flagę Polski z flagami tych państw. Gorzej, gdy kolejność barw narodowych myliła się polskim politykom, czy nawet dyplomatom.

# Krzemień – skarb ludzkości

 **Fluktuacje klimatu w epoce kamienia wywarły wpływ nie tylko na środowisko przyrodnicze, ale również na egzystencję człowieka pierwotnego. Zmiany linii brzegowej i powstawanie połączeń międzykontynentalnych podczas zlodowaceń spowodowały migracje ludności, mieszanie się kultur, a także modyfikację w sposobie zdobywania pokarmu i gospodarowania. Ludzie pierwotni doskonalili sztukę wyrabiania kamiennych narzędzi z lokalnych surowców, przyczyniając się do rozwoju kultury materialnej oraz postępu technologicznego.**

#### Maria Słobodzian

magister geografii UAM Poznań, nauczycielka

**Pierwsze znane na świecie narzędzia kamienne, dato-**<br>
wane na około 3,9 mln lat, odnaleziono w Kotlinie<br>
Danakilskiej. Społeczności hominidów posługiwały się<br>
narzędziami otoczakowymi – chonnerami sferoidami ścian wane na około 3,9 mln lat, odnaleziono w Kotlinie Danakilskiej. Społeczności hominidów posługiwały się narzędziami otoczakowymi – chopperami, sferoidami ściankowanymi, jak również ostrymi rylcami i odłupkami, które powstawały poprzez obijanie kamienia drugim kamieniem. Bardziej zaawansowaną grupę narzędzi stanowiły rozłupce, ręczne siekierki oraz pięściaki o wyraźnie tnącej krawędzi. Najstarsze pięściaki odnalezione na obszarze Polski wykonane były z różnego typu skał, jednak najcenniejszym dla neolitycznych społeczności materiałem był różnobarwny krzemień, charakteryzujący się bardzo dobrą łupliwością i dużą odpornością na ścieranie. Krzemienne narzędzia wykorzystywano przede wszystkim do polowań, obróbki żywności, rozbijania kości, prac rolniczych, obrony, a także jako przedmioty kultu religijnego. Ludzie pierwotni odkryli jeszcze jedną ważną właściwość krzemienia – krzesanie iskier do rozniecania ognia.

#### Geneza i typy krzemieni

Skały krzemionkowe stanowią podgrupę skał osadowych. Krzemienie to skrytokrystaliczne skały, występujące w postaci kulistych, bochenkowatych konkrecji lub równoległych warstw w otaczających skałach węglanowych. Skały krzemionkowe zawierają głównie chalcedon i opal, czyli niekrystaliczną formę ditlenku krzemu (SiO<sub>2</sub>). Źródłem krzemionki mogły być skorupki okrzemek, igiełkowe szkielety radiolarii lub gąbek, a także rozkład krzemianów. Krzemionka w zbiornikach wodnych może pochodzić również z podmorskich źródeł geotermalnych, transportu przez prądy morskie, denne lub głębinowe, a także powstawać w wyniku mieszania się wód słonych i słodkich. Konkrecje krzemienne bardzo często pokryte są jasną korą, której nie posiadają czerty.

W Polsce występują różne odmiany barwne krzemieni. Niemal czarne, czekoladowe lub brązowe krzemienie pochodzą z pasa ciągnącego się od Orońska do Zawichostu i były eksploatowane w późnym paleolicie. Krzemienie

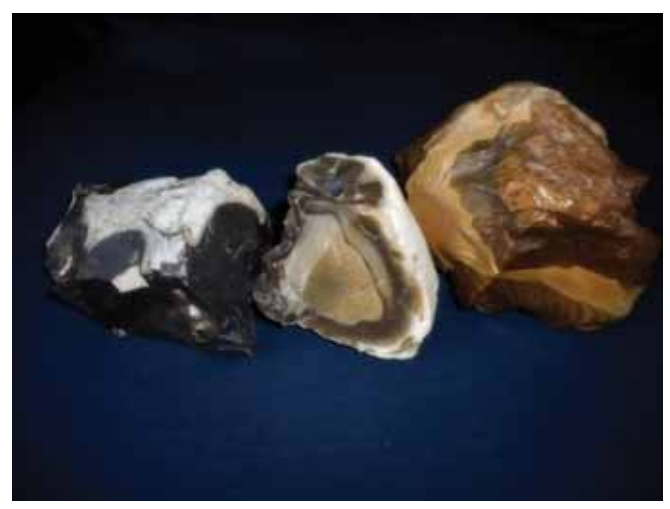

Barwne odmiany krzemieni

święciechowskie i gościeradowskie charakteryzują się z kolei nakrapianą teksturą, wynikającą z obecności kalcytu, kwarcu i pirytu. Ożarowska odmiana krzemienia ma natomiast barwę szarą z odcieniem brunatnym. W Polsce odnaleźć można również krzemienie pochodzące z dewonu i karbonu, jurajskie krzemienie podkrakowskie z grubą, twardą korą, a także krzemienie bałtyckie i południowoskandynawskie, redeponowane podczas plejstoceńskich zlodowaceń. Jednak najbardziej rozpoznawalnym krzemieniem jest szary krzemień pasiasty, występujący w pasie od Iłży do Zawichostu.

Krzemienie pasiaste tworzyły się poprzez akumulację krzemionki wokół centrów krystalizacji, czyli okruchów osadu wapiennego lub bioklastów, na dnie ciepłego, górnojurajskiego morza. Tekstura krzemieni pasiastych jest zależna od cementacji porów przez wtórną krzemionkę oraz zróżnicowanym odbiciem światła. Im więcej scementowanych mikroporów w korze krzemienia, tym pas jest ciemniejszy. Porowata struktura kory, układająca się promieniście do wnętrza konkrecji, umożliwiała cykliczną dostawę krzemionki i narastanie konkrecji. W przekroju buły krzemiennej wyróżnia się cztery strefy kolorystyczne, które rozpoznawane są wyłącznie makroskopowo. Pod porowatą białą otoczką znajduje się peryferyczna strefa ciemna, a następnie centralna strefa jasna oraz

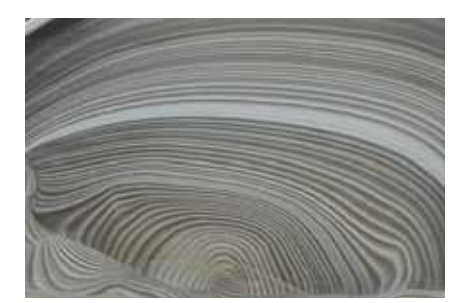

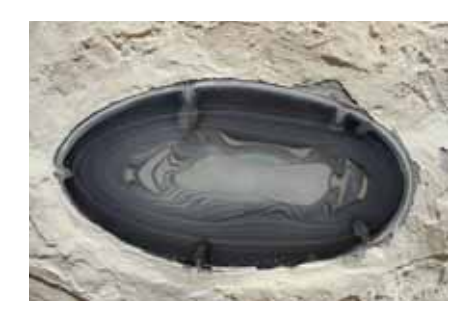

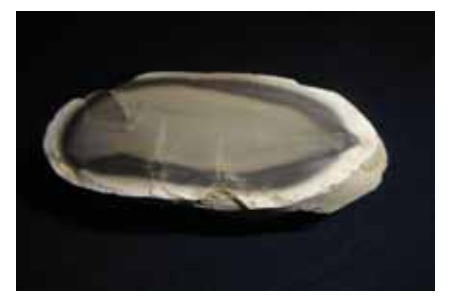

Tekstury krzemienia pasiastego

pozbawiony pasów, jednorodny trzon. Niekiedy krzemienie pasiaste posiadają kilka centrów krystalizacji, a pasy nie układają się koncentrycznie, lecz odzwierciedlają kierunek spływu żelu krzemionkowego.

#### Kopalnie krzemienia pasiastego

Wiek najstarszych kopalń krzemienia w Polsce określa się na paleolit, jednak najbardziej rozpoznane ślady pradziejowego górnictwa możemy zobaczyć w Muzeum Archeologicznym i Rezerwacie Krzemionki na Przedgórzu Iłżeckim, pomiędzy wsiami Sudół i Magonie. Kopalnie w Krzemionkach Opatowskich funkcjonowały w neolicie oraz na początku epoki brązu (3900**-**1600 p.n.e.), jednak pole eksploatacyjne, w skład którego wchodzi ponad 4 tysiące kopalń krzemienia pasiastego, odkrył dopiero w 1922 r. prof. Jan Samsonowicz. Badania archeologiczne w Krzemionkach Opatowskich prowadził między innymi Stefan Krukowski – późniejszy profesor i specjalista z zakresu paleolitu, który od początku prowadzenia prac chciał utworzyć w tym miejscu rezerwat górniczo- -archeologiczny. W celu ochrony rezerwatu w latach 60. XX w. przesiedlono nawet całą wieś.

W chodnikach górniczych odkryto wówczas dwie warstwy eksploatacyjne, ogniska, kilofy z rogu jelenia oraz skał krystalicznych, siekiery kamienne, a na powierzchni pracownię obróbki krzemienia. Krzemionki to przykład najlepiej zachowanego pradziejowego krajobrazu przemysłowego, w którym występują kopalnie: jamowe (rowy eksploatacyjne), chodnikowe, niszowo-chodnikowe, komorowe i filarowo-komorowe, osiągające głębokość około 9 metrów. Odkopane w 1925 r. szyby kopalniane zostały szybko zniszczone przez lokalną ludność, zajmującą się pozyskiwaniem wapienia, co niestety było największym zagrożeniem dla artefaktów.

Wydobyciem krzemienia zajmowały się zespoły górnicze, posługujące się kamienno**-**rogowymi narzędziami. Górnicy przekazywali zespołom pracującym na zewnątrz surowiec do wstępnej obróbki. Krzemień pasiasty dzielono najpierw na mniejsze bryły, a następnie wyrabiano z niego narzędzia. Najbardziej charakterystycznym produktem były gładzone siekiery, którymi handlowano w Europie Środkowej, o czym świadczą znaleziska archeologiczne, dokumentowane przez G. Wilkego i prof. G. Kossinna. Surowiec pełnił również funkcję płatniczą, gdyż plemiona epoki kamienia uzyskiwały w ten sposób między innymi nadbałtycki bursztyn.

Główną atrakcją Krzemionek jest podziemna trasa turystyczna prowadząca przez oryginalne kopalnie, w której widoczne są złoża krzemienia pasiastego pozostawione przez neolitycznych górników. Wewnątrz wyrobiska znajdują się również rysunki, namalowane węglem drzewnym przez pradziejowych pracowników kopalni. Przypuszcza się, że są to malowidła o znaczeniu religijnym oraz znaki dla pozostałych górników. Część z nich stanowią bezładne kreski powstałe podczas obcierania łuczywa o ściany. Na polach górniczych zachowały się również lejki krasowe, z których korzystali górnicy, aby zaspokoić pragnienie.

Niestety kres rozwoju sztuki kamieniarskiej przyniosło hutnictwo żelaza w dymarkach w rejonie świętokrzyskim, a krzemień pasiasty na ponad cztery tysiące lat stał się zapomnianym kamieniem.

Ze względu na szczególne znaczenie dla kultury naszego kraju Prezydent RP ustanawił kopalnie krzemienia pasiastego w 1994 r. za Pomnik Historii, a w 2012 r. Narodowy Bank Polski wyemitował pamiątkowe monety, wchodzące w skład serii "Zabytki kultury materialnej w Polsce" z wizerunkiem Krzemionek Opatowskich. Do obiegu wprowadzono wówczas srebrną dziesięciozłotówkę z inkrustowanym krzemieniem pasiastym rewersem oraz dwuzłotówkę, wykonaną ze stopu nordic gold, ozdobioną narzędziami górniczymi. Ze względu na unikalne walory kultury materialnej kompleks pól górniczych krzemienia pasiastego: "Krzemionki", "Borownia" i "Korycizna" wraz z neolityczną osadą górników w Gawrońcu został wpisany 6 lipca 2019 r. na Listę Światowego Dziedzictwa UNESCO pod nazwą "Krzemionkowski obszar pradziejowego górnictwa krzemienia pasiastego".

#### Miasto krzemienia pasiastego

Krzemień pasiasty został odkryty na nowo przez sandomierskiego artystę – Cezarego Łutowicza, który projektuje biżuterię z "polskim diamentem". Niepowtarzalne desenie

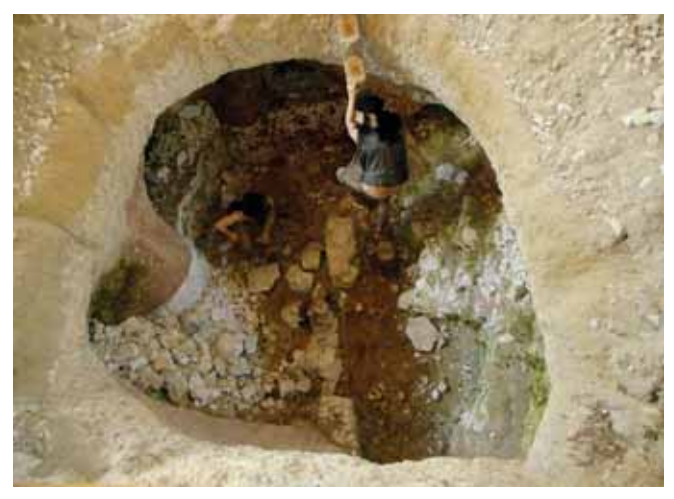

Kopalnia jamowa (rekonstrukcja)

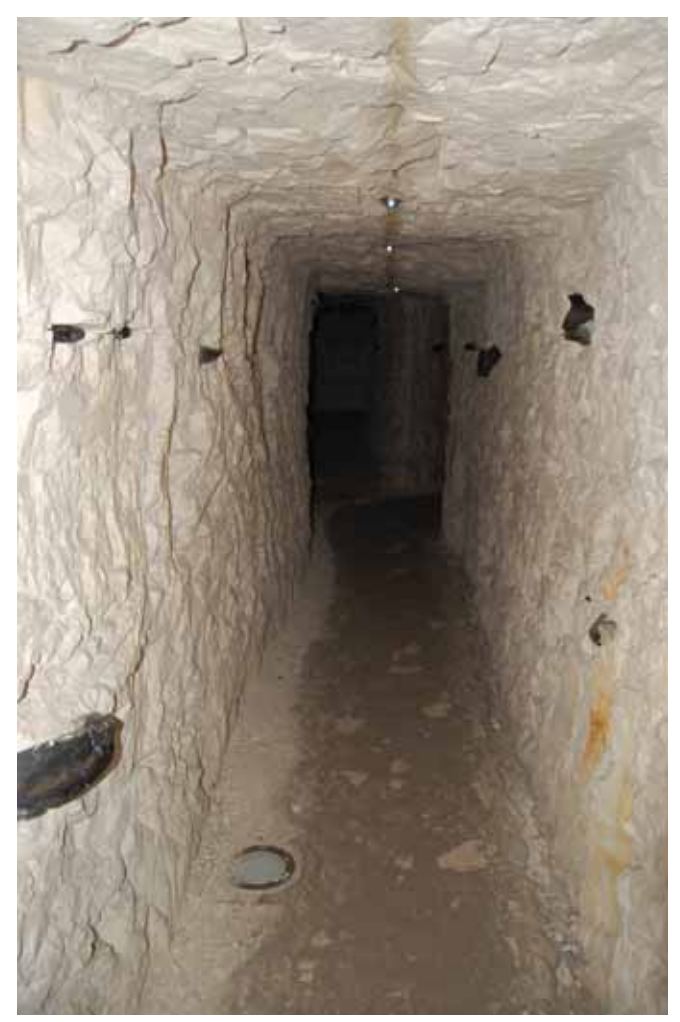

Krzemienna konkrecja w ścianie kopalni

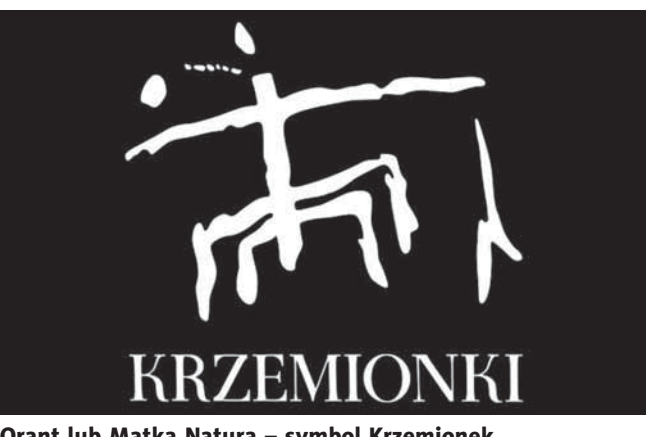

Orant lub Matka Natura – symbol Krzemionek

w różnych odcieniach szarości na każdej bryle krzemienia oraz możliwość uzyskania lustrzanego poleru są cenione przez światowych projektantów i koneserów biżuterii. Według artysty krzemień pasiasty łączy w sobie żywioły Ziemi. Układające się na przemian szare pasy to fale wzburzonej wody, a możliwość krzesania ognia przez ludzi pierwotnych symbolizuje ogień. Natomiast siekierka wykonana przez ludzi to piorun, rozcinający powietrze. Zestawienie ze sobą przeciwstawnych żywiołów w jednym kawałku skały nadawało krzemieniowi pasiastemu magiczną moc, więc przedmioty wyrabiane przez pradziejowych górników z Krzemionek Opatowskich miały najprawdopodobniej jedynie znaczenie religijno**-**rytualne. O wyjątkowości tego kamienia jubilerskiego świadczy fakt, że krzemień pasiasty w tak szlachetnej odmianie występuje wyłącznie na ziemi sandomierskiej. W 2007 r. Sandomierz ustanowiono Światową Stolicą Krzemienia Pasiastego – Kamienia Optymizmu, a przed pracownią artysty postawiono rzeźbę w formie olbrzymiego pierścienia z "kamieniem rzadszym niż diament".

#### **Krzemień pasiasty – karta pracy ucznia**

Na podstawie tekstu oraz dostępnych źródeł informacji geograficznej wykonaj polecenia.

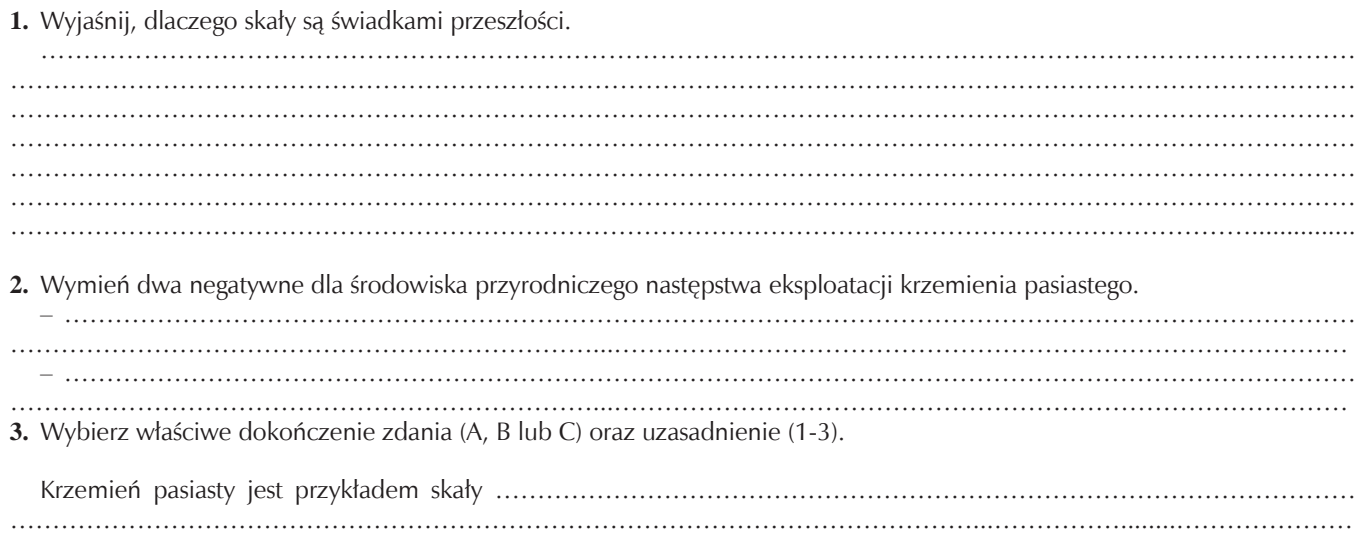

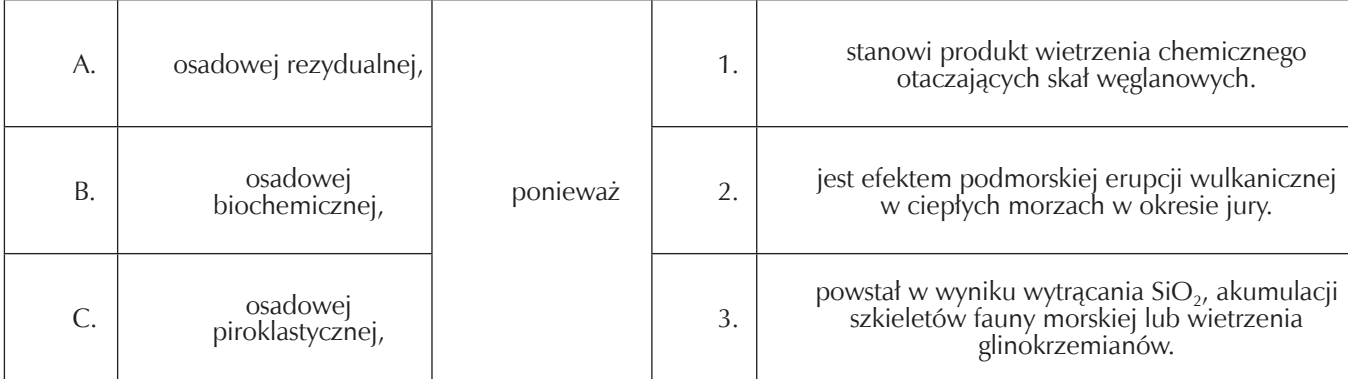

**4.** Porównaj rolę krzemienia dla społeczności epoki kamienia oraz współcześnie.

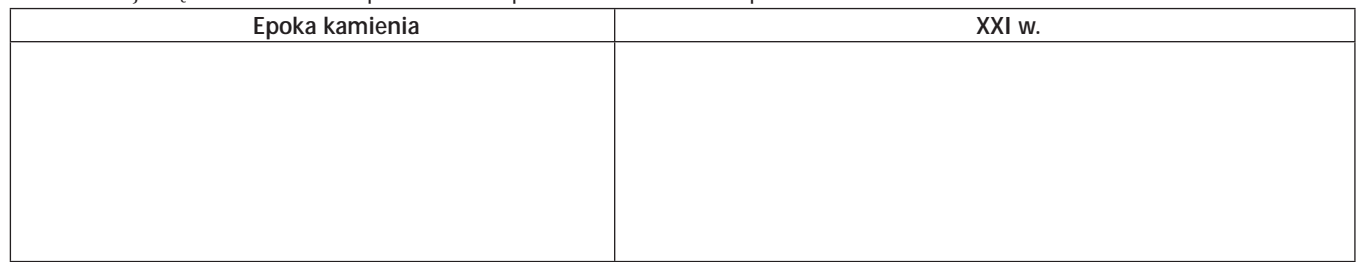

**5.** Na mapie konturowej zaznaczono wybrane obiekty wpisane na Listę Światowego Dziedzictwa UNESCO. Uzupełnij tabelę, wpisując tylko te obiekty, które mają związek z surowcami mineralnymi, podając nazwę kopalin oraz odpowiednią cyfrę.

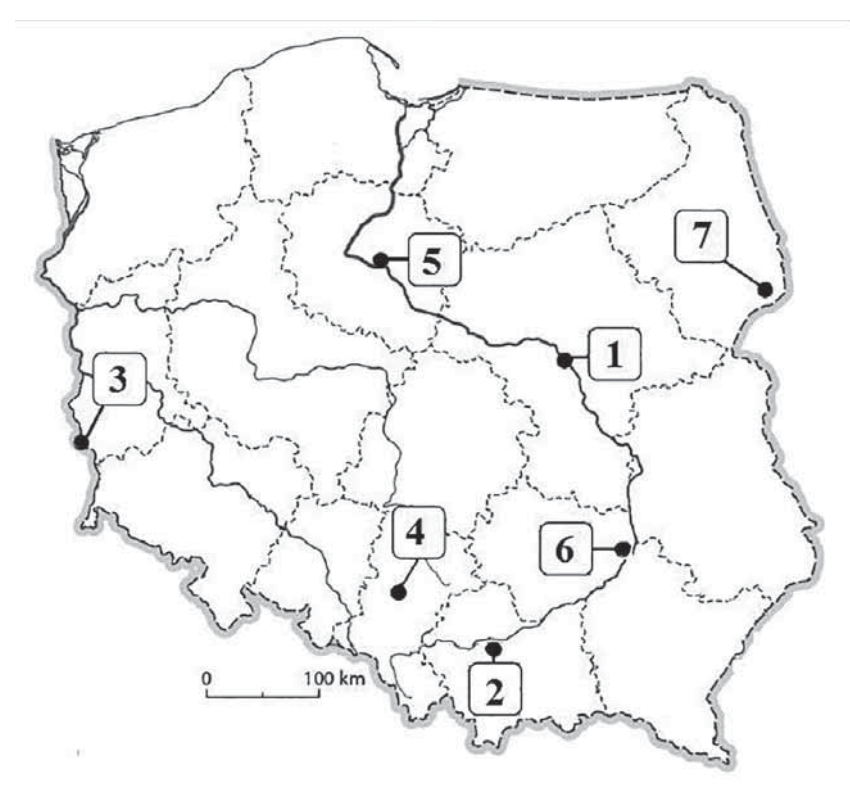

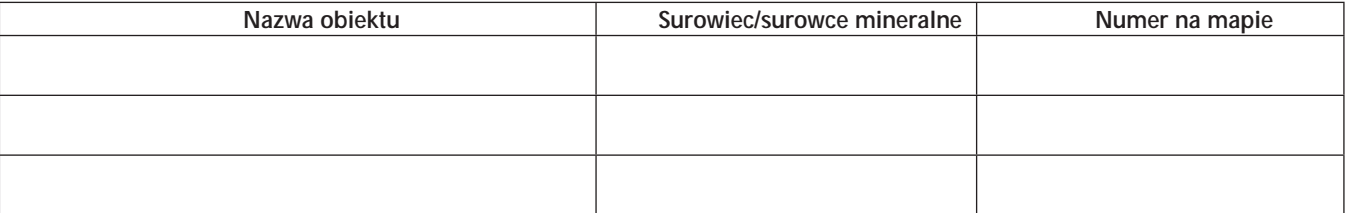

## Awans zawodowy nauczyciela po nowemu,

czyli jak zostać nauczycielem kontraktowym i mianowanym

#### Zofia Szmidt

konsultant WODN w Piotrkowie Trybunalskim; ekspert ds. awansu zawodowego

#### Zmiany formalno-prawne w awansie zawodowym

Wprowadzone przez MEN w roku 2000 zasady awansu zawodowego nauczycieli stanowią sformalizowany i określony w przepisach prawa proces podnoszenia kwalifikacji przez nauczycieli, służący ich rozwojowi osobowemu i poprawie jakości funkcjonowania zatrudniających ich placówek w systemie oświaty. Podmiotem awansu może być wyłącznie nauczyciel zatrudniony w jednostkach organizacyjnych określonych w prawie oświatowym. System awansu jest 4-stopniowy: nauczyciel stażysta, kontraktowy, mianowany i najwyższy stopień – nauczyciel dyplomowany.

1 września 2018 roku weszły w życie nowe zasady dotyczące oceny pracy nauczyciela oraz zmiany w procedurze awansu zawodowego.

#### Nauczyciel stażysta

Nauczyciel stażysta to osoba nieposiadająca stopnia awansu zawodowego z dniem zatrudnienia w szkole. Warunkiem zatrudnienia takiej osoby i rozpoczęcia stażu jest posiadanie wymaganych kwalifikacji do pracy w charakterze nauczyciela na danym stanowisku.

Osoba ta aktualnie jest zatrudniana na podstawie umowy o pracę na czas określony na dwa lata szkolne w celu odbycia stażu.

#### Nauczyciel kontraktowy

Rozpoczyna staż, jeżeli posiada trzyletni okres pracy jako nauczyciel kontraktowy, na swój wniosek złożony do dyrektora szkoły (najpóźniej do 14 września) i rozpoczyna go 1 września; staż trwa 2 lata i 9 miesięcy.

Nauczyciel kontraktowy podczas całego stażu korzysta z opieki i pomocy opiekuna stażu. Nauczycielem kontraktowym można stać się również bez konieczności odbywania stażu, jeżeli jest się nauczycielem akademickim z co najmniej 3-letnim okresem pracy w szkole wyższej lub osobą posiadającą co najmniej 5-letni okres pracy i znaczący dorobek zawodowy**.** Osoby te uzyskują stopień nauczyciela kontraktowego z dniem nawiązania stosunku pracy w szkole.

Aktualnie – zamiast oceny dorobku zawodowego – nauczyciel otrzymuje ocenę pracy, uwzględniającą m.in. jego dorobek zawodowy za okres stażu. Nauczyciel będzie mógł ubiegać się o wyższy stopień awansu, jeżeli otrzyma co najmniej dobrą ocenę pracy. W myśl aktualnie obowiązujących przepisów prawa, ocena pracy będzie miała również wpływ na długość ścieżki awansu zawodowego. Nauczyciel kontraktowy i nauczyciel mianowany, legitymujący się wyróżniającą oceną pracy, będzie mógł rozpocząć staż na kolejny stopień awansu zawodowego po przepracowaniu w szkole co najmniej 2 lat od dnia nadania poprzedniego stopnia awansu zawodowego.

Rozmowa kwalifikacyjna, zostaje aktualnie zastąpiona egzaminem przeprowadzanym przez komisję egzaminacyjną, w następującym składzie: dyrektor lub wicedyrektor szkoły jako przewodniczący komisji, przedstawiciel organu sprawującego nadzór pedagogiczny, przedstawiciel organu prowadzącego szkołę, ekspert z listy ekspertów oraz opiekun stażu.

Nowe przepisy prawa wydłużyły również ścieżkę awansu zawodowego dyrektora szkoły. Dyrektor szkoły posiadający na tym stanowisku nieprzerwany okres pracy wynoszący co najmniej 3 lata, a w przypadku nauczyciela posiadającego stopień naukowy doktora co najmniej 2 lata oraz legitymujący się wyróżniającą oceną pracy, będzie mógł złożyć wniosek o podjęcie postępowania kwalifikacyjnego o awans na stopień nauczyciela dyplomowanego po upływie 5 lat od dnia nadania stopnia nauczyciela mianowanego, a w przypadku nauczyciela posiadającego co najmniej stopień naukowy doktora – po upływie 4 lat.

Kolejne zmiany, to krótszy czas na złożenie sprawozdania i krótszy termin poprawienia planu, gdyż od 1 września 2018 r. nauczyciel musi poprawić plan rozwoju zawodowego w terminie wskazanym przez dyrektora, nie krótszym niż 3 dni, a dyrektor poprawiony projekt planu zatwierdza w ciągu 7 dni od dnia jego przedłożenia.

#### Nowe zadania – zajęcia otwarte

Nowe rozporządzenie o awansie zawodowym z dnia 26 lipca 2018 r. mówi o nowych zadaniach realizowanych obligatoryjnie przez nauczyciela odbywającego staż na każdym etapie rozwoju – tj. o konieczności przeprowadzenia zajęć otwartych i dokonania ich ewaluacji, przedstawiono w tabeli nr 1.

#### Opiekun stażu w awansie zawodowym

W rozporządzeniu MEN z dnia 26.07.2018 r. określono dokładnie obowiązki opiekuna stażu, który w ciągu 7 dni od zakończenia stażu nauczyciela stażysty bądź kontraktowego, musi przedłożyć dyrektorowi opinię o jego dorobku zawodowym za okres stażu, ze szczególnym uwzględnieniem obserwowanych zajęć prowadzonych przez nauczyciela oraz stopnia zaangażowania w realizację wymagań koniecznych do uzyskania wyższego stopnia awansu.

#### Wymagania stawiane aktualnie przez MEN awansującym nauczycielom

Tylko pierwszy ze stopni awansowych, czyli stopień nauczyciela stażysty, jest nadawany po spełnieniu podstawowych wymagań formalnych (w tym kwalifikacyjnych). Warunkiem uzyskania przez nauczyciela kolejnego stopnia awansu zawodowego jest spełnienie określonych prawem wymagań kwalifikacyjnych, odbycie wymaganego okresu stażu na danym stanowisku i uzyskanie co najmniej dobrej oceny pracy oraz zdanie egzaminu przed komisją egzaminacyjną (nauczyciele stażyści i kontraktowi). Wymagania niezbędne do uzyskania kolejnych stopni awansu oraz przykładowe zadania, poprzez które nauczyciel np. przyrody czy geografii może je spełnić, przedstawiono w tabeli nr 2.

Tabela 1. Zajęcia otwarte

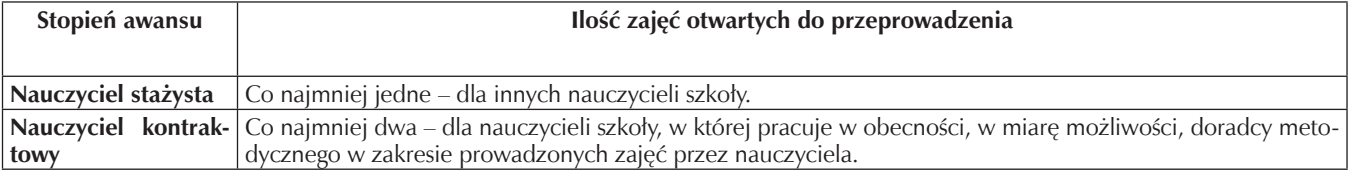

Tabela 2. Wymagania na stopień nauczyciela kontraktowego i przykłady zadań do ich spełnienia

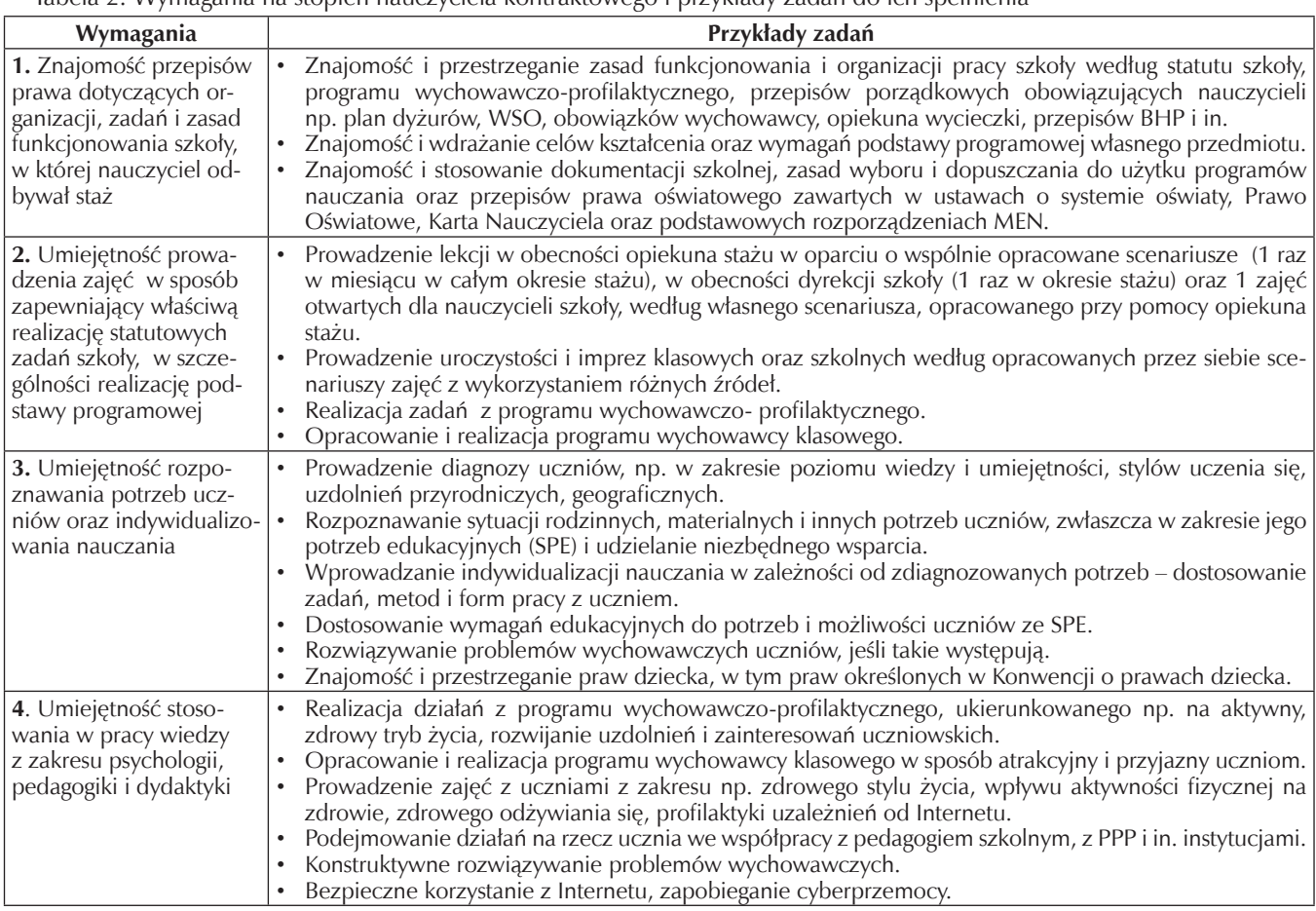

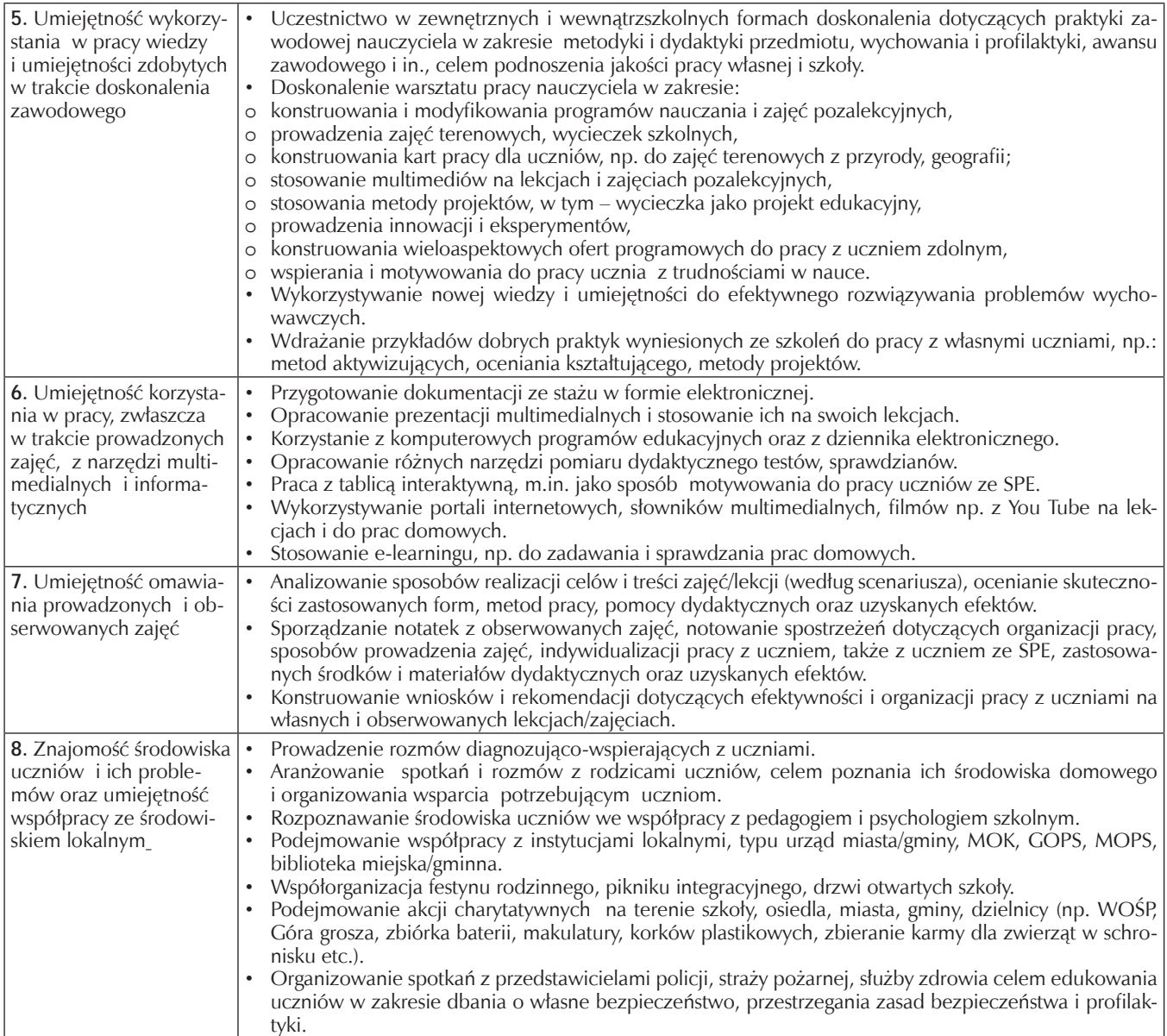

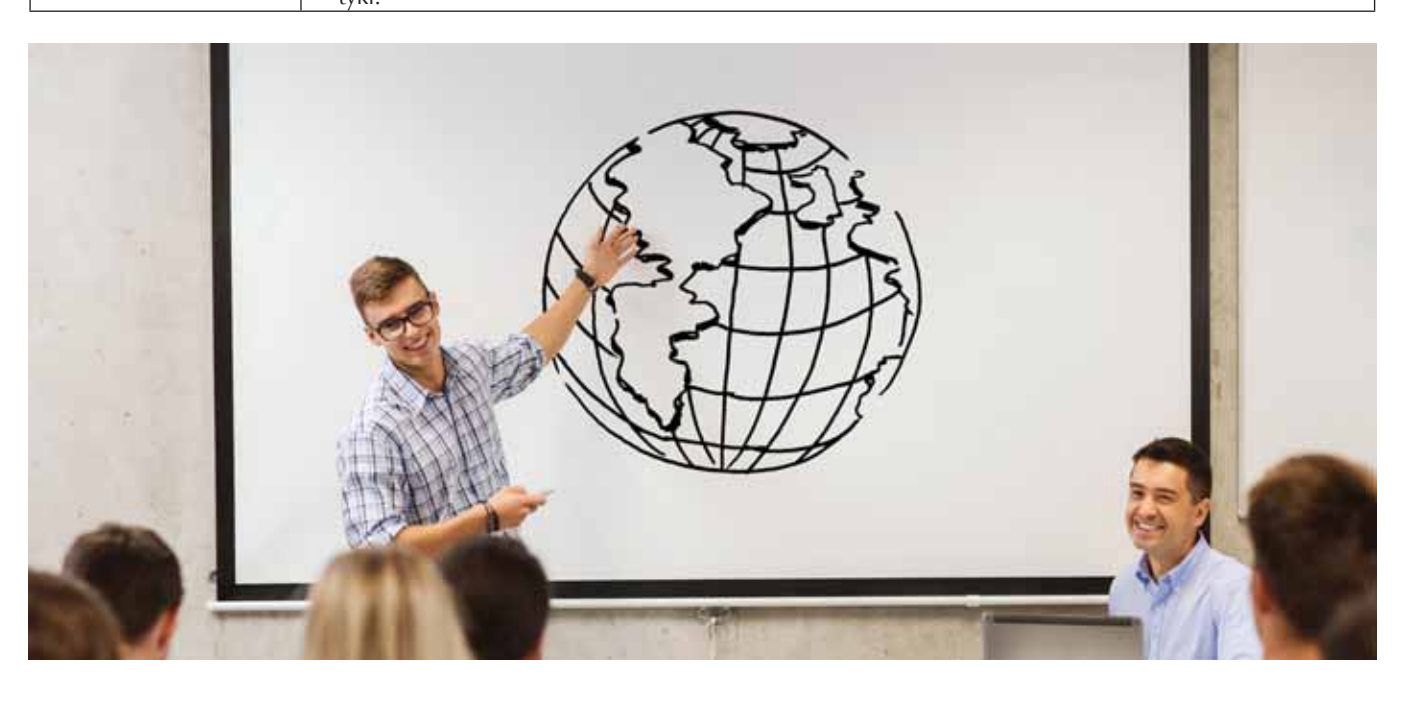

Tabela 3. Wymagania niezbędne do uzyskania stopnia nauczyciela mianowanego i przykładowe zadania do ich spełnienia

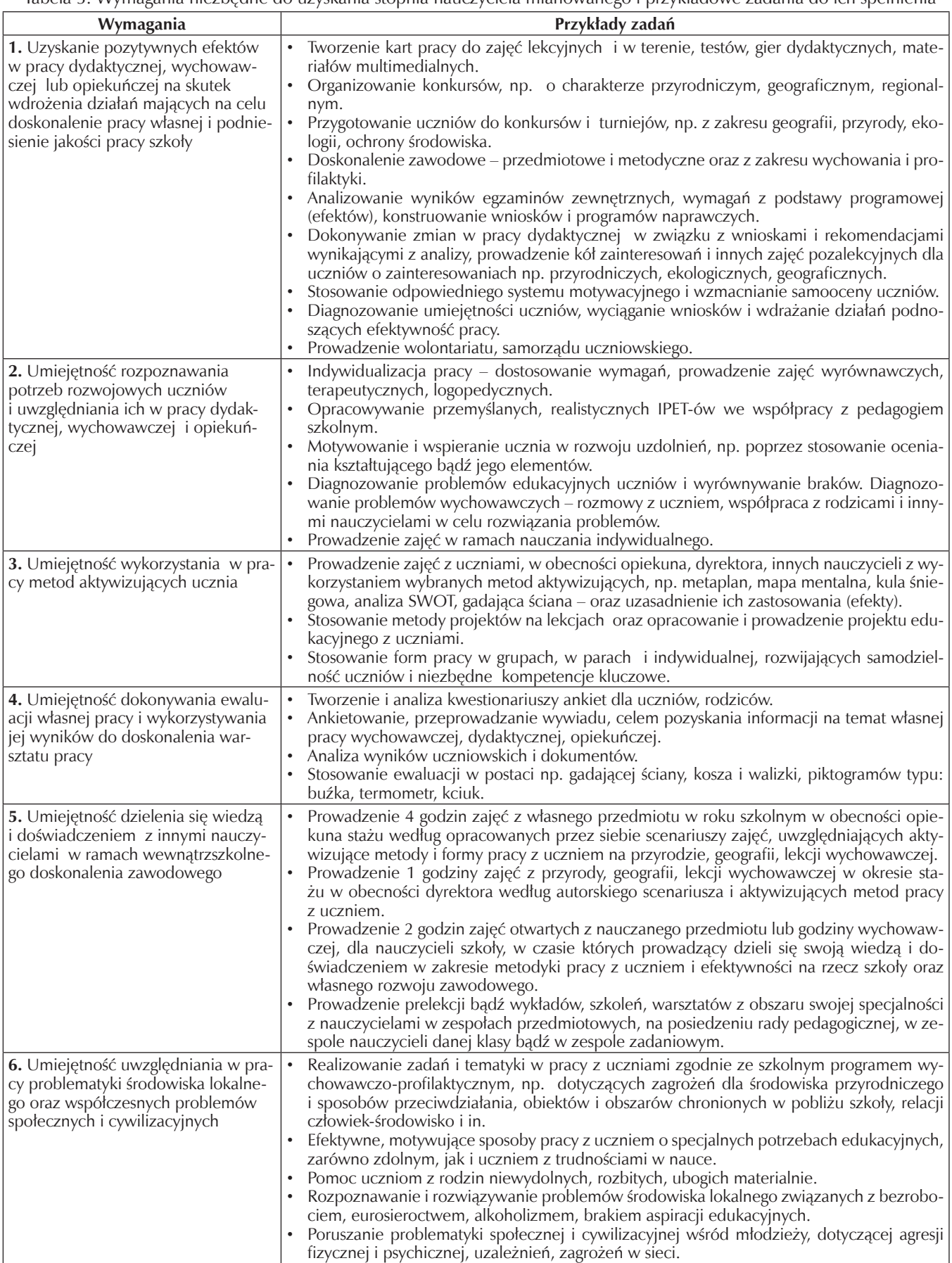

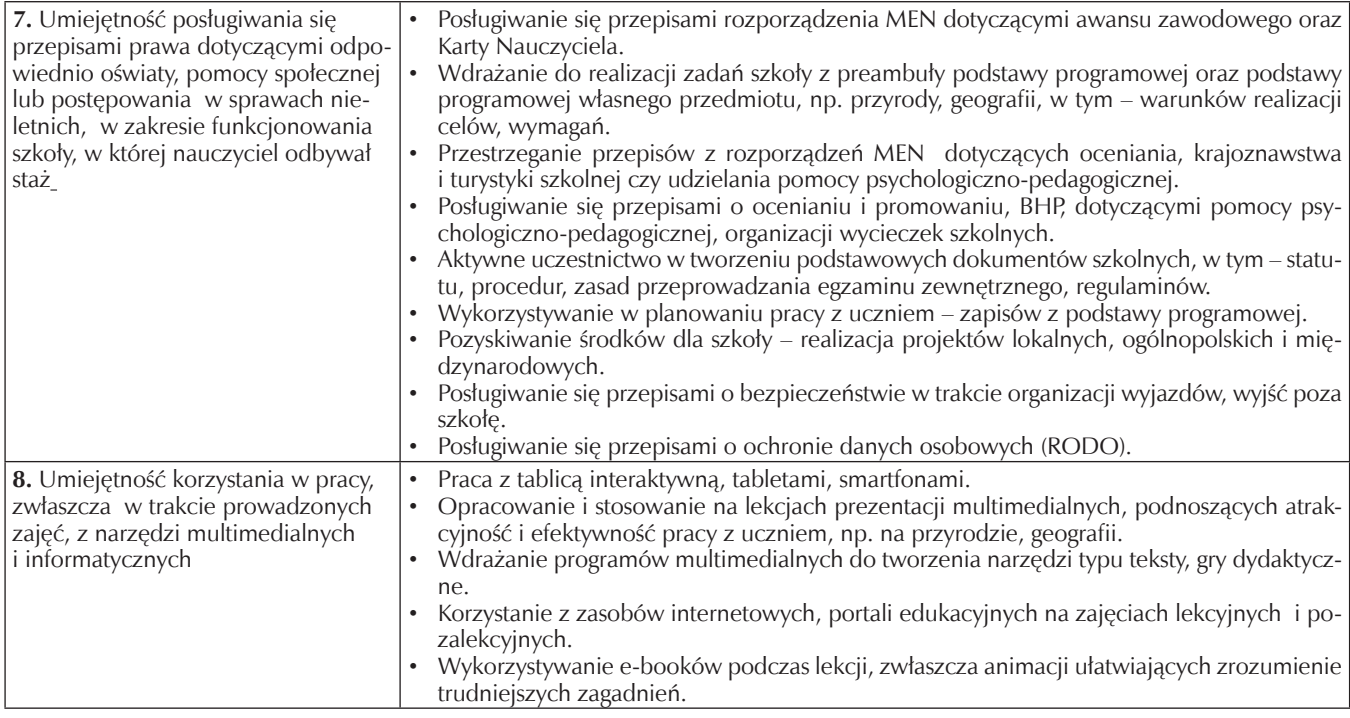

#### Egzamin nauczyciela stażysty i kontraktowego

Po zakończeniu stażu i otrzymaniu pozytywnej, czyli co najmniej dobrej oceny pracy, nauczyciel stażysta i nauczyciel kontraktowy składają wnioski oraz wskazaną w rozporządzeniu dokumentację o wszczęcie procedury egzaminacyjnej. Komisje egzaminacyjne organizuje i przeprowadza organ prowadzący, tj. dyrektor szkoły w przypadku nauczyciela stażysty i urząd miasta bądź gminy – w przypadku nauczyciela kontraktowego.

Komisja egzaminacyjna zapoznaje się z oceną pracy nauczyciela i sprawozdaniem z realizacji planu rozwoju zawodowego oraz przeprowadza egzamin, podczas którego nauczyciel:

- 1) prezentuje dorobek zawodowy;
- 2) prezentuje swoją wiedzę i umiejętności, w szczególności przez:
- a) zaproponowanie rozwiązania wskazanego przez komisję problemu związanego z wykonywaną pracą, z uwzględnieniem praktyki szkolnej, aktualnej wiedzy i przepisów prawa,
- b) wykonanie zadania z użyciem narzędzi multimedialnych;
- 3) odpowiada na pytania członków komisji, dotyczące wymagań niezbędnych do uzyskania stopnia nauczyciela kontraktowego albo stopnia nauczyciela mianowanego.

Nauczyciel przystępujący do egzaminu, powinien się dobrze do niego przygotować, przede wszystkim umiejętnie, jasno i rzeczowo zaprezentować swój dorobek zawodowy, znać wszystkie najważniejsze akty i przepisy prawa oświatowego, aby móc wykazać się umiejętnością ich zastosowania w praktyce na prośbę komisji, co jest wyraźnie określone w procedurze egzaminacyjnej awansu. Nauczyciel powinien również potrafić uzasadnić każde podjęte w okresie stażu działanie – dlaczego, dla kogo, w jaki sposób, po co, kto na tym skorzystał – jakie korzyści przyniosło uczniom, szkole i samemu nauczycielowi. Dlatego wszystkie zadania zaplanowane w planach rozwoju na poszczególne stopnie

awansu zawodowego powinny zawsze wynikać z potrzeb uczniów i szkoły oraz potrzeby własnego rozwoju zawodowego, być przydatne, celowe, realne, skuteczne, przynosić konkretne efekty w postaci poprawy jakości pracy własnej i pracy szkoły. Tę efektywność i przydatność zrealizowanych zadań dla uczniów oraz podniesienia jakości pracy szkoły tudzież własnego rozwoju zawodowego, należy podkreślać zarówno w sprawozdaniach z realizacji planu rozwoju, jak również w prezentacjach dorobku zawodowego na egzaminie.

Zrealizowane w okresie stażu zadania powinny przyczynić się w efekcie do rozwoju zawodowego nauczyciela i uzyskania kolejnego stopnia awansu zawodowego. Powinna też pojawić się refleksja i konstruktywne przemyślenia związane z planowaniem kolejnych działań i podejmowaniem nowych wyzwań na rzecz rozwijania własnych kompetencji wychowawczych i przedmiotowych w trosce o dobro uczniów, ale również szkoły i innych nauczycieli.

Po pomyślnym zdaniu egzaminu – nauczyciel dostaje akt nadania wyższego stopnia awansu i po odczekaniu wymaganej przerwy (czyli aktualnie – co najmniej trzech lat – nauczyciel kontraktowy i aż czterech – nauczyciel mianowany), może składać wniosek o rozpoczęcie stażu na kolejny stopień, by wspinać się wyżej na drodze awansu zawodowego.

#### **Źródła**

- Rozporządzenie MEN z dnia 26 lipca 2018 r. w sprawie uzyskiwania stopni awansu zawodowego przez nauczycieli,
- ❚ Karta Nauczyciela, art.3a. Awans zawodowy nauczycieli
- ❚ https://edurada.pl/artykuly/awans-zawodowy-nauczycieli-nowe-zasady/(B. Żerkowski)
- https://pl.wikipedia.org/wiki/Awans\_zawodowy\_nauczycieli
- http://www.cen.edu.pl/Awans-zawodowy-nauczyciela,56/Zmiany-w-przepisachzwiazane-z-awansem-zawodowym-od-1-wrzesnia-2018r,446.html
- http://www.cen.edu.pl/nauczyciel-dyplomowany,59/Propozycja-przygotowaniadokumentacji
- http://www.cen.edu.pl/uploads/a.kielb/awans/awans\_2018/dyp\_prawo2019\_1. pdf

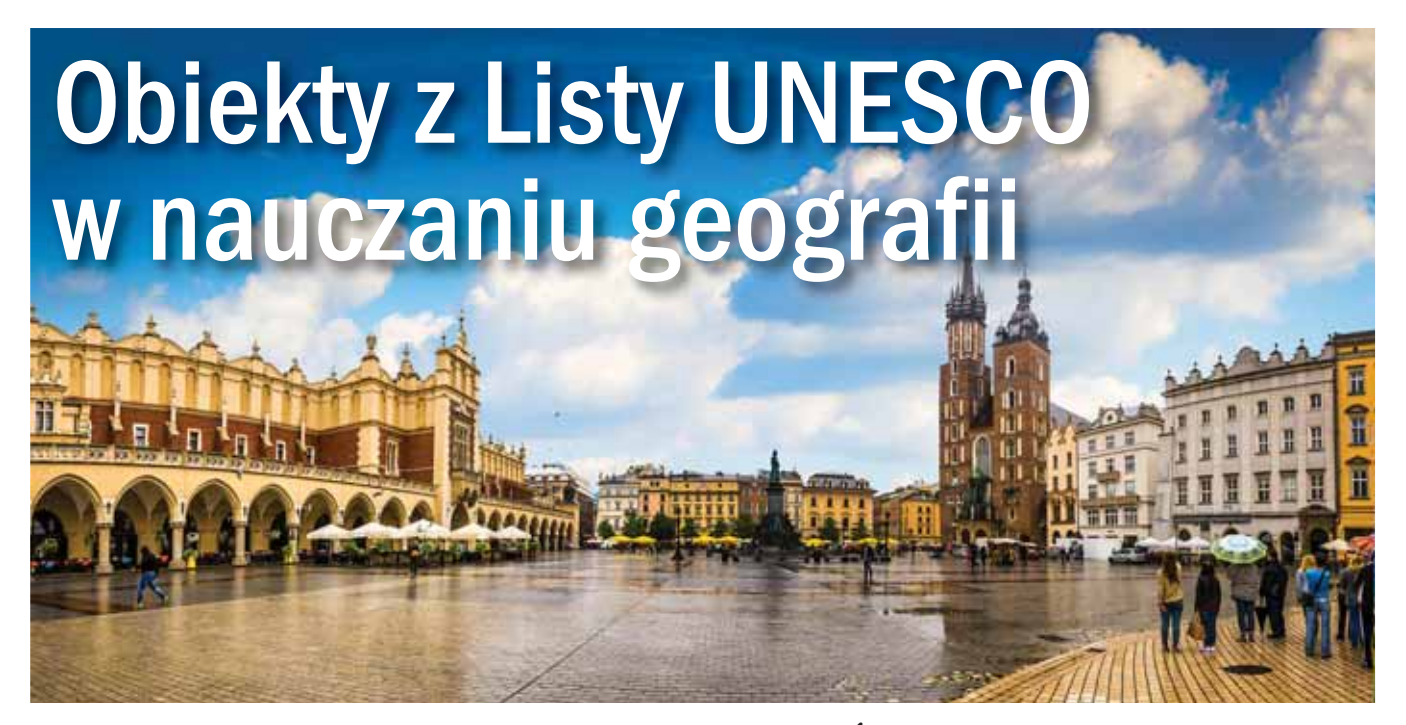

 **Na lipcowym posiedzeniu 43. sesji Komitetu Światowego Dziedzictwa w Baku w Azerbejdżanie do obiektów z Listy Światowego Dziedzictwa UNESCO dopisano kolejny obiekt z terenu Polski: Krzemionki Opatowskie, a dokładniej: Krzemionkowski region prehistorycznego górnictwa krzemienia pasiastego. Przypomnijmy sobie, jakie obiekty wcześniej znalazły się na tej Liście i jaki jest cel wyróżniania pewnych miejsc na mapie Polski, Europy ibświata.**

Jagna Hałaczek Dydaktyk geografii

#### Jak powstała Lista Światowego Dziedzictwa UNESCO?

Na 17. sesji Konferencji Generalnej UNESCO w 1972 roku w Paryżu przyjęto Konwencję UNESCO, która stanowi główny dokument dotyczący Światowego Dziedzictwa Kulturalnego i Naturalnego. Konwencja weszła w życie w 1975 roku, po tym, jak ratyfikowało ją 20 państw.

Pierwsza sesja Komitetu Światowego Dziedzictwa odbyła się w Paryżu w roku 1977 i na niej rozpoczęto tworzenie Listy Światowego Dziedzictwa. Warto wiedzieć, że wpisu pierwszych 12 obiektów dokonano już na sesji drugiej, która odbywała się w Waszyngtonie w 1978 roku. A jeszcze ciekawszy jest fakt, że wśród tych obiektów aż dwa reprezentowały nasz kraj. Na Listę wpisano wtedy zespół staromiejski Krakowa oraz Kopalnię Soli w Wieliczce.

Polska ratyfikowała dokument w czerwcu 1979 roku. Gdyby ktoś z czytelników potrzebował tekst tego dokumentu, to można go znaleźć w Dzienniku Ustaw nr 32 z 30 września 1976 r., poz. 190., natomiast tłumaczenie aktualnej wersji dokumentu na język polski, czyli Wytyczne operacyjne z 2012 roku można znaleźć na stronie Polskiego Komitetu Narodowego Międzynarodowej Rady Ochrony Zabytków ICOMOS-POLSKA.

Na dziś sygnatariuszami Konwencji są 194 kraje. Wśród obiektów znalazły się tak znane obiekty, jak Park Narodowy Serengeti i Park Narodowy Kilimandżaro w Afryce, zabytkowe centrum Wiednia, Alhambra w hiszpańskiej Grenadzie, chiński Wielki Mur czy parki narodowe Sagarmatha i Kathmandu w Azji.

Ciekawe jest też to, że oprócz listy obiektów kultury i natury, mamy też listę dziedzictwa niematerialnego, gdzie wpisano mnóstwo ciekawych tradycji, jak choćby tango argentyńskie, holenderskie umiejętności związane z obsługą wiatraków i młynów, czy dieta śródziemnomorska. Czy nie wspaniale by było zwiedzać świat kierując się międzynarodowymi wskazówkami, co dla danych obszarów jest najcenniejsze i najbardziej charakterystyczne? A nawet, jeśli osobiście nie możemy udać się w taką podróż, większość obiektów możemy odwiedzić przez Internet, siedząc we własnym domu.

Oprócz szczególnej ochrony, jaką miały być otoczone obiekty znajdujące się na Liście Światowego Dziedzictwa UNESCO wiadomo było, że stanie się ona cenną wskazówką dla turystów odwiedzających dane destynacje. Dlatego dla wielu obiektów jest to nie tylko zapewnienie o specjalnej trosce i ochronie obiektu, ale też dodatkowa, międzynarodowa promocja turystyczna obiektu i regionu.

#### Obiekty z Listy Światowego Dziedzictwa UNESCO na lekcjach geografii

Autorzy nowej podstawy programowej nauczania geografii uznali tematykę poświęconą obiektom z Listy Światowego Dziedzictwa UNESCO za istotną. Warto zatem pomyśleć, w jaki sposób uczyć o najważniejszych obiektach według UNESCO na terenie naszego kraju.

Wydaje się, że obiekty można uporządkować według kilku kryteriów.

#### l **Chronologicznie**

Kolejność wyróżniania obiektów prezentuje poniższa tabela:

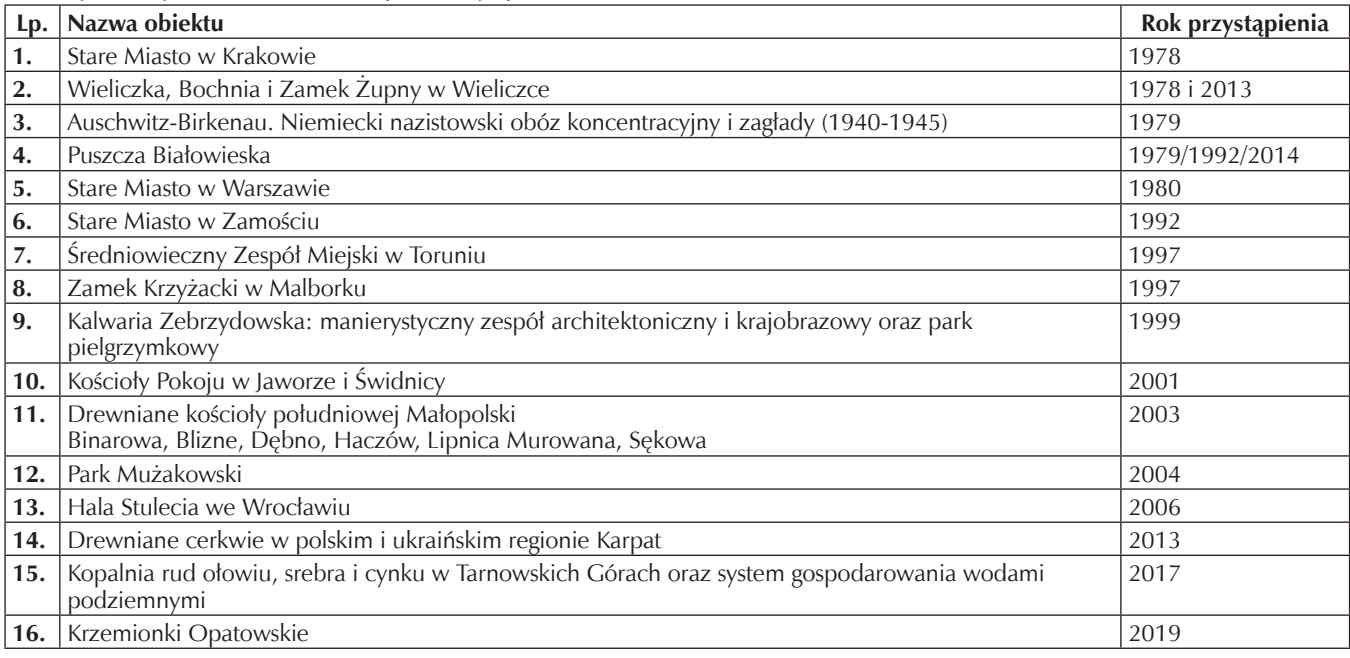

Podejście chronologiczne jest dobre, gdy chcemy pokazać zmienność różnych zjawisk. Nie wystarczy raz nauczyć się o danych obiektach. Od czasu wprowadzenia podstawy programowej dla gimnazjum w 2008 roku lista obiektów polskich wydłużyła się o trzy wpisy. Tak więc wiedzę o najważniejszych polskich obiektach składających się na dziedzictwo światowe należy aktualizować, tak, jak i wiedzę o wielu innych zjawiskach czy procesach. Ten artykuł ma pomóc czytelnikom w aktualizacji wiedzy w zakresie, a także – popularyzację wybranych, wartościowych obiektów turystycznych.

#### l **Regionalnie**

Bliższym idei nauczania o przestrzeni będzie zapewne uczenie w ujęciu regionalnym. Najczęściej wymienianym elementem opisu naszych obiektów jest ich lokalizacja. To doskonały pretekst, by przypomnieć podział administracyjny kraju. Wystarczy do omawiania obiektów przygotować mapę administracyjną Polski, a następnie – zapytać o województwa nieposiadające obiektów wyróżnionych przez UNESCO, o te, które mają pojedyncze obiekty i o te, w których jest po kilka obiektów z prestiżowej listy.

Do pracy indywidualnej lub grupowej nad ustalaniem i opisywaniem kolejnych obiektów przyda się odpowiednia mapa. Na zajęciach można wykorzystać mapę konturową dostępną w zasobach Open Street Map Polska, w zakładce "edukacja". Co prawda mapa w drugiej połowie lipca 2019 roku nie uwzględniała jeszcze nowego obiektu, czyli Krzemionek Opatowskich, ale ten brak może być zaletą w kształtowaniu krytycznej postawy względem źródeł informacji. Uczniowie mogą sami dokonać aktualizacji mapy.

W ujęciu regionalnym można także wspomnieć o obiektach z Listy UNESCO przy okazji omawiania współpracy Polski z sąsiadami. Mamy dwa obiekty transgraniczne, w których gospodarujemy z Niemcami i z Białorusią. Można zastanawiać się, na czym polega współpraca w tych dwu obiektach, także uwzględniając sytuację polityczną, czyli przynależność do Unii Europejskiej zachodniego sąsiada i brak tej przynależności sąsiada wschodniego. A po wstępnych rozważaniach na ten temat, sprawdzić informacje, jak funkcjonują euroregiony obejmujące Puszczę Białowieską i Łuk Mużakowski.

#### l **Tematycznie**

Obecnie na Liście Światowego Dziedzictwa znajduje się 1121 obiektów w 167 państwach: 869 obiektów kultury, 213 przyrodniczych i 39 o charakterze mieszanym, kulturowo-przyrodniczym. Jak je omawiać, by nie stały się treściami, które trzeba zapamiętać, a później już można będzie o nich zapomnieć? Sposobem wartym rozważenia jest omawianie tematycznie. Obiekty można podzielić na kilka grup:

- **I** układy urbanistyczne
- **I** obiekty sakralne
- **I** obiekty przemysłowe
- **I** obiekty architektoniczne
- l inne

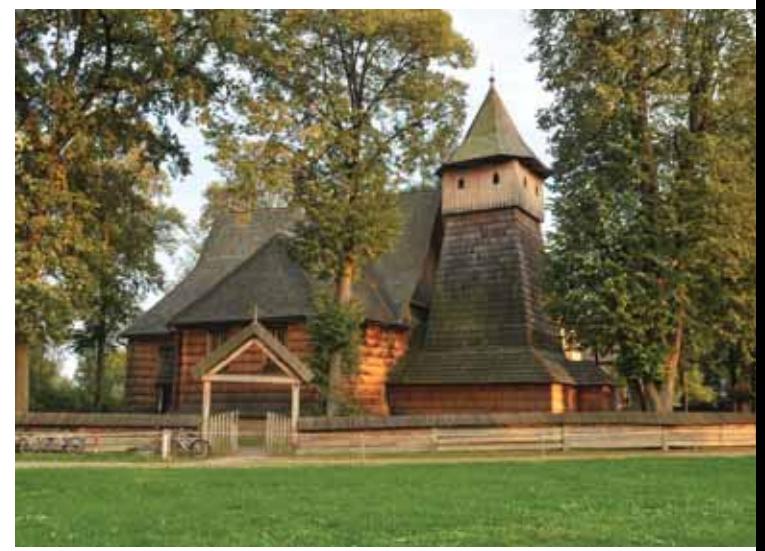

Binarowa, kościół św. Michała Archanioła

W Polsce mamy kilka zabytkowych układów urbanistycznych. Najstarszy na liście i najbardziej znany to oczywiście Stare Miasto w Krakowie.

Wydaje się, że w szkołach podstawowych sprzed reformy 1999 roku istniał niepisany obowiązek zabierania młodzieży szkolnej do Krakowa i zwiedzanie typowych tras, w tym – drogi królewskiej i Wawelu z przewodnikiem. Obecnie wiele czynników wpływa na to, że najważniejsze zabytki Polski pozostają nieznane młodym ludziom. Wśród tych czynników należy wymienić czynnik finansowy. Zwiedzanie trasy turystycznej w Wieliczce to koszt około 50 zł dla ucznia, zwiedzanie obiektów na Wawelu to kolejne 50 zł. Na przykładzie tych dwóch miejsc, przypomnijmy – najstarszych na Liście UNESCO widać dokładnie, jak prestiżowa przynależność wpłynęła na ceny dostępności tych atrakcji.

Dla porównania – wstęp do położonego w okolicy parku rozrywki Energylandia kosztuje 59 zł dla ucznia klas młodszych i 69 zł dla ucznia z klasy siódmej lub ósmej. Nauczyciele nie płacą za wstęp, a uczestnicy wycieczki, oprócz możliwości korzystania z większości atrakcji, są częstowani symbolicznym posiłkiem.

Być może dobrze by było rozważyć jakieś formy zachęty do odwiedzania wartościowych obiektów na mapie turystycznej Polski, przede wszystkim – obiektów, którym dziś się przyglądamy. Po porcji wiedzy o naszej kulturze i historii niech by był czas na zabawę w Zatorze, ale często ma ona miejsce zamiast treści krajoznawczych, a nie razem z nimi. Wiadomo jednak, że na ilość i jakość wycieczek wpływają też inne czynniki, więc prawdopodobnie wartościowych wyjazdów będzie w nadchodzących latach jeszcze mniej.

W Polsce jest wiele miast, które mają podobny układ urbanistyczny do Krakowa, więc można analizować podobieństwa i różnice w tych układach, i zastanawiać się nad ich przyczynami. Miastem o średniowiecznych korzeniach jest także Warszawa. Aby przejść do kolejnego układu urbanistycznego można zapytać uczniów, z czym kojarzy się im Warszawa, czy Stare Miasto powinno być na prestiżowej Liście, skoro nie jest autentycznym zabytkiem, tylko jest odbudowane. Oczywiście to jest najważniejszy powód wpisania na Listę UNESCO: miasto zniszczone w 85% zostało pieczołowicie odbudowane przez mieszkańców. Ponieważ taka sytuacja, czyli odbudowanie miasta, którego historia ciągnie się od XIII wieku, jest niespotykana nigdzie indziej, Warszawę wyróżniono wpisem na Listę Światowego Dziedzictwa UNESCO.

W porównaniu starówek sprawdzi się też Toruń, gdzie mamy Stare Miasto i Nowe Miasto jako jeden obiekt z Listy Światowego Dziedzictwa. Jeszcze ciekawszym porównaniem może być zestawienie miast średniowiecznych z układem urbanistycznym Zamościa – miasta renesansowego. Omawianie fizjonomii miast najlepiej omówić we wspólnym projekcie z nauczycielami historii.

#### Obiekty sakralne – zwiedzanie za karę?

Skoro wyróżnione obiekty mają pokazywać kulturę, na prestiżowej Liście nie mogło zabraknąć obiektów sakralnych. W Polsce są one bogato reprezentowane przez wspaniałe obiekty. Jednak dla młodzieży często zwiedzanie obiektów sakralnych wydaje się mało atrakcyjne. Co można zrobić, by pomóc młodym ludziom w odbiorze tego typu obiektów? Wydaje się, że pierwszym krokiem może być dobrowolność zwiedzania. Czasem na wyjazdach zorganizowanych popełnia się podstawowy błąd polegający na przeładowaniu pro-

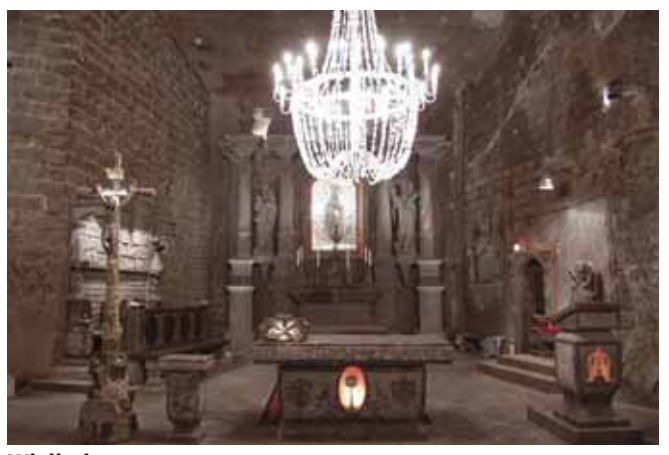

Wieliczka

gramu. Zapewne jest to spowodowane chęcią wykorzystania obecności w danym miejscu, ale łatwo zapomnieć o tym, że człowiek zmęczony niewiele zapamięta z wizyty. Albo zapamięta, jak źle się czuł: zmęczony, znudzony, może głodny i spragniony. Dlatego przede wszystkim należy zadbać o przeplatanie różnych obiektów i aktywności uczestników, a także – pozwolić nie zwiedzać danego obiektu nawet, jeśli takie działanie wymaga zmiany organizacji.

Kolejną zasadą w zwiedzaniu obiektów sakralnych powinno być zwięzłe przekazywanie informacji. Powinny być one dostosowane do wieku i możliwości uczniów. Oprócz wiedzy o stylach architektonicznych i wyposażeniu należy też przekazywać szacunek dla innych ludzi, kultur i wyznań. Jest to szczególnie ważne przy zwiedzaniu obiektów sakralnych, a wizyta w nich jest doskonałą okazją do uczenia otwartości i tolerancji. Na terenie Polski mamy wspaniałe przykłady współżycia przedstawicieli różnych kultur i wyznań. Przyjrzyjmy się im.

W Jaworze i w Świdnicy można odwiedzić Kościoły Pokoju. Bardziej znany, prawdopodobnie lepiej zachowany, jest kościół w Świdnicy. Jest to świątynia ewangelicka. Oczywiście w Świdnicy są też kościoły katolickie, duże i wystawne. Jedną z ciekawostek jest fakt, że drewniany obiekt został zbudowany bez użycia gwoździ. Taka zasada narzucona osobom wyznania ewangelickiego miała zapewnić, że prawdziwe, czyli katolickie kościoły będą w mieście najokazalsze. Spodziewano się, że bez gwoździ powstanie jakaś większa szopa. Tymczasem już z zewnątrz Kościół Pokoju budzi podziw. Biało-brązowe ściany, piękny dach i wywołujące odpowiednio wzniosłe uczucia otoczenie, to wstęp do tego, co można podziwiać wewnątrz obiektu. Naprawdę – warto wybrać się do Świdnicy, nawet, gdyby Kościół Pokoju był jedynym obiektem, który zamierzamy odwiedzić.

Na południowym wschodzie kraju mamy rozsiane obiekty innego odłamu chrześcijaństwa: drewniane cerkwie. Chociaż w niektórych są kościoły katolickie, warto zachwycić się zamysłem budowniczych takich obiektów i przyjętymi zasadami budowy cerkwi.

Również wśród katolickich kościołów drewnianych mamy wiele pięknych, choć niezbyt okazałych, obiektów. Przykładem może być kościół w Dębnie. Przy zwiedzaniu warto podpowiedzieć uczniom, że skoro obiekt powstał tak dawno, to wiadomo, że twórcy mieli całkiem inne pojęcie o świecie. Wśród obiektów sakralnych mamy także Kalwarię Zebrzydowską jako miejsce pielgrzymkowe.

Aby dobrze przygotować się do zwiedzania obiektów sakralnych, obojętnie – samotnie czy z grupą, warto uzupeł-

nić swoją wiedzę. Może pomóc w tym zadaniu publikacja "Jak czytać kościoły. Krótki kurs architektury chrześcijańskiej" (McNamara Denis R.) wydana przez Wydawnictwo Arkady w 2016 roku.

Trzecią grupą licznie reprezentowaną wśród polskich obiektów z zaszczytnej Listy są obiekty przemysłowe ‒ kopalnie. Najwcześniej na liście znalazła się Kopalnia Soli w Wieliczce. Do niej dopisano jej "siostrę" – Kopalnię w Bochni oraz Żupny Zamek w Wieliczce w 2013 roku. Cztery lata później do wyróżnionych dołączyła kopalnia rud ołowiu, srebra i cynku w Tarnowskich Górach oraz system gospodarowania wodami podziemnymi. Przeprawa łodziami pod ziemią i zwiedzanie dawnych sztolni jest dla większości zwiedzających niezapomnianą przygodą. Grupa obiektów przemysłowych właśnie wzbogaciła się o nowy obiekt – Krzemionki Opatowskie.

#### Krzemionkowski region prehistorycznego górnictwa krzemienia pasiastego

Istniało przynajmniej kilka powodów dla wyróżnienia kopalni krzemienia pasiastego. Przede wszystkim zaskakuje fakt, że ponad 5 tysięcy lat temu, bez znajomości matematyki, fizyki czy geologii, budowano całkiem skomplikowane systemy kopalń, od zwykłych jam ziemnych o długości kilku metrów, po długie systemy komorowo-filarowe. Nasi przodkowie współpracowali ze sobą, tworzyły się całe klany górników i specjalistów zajmujących się obróbką kamienia. Obecnie udokumentowany zasięg krzemienia pozyskiwanego w Krzemionkach sięga 660 kilometrów, co pokazuje, jak ważnym surowcem był krzemień i jak wysoką organizacją musiało się charakteryzować jego pozyskiwanie, a potem – obróbka.

Wizyta w kopalni krzemienia pasiastego to nie tylko lekcja historii przemysłu. W czasie wędrówki półkilometrową trasą podziemną można też poznać podstawowe pojęcia geologiczne, na przykład zobaczyć, że skała wapienna nie zawsze jest biała albo przekonać się, jak wygląda ławica krzemienia w skałach wapiennych. Jest to jedyne tego typu miejsce na świecie, być może w kraju zbyt mało powszechne, ale z pewnością równie cenne i ważne, jak na przykład Mur Chiński.

Do obiektów przemysłowych warto dołączyć Halę Stulecia we Wrocławiu. Jest ona doskonałym przykładem tego, że czasem mija się obiekty wyjątkowe nie mając pojęcia o ich wyjątkowości. Z pewnością należy włączyć obiekt do listy ważnych miejsc na mapie Polski i zobaczyć, gdy tylko zdarzy się odwiedzać stolicę Dolnego Śląska. A skoro o Dolnym Śląsku mowa, warto zachęcić do zwiedzenia Parku Mużakowskiego – obiektu wpisanego w 2004 roku. Data wpisu wydaje się o tyle istotna, że jest to obiekt transgraniczny, w którym tradycje współpracy sięgają niemal od początku istnienia Parku. Podobno jednym z powodów przyznania wyróżnienia UNESCO dla Parku Mużakowskiego był fakt tejże współpracy jeszcze przed wstąpieniem do Unii Europejskiej, w sposób mało sformalizowany, a bardzo skuteczny.

Park Mużakowski to także pierwszy w Polsce geopark, który przyjęto do Światowej Sieci Geoparków. Oprócz zaskakującej historii Parku Mużakowskiego, nie mniej istotne jest też geologiczne usytuowanie obiektu. A znajduje się on na spiętrzonej morenie z trzech zlodowaceń, dzięki czemu twórcy parku mogli wykorzystać malownicze ukształtowanie terenu.

Innym przykładem obiektu transgranicznego jest Puszcza Białowieska. Jedyny obiekt przyrodniczy w Polsce rozpościera się po dwóch stronach granicy i wydaje się, że przez brak

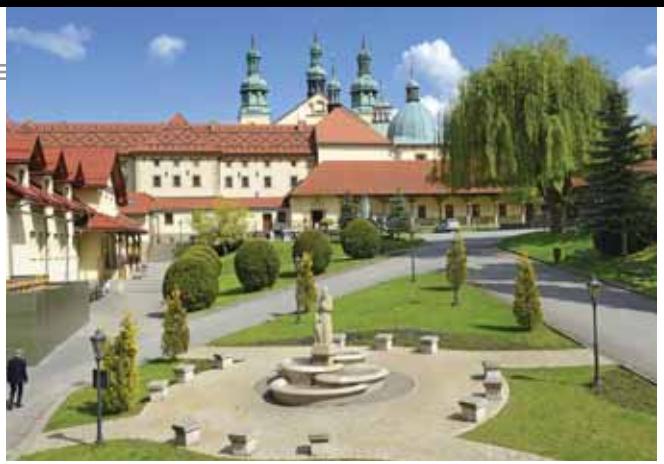

Kalwaria Zebrzydowska

działań, większa część należąca do naszych sąsiadów jest lepiej chroniona.

Pozostaje jeszcze jeden obiekt, który dawniej wydawał się zbyt drastyczny dla zwiedzających, a dziś powinien być obowiązkowo odwiedzany przez młodzież, również tę sympatyzującą z neofaszyzmem.

#### Krzemionki – i co dalej?

Na początku wspomniano o tym, że należy aktualizować stan wiedzy o obiektach na Liście Światowego Dziedzictwa UNESCO. Jak długo stan zaprezentowany tutaj będzie aktualny? Komisja decydująca o wpisaniu obiektu na Listę zbiera się co roku, ale nie ma pewności, czy kolejne obiekty w Polsce zasłużą na zaszczytną przynależność. Czy mamy jakieś obiekty, które pretendują do zaszczytnego grona? Tak!

Miastem zabiegającym o wpisanie na Listę Światowego Dziedzictwa UNESCO jest Chełmno. Gdy spełnią się marzenia mieszkańców i włodarzy miasta, zasili ono grupę obiektów o wyjątkowym układzie urbanistycznym. Miasto miłości, jak nazywa się Chełmno, to miasto położone nad Wisłą, o wspaniałych zabytkach, z zachowanym układem urbanistycznym. Należało ono do Hanzy – zrzeszenia miast handlowych, a niektórzy nawet doszukują się istnienia w Chełmnie Dworu Artusa – miejsca spotkań zamożnych kupców, takiego, jak można zobaczyć w Gdańsku, tuż obok znanego pomnika Neptuna.

Na razie Chełmno czyni odpowiednie starania, licząc na to, że wpisanie do grona najważniejszych obiektów pozwoli kontynuować restaurowanie zabytków. Przynależność do najcenniejszych obiektów na świecie ułatwia zdobywanie środków na rozwój tego wspaniałego miejsca.

Reasumując: kto nie był jeszcze w Chełmnie, powinien przy najbliższej okazji odwiedzić miasto na szlaku do Torunia, żeby móc powiedzieć, że wiedział o Chełmnie jeszcze zanim zyskało nową sławę jako siedemnasty obiekt Światowego Dziedzictwa UNESCO.

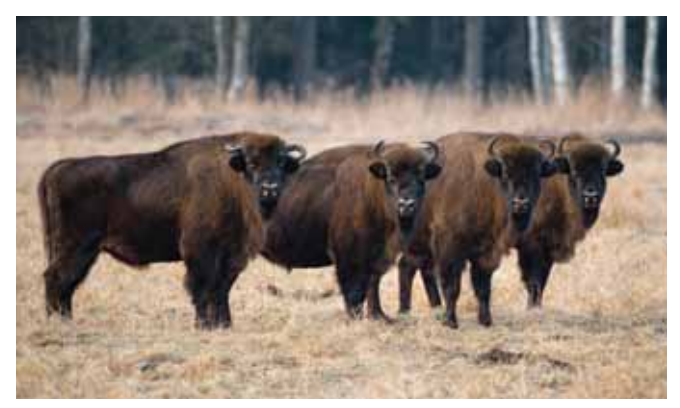

Białowieża, Puszcza

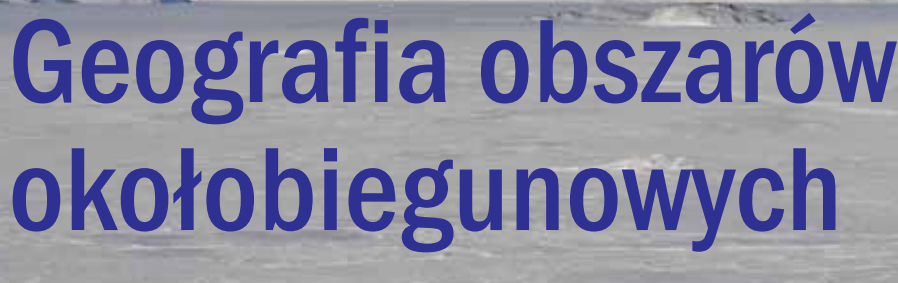

– wykorzystanie źródeł do realizacji lekcji

Maria Figa Szkoła Podstawowa im. Ks. Stanisława Słotwińskiego, Kamień

Szukając źródeł inspiracji metodycznych oraz rzetelnych merytorycznie informacji do lekcji, warto sięgnąć po zasoby utworzone w ramach projektu Edu Arctic, dostępne do wykorzystania na lekcjach lub w czasie przygozukając źródeł inspiracji metodycznych oraz rzetelnych merytorycznie informacji do lekcji, warto sięgnąć po zasoby utworzone w ramach projektu Edu Arctic, towań do nich. Projekt Edu Arctic to polski pomysł na innowacyjne nauczanie przedmiotów przyrodniczych.

#### Obszary okołobiegunowe w szkole podstawowej

Zgodnie z zapisanymi w podstawie programowej celami kształcenia – wymaganiami ogólnymi uczeń powinien nie tylko poznawać świat, ale też rozumieć i identyfikować związki i zależności między elementami środowiska geograficznego (pp. 1. Cele w zakresie wiedzy geograficznej). Powinien kształtować w sobie poczucie dumy z dorobku Polaków. W przypadku obszarów polarnych m.in. naukowego, technicznego, sportowego (np. Marek Kamiński) (pp. 3. Cele w zakresie kształtowania postaw). Powinien też umieć korzystać z różnego rodzaju źródeł informacji geograficznej ‒ w tym "technologii informacyjno-komunikacyjnych w celu zdobywania, przetwarzania i prezentowania informacji geograficznych" (pp. 2. Cele w zakresie umiejętności i stosowania wiedzy w praktyce). Przedstawiona propozycja umożliwia realizację tych celów.

Jednym z oferowanych narzędzi w projekcie Edu Arctic jest Polarpedia. Jest to encyklopedia online dotycząca przede wszystkim obszarów polarnych. Zawiera także materiały dotyczące szerszego kontekstu geograficznego, np. zagadnień klimatycznych. W encyklopedii znajdują się fotografie, grafiki,

animacje, materiały wideo oraz gry online, quizy (także w formie aplikacji mobilnych, np. Arctic Explorer Game z quizem arktycznym), karty pracy, eksperymenty i ćwiczenia w grupie, które mogą być wykorzystane przez nauczycieli i uczniów. Przy wielu hasłach są odniesienia do webinariów, które mogą mieć zastosowanie (w całości lub we fragmentach) na lekcji, ale też do uaktualniania i niejednokrotnie poszerzania wiedzy własnej nauczyciela.

Æ

Główne zagadnienia dotyczą oczywiście geografi i obszarów okołobiegunowych. W porównaniu do gimnazjum, w szkole podstawowej podstawa programowa wprowadza nowe treści dotyczące tych obszarów, kładąc duży nacisk na badania naukowe, w tym prowadzone przez polskich badaczy.

#### **Il. 2. PP, treści nauczania – wymagania szczegółowe**

XVIII. Geografia obszarów okołobiegunowych: środowisko przyrodnicze, badania naukowe, polscy badacze. Uczeń:

- 1) charakteryzuje położenie i środowisko przyrodnicze Antarktydy oraz wyjaśnia konieczność zachowania jej statusu określonego Traktatem Antarktycznym,
- 2) przedstawia cele badań aktualnie prowadzonych w Arktyce i Antarktyce oraz prezentuje osiągnięcia polskich badaczy obszarów okołobiegunowych,
- 3) opisuje warunki życia w polarnej stacji badawczej.

Materiały zgromadzone i udostępnione w programie Edu Arctic idealnie pasują do realizacji tych nowych treści. Pewną trudność stanowić może fakt, że są to zwykle ostatnie lekcje roku szkolnego. Dodatkowo – ostatni temat z geografii dla uczniów w tej szkole (ósma klasa). A każdy nauczyciel-praktyk wie, że czasem – z różnych przyczyn – trudno zmotywować

uczniów do aktywności w tym czasie. Dlatego przedstawiona propozycja zakłada lekcję, której nauczyciel jest tylko pomysłodawcą, dostarczającym uczniowi przewodnik (głównie obrazkowy) do poznawania nowych zagadnień online.

Polecenia w tym przewodniku (karta pracy) są zminimalizowane i nie do końca przypominają tradycyjna formę ćwiczeń dla ucznia. Nauczyciel może zorganizować zajęcia w sali z dostępem do komputerów, uczniowie mogą też korzystać ze smartfonów. Mogą pracować indywidualnie albo w parach (sformułowania skierowane do uczniów w karcie pracy są podane w liczbie pojedynczej). Karty pracy nauczyciel może wydrukować dla każdej grupy/osoby lub prezentować kolejne kroki za pomocą rzutnika lub tablicy multimedialnej.

Lekcja dotycząca badań na stacjach polarnych jest drugą w kolejności z lekcji o obszarach okołobiegunowych. W przedstawionej formie może jednak być również wstępem, i być realizowana w dowolnym czasie w przypadku np. niespodziewanego zastępstwa w razie nieobecności nauczyciela.

Na karcie pracy jest też zadanie końcowe – przygotowanie około 3-minutowej wypowiedzi. Jeśli będzie taka możliwość, można zrobić klasowy konkurs wystąpień na temat obszarów polarnych. Jeśli nie ‒ polecamy uczniom, by pracując, starali się zapamiętać jedną najbardziej dla nich interesującą i jedną według nich najważniejszą informację, a na koniec lekcji, przed wyjściem z klasy, zapisali je na przygotowanych samoprzylepnych kartkach i nakleili na arkuszu papieru (podzielonym na dwa obszary: informacje najciekawsze i informacje najważniejsze). Będzie to dla uczniów podana nie wprost motywacja do uważniejszego korzystania ze źródeł, a dla nauczyciela pewna forma ewaluacji lekcji.

Warto zwrócić uczniom uwagę (jeśli sami nie znajdą takich informacji), że "ekstremalne warunki klimatyczne panujące w Antarktyce, wysokie wymagania dotyczące ochrony środo-

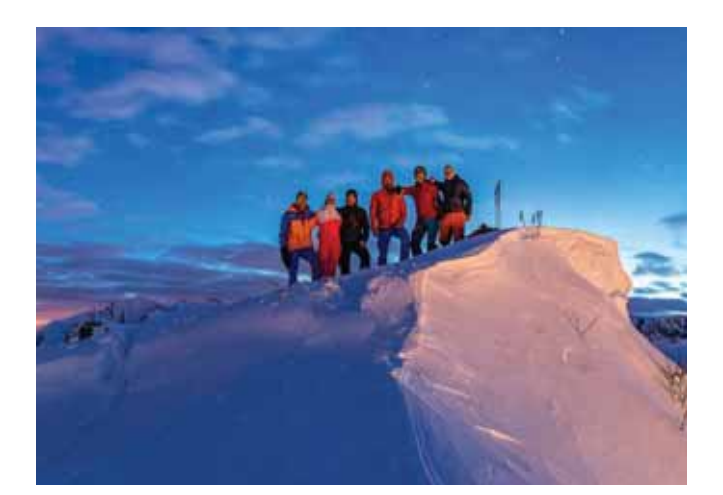

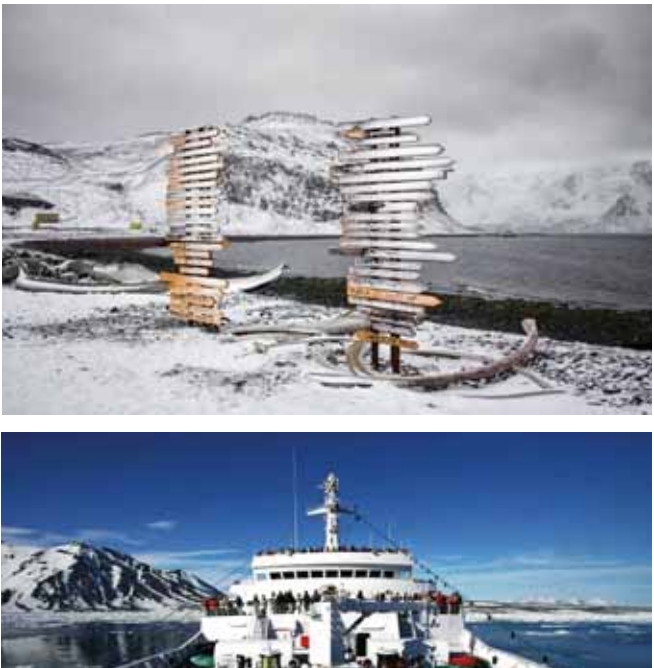

wiska i ogromne trudności logistyczne związane z utrzymaniem stacji badawczych i realizacją programów naukowych sprawiają, że rejon ten stał się również laboratorium testowania nowych technologii" (http://arctowski.aq/pl/badania/).

I jeszcze jedno na koniec. Być może najbardziej aktywizującym uczniów poleceniem na tej lekcji (może nie tylko tej) byłoby: Na stronie www.polarpedia.pl są gry i quizy. Zagrajcie w dowolne z nich. Można korzystać ze wszystkich informacji dostępnych w tej encyklopedii. Kto będzie najlepszy?

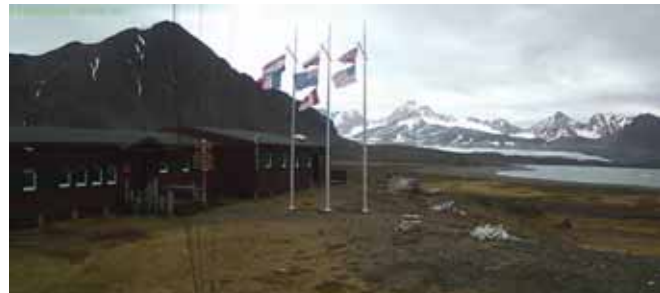

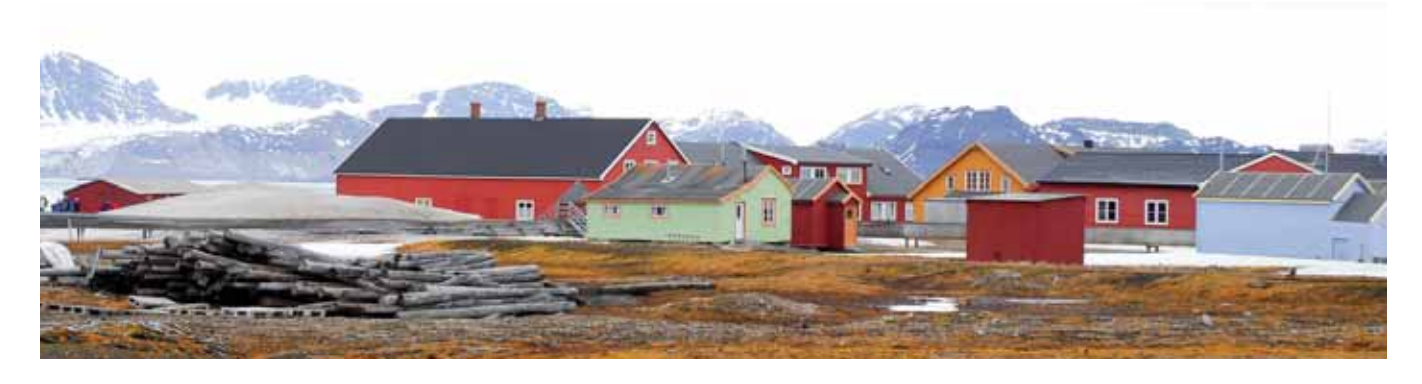

## **Życie i praca w polarnej stacji badawczej – karta pracy**

Odkrywając tajniki badań ‒ tych ekstremalnie trudnych do życia ‒ obszarów, szukaj odpowiedzi na kolejne pytania korzystając z proponowanych źródeł wiedzy: stron internetowych polskich całorocznych stacji polarnych oraz Polarpedii, encyklopedii online dotyczącej głównie obszarów polarnych.

Odpowiedzi na pytania (2 i 3) notuj w zeszycie, np. w formie mapy myśli dotyczącej poniższych zagadnień. Zwróć uwagę na różnice między warunkami życia w stacjach arktycznych i antarktycznych.

#### **Zadania do wykonania**

#### **Zadanie 1.**

Polska posiada dwie całoroczne stacje badawcze w obszarach polarnych, są to:

- A. Polska Stacja Polarna Hornsund im. Stanisława Siedleckiego (77° 00'N15° 33'E).
- B. Polska Stacja Polarna im. Arctowskiego (62°09'41''S 58°28'10''W).

Zlokalizuj te stacje na odpowiednich mapach, zaznacz i podpisz: Hornsund/Siedlecki oraz Arctowski.

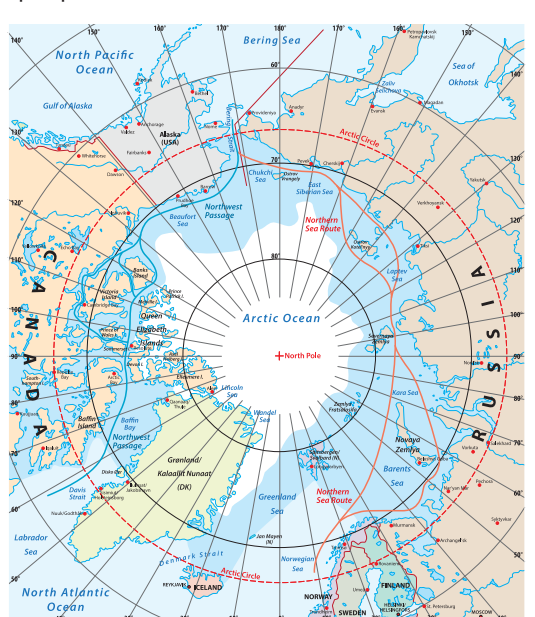

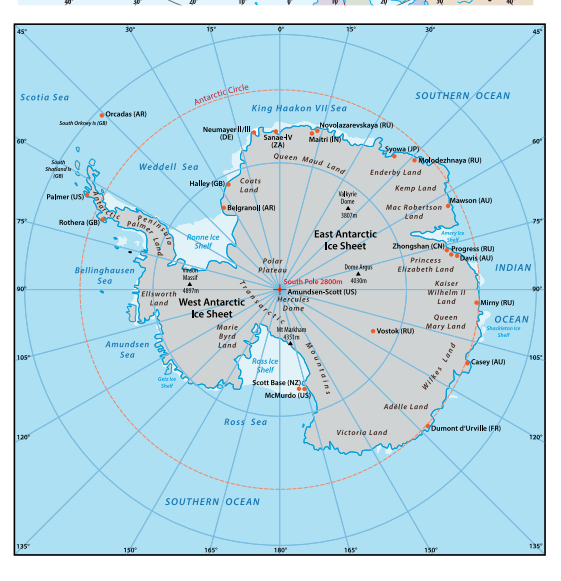

#### **Zadanie 2.**

Znajdź informacje na temat:

- A. Celów i zakresu badań prowadzonych w stacji polarnej w Arktyce.
- B. Życia codziennego w polarnej stacji badawczej (w tym: jak i kiedy polarnicy pracują, a jak spędzają czas wolny? jakie zawody wykonują? czy pracują tam tylko naukowcy?). W tym celu skorzystaj z:
- l encyklopedii online dotyczącej obszarów polarnych Polarpedia: https://polarpedia.eu./pl/,
- l następnie wybierz zakładkę: Miejsca i ludzie, w spisie alfabetycznym wybierz: Polska Stacja Polarna Hornsund im. Stanisława Siedleckiego i:
- l przeczytaj informacje i obejrzyj fotografie,
- **l** zobacz film dostępny na tej stronie (7 min 26 s.),
- skorzystaj z webinarium "Polska stacja polarna od środka" (na lekcji – w części, całość trwa 35 min 24 s.).

Uzyskane informacje możesz uzupełnić korzystając bezpośrednio ze strony internetowej stacji Hornsund (zakładka w prawym górnym rogu strony z Polarpedii albo: https://hornsund.igf.edu.pl/.

#### **Zadanie 3.**

Nie tylko Arktyka. Polska posiada też całoroczną stację badawczą w Antarktyce. Poznaj także ją i sprawdź:

- A. Jakie badania obecnie prowadzone są na stacji?
- B. Ile osób zwykle spędza tam zimę, a ile może pracować latem?
- C. Jakie trudności np. z transportem i zaopatrzeniem trzeba pokonać, by stacja mogła funkcjonować?
- D. Od kiedy i z jakimi efektami Polacy byli obecni w Antarktyce – pierwsze wyprawy i sukcesy naukowo-badawcze?

#### Źródła:

- strona internetowa stacji Hornsund, zakładka: stacja im. Arctowskiego, następnie: Antarktyka oraz strony archiwalne,
- strona internetowa stacji im. Arctowskiego: http://arctowski.aq/pl/o-stacji/.

#### **Zadanie 4.**

Przygotuj około 3-minutowe wystąpienie na temat: "Polskie badania w Arktyce i Antarktyce". W swojej wypowiedzi skup się na tym, co dla Ciebie było najciekawsze i najważniejsze. Możesz zrobić w zeszycie notatkę, która pomoże Ci nie zapomnieć o ważnych elementach Twojej wypowiedzi.

#### **Zadania dodatkowe (dla chętnych):**

- A. Zanotuj w zeszycie, gdzie Polacy mają w obszarach polarnych inne, nie całoroczne stacje badawcze? Czym one się zajmują? (Jakiego typu badania one prowadzą?).
- B. Przeczytaj informacje o wyprawie statku "Belgica", np. korzystając ze strony: http://www.arctowski.pl/index. php?p=108. Zwróć uwagę, w jakim wieku byli naukowcy i marynarze, którzy podjęli się tej śmiałej i ryzykownej wyprawy.
- C. Polak, Marek Kamiński, na trwałe wpisał się do grona wybitnych polarnych podróżników. Dowiedz się dlaczego?

Geografia w szkole  $\blacksquare$  nr 4/2019 39

#### Geologia w trójwymiarze

W ramach Wydziału Nauk o Ziemi Uniwersytetu Śląskiego powstał serwis internetowy poświęcony interaktywnej i wielowymiarowej kartografi i geologicznej **GEO 3D**.

W zakładce modele 3D dostępne są modele: budowy geologicznej Polski, trójwymiarowa mapa geologiczna dewonu i karbonu, model antykliny i synkliny, model uskoku, oraz inne. Dostępna jest również mapa geologiczna Polski w wymiarze 2D, modele stereoskopowe, które ogląda się wykorzystując specjalne okulary (model Tatr, model fałdowań w górach Antyatlas w Maroku), Strona dostępna w linku: http://www.geo3d.us.edu.pl/

#### Kursy CEO

Tematyce edukacji globalnej ostatnio poświęciliśmy trochę miejsca, a tym razem polecamy programy związane z edukacją globalną i ekologiczną. Kursy organizowane są przez Centrum Edukacji Obywatelskiej:

- Kurs z zakresu edukacji globalnej w programie **Wb świat z klasą** przeznaczony jest dla nauczycieli i nauczycielek języka polskiego i geografii, pracujących w szkołach podstawowych i zainteresowanych podnoszeniem własnych kompetencji w systematycznym włączaniu zagadnień edukacji globalnej i Celów Zrównoważonego Rozwoju do zajęć przedmiotowych w szkole podstawowej.
- Program **Rozmawiajmy o uchodźcach** pomaga wyjaśnić młodzieży przyczyny i skutki współczesnych migracji ludności na świecie.
- Program **Klimat to temat!** pokazuje możliwości osobistego wpływu na ograniczenie lub łagodzenie konsekwencji zmian klimatycznych w perspektywie lokalnej i globalnej.
- Zapisy na kursy trwają do połowy września. Bliższe informacje na stronie: http://bit.ly/EGIE\_rekturacja2019.

#### Osuwiska – podręczne info

5-minutowe wideo pt. "Geolodzy kontra osuwiska" poświęcone osuwiskom udostępnia na stronie internetowej Państwowy Instytut Geologiczny. Ten krótki, choć ciekawy i ważny filmik ukazuje najistotniejsze elementy związane z powstawaniem tych groźnych zjawisk, skutkami osuwisk oraz opisuje metody którymi posługują się naukowcy w celu analizy osuwisk, ich monitorowania i zapobieganiu ich skut-

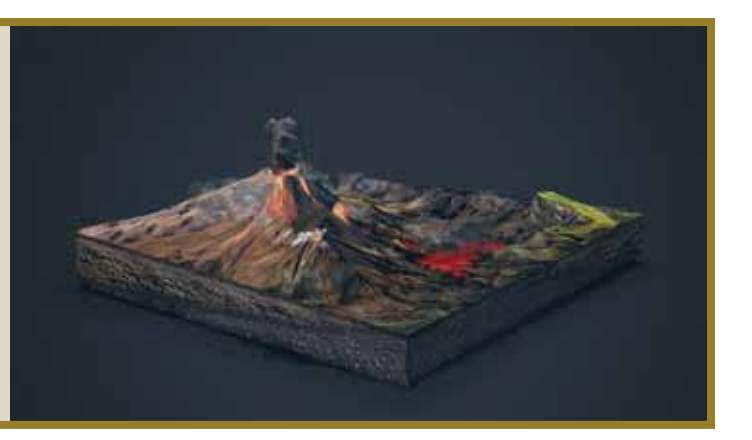

kom. Wideo dostępne pod adresem: https://www.youtube. com/watch?time\_continue=332&v=qmIllZWl2MI

#### Szkolne dane statystyczne

Centrum Informatyczne Edukacji (CIE) w ramach swoich zadań publikuje na stronie internetowej statystki dotyczące szkoły. Zakładka **System Informacji Oświatowej** zawiera dane podzielone tematycznie: Uczniowie, Wychowanie przedszkolne, Uczniowie ze specjalnymi potrzebami edukacyjnymi, Języki obce i języki mniejszości narodowych, Absolwenci, Nauczyciele. Każda z grupy tematycznej zawiera wyszczególnione dane, które można pobrać w formie tabelarycznej (Excel). Dane te dotyczą różnorodnych kwestii, np. w danych dotyczących uczniów znajdziemy informacje o: uczniach według wieku, uczniach według klas i województw, wypadkach w szkołach – w ostatnich kilku latach. Dane dostępne na stronie: https://cie.men.gov.pl/

#### Zadania na myślenie

Instytut Badań Edukacyjnych posiada w swoich zasobach internetowych zestaw zadań pt. "**Uczymy myślenia. Zadania na lekcje z przedmiotów przyrodniczych**". Mamy polecenia z zakresu biologii, chemii, fizyki i geografii. Z geografii do wyboru są trzy tematy: Przewidzieć pogodę, Rejs do Genui, Wybuch wulkanu.

Zadania w pliku PDF do pobrania: http://eduentuzjasci.pl/ publikacje-ee-lista/152-inne-publikacje/952-uczymy-myslenia-zadania-na-lekcje-przedmiotow-przyrodniczych-najnowsza-ksiazka-pracowni-przedmiotow-przyrodniczyc.html

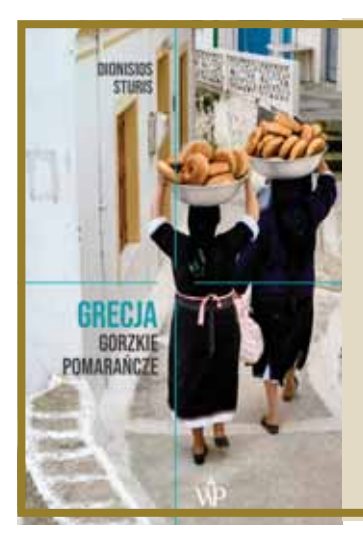

#### Grecja bez stereotypów

Takiej Grecji nie poznamy z przewodników, Internetu ani spacerując po ulicach, plażach i promenadach turystycznych miast i ośrodków wypoczynkowych. To Grecja osobista, historia odkrywania własnej tożsamości i korzeni z wielką polityką w tle.

Dionisios Sturis, polski dziennikarz przybliża nam historię swojej polsko-greckiej rodziny z akcentem na poznawanie Grecji, jej mieszkańców, zwyczajów i współczesnych problemów. Historia ta formalnie rozpoczyna się w Polsce po przybyciu grupy greckich emigrantów, wśród nich babki i ojca autora po wojnie domowej a kończy wyprawami do Grecji, aby zrozumieć drugi kraj przodków.

Życie codzienne mieszkańców greckich miast i wysp przeplata się z wielką polityką i historią. Dowiadujemy się jak zwykli ludzie pokonują kryzysu ekonomiczny, jaki jest los imigrantów, dlaczego ludzie na wyspie Istrii żyją najdłużej i jakie są polskie korzenie polityków greckich.

Autor rozprawia się z wieloma stereotypami Greków, a jednocześnie ukazuje jej inne oblicze, które w większości z nas zna z folderów.

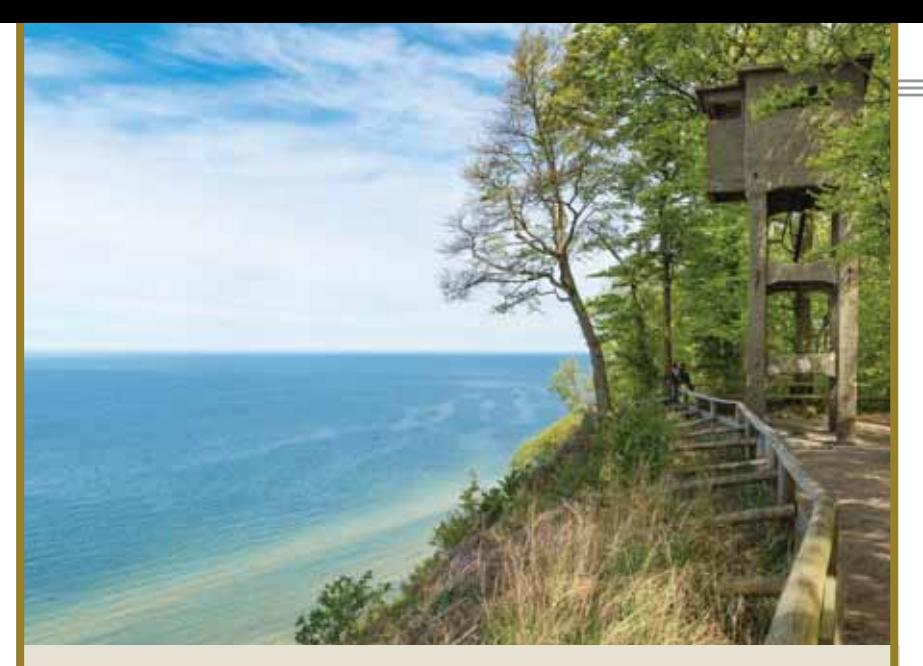

Edukacja ekologiczna nad morzem<br>Stacja Morska Uniwersytetu Szczecińskiego prowadzi zajęcia z zakresu edukacji ekologicznej. Dotyczą one szeroko pojętej strefy brzegowej – procesów zachodzących w trzech sferach: powietrzu, wodzie i na lądzie.

Zakres tematyczny dotyczy, np. bioróżnorodności i procesów kształtujących wybrzeża, ichtiofauny Bałtyku i jej rozpoznawania, mikroorganizmów Bałtyku, rozpoznawania skamieniałości i skał, przeszłości geologicznej wyspy Wolin i inne. Strona internetowa stacji: http://smus.edu.pl/

## Poznajemy polskie parki narodowe<br>Polskie Parki Narodowe (Związek Pracodawców Polskich

Parków Narodowych) publikuje na kanale You Tube filmy opisujące przyrodę i historię trzech parków narodowych – Narwiańskiego, Biebrzańskiego, Białowieskiego. Czwarte wideo to przegląd wszystkich parków narodowych w Polsce z krótkim opisem każdego z nich. Obszary chronione są ukazane w interesujący sposób, filmy ukazują najważniejsze walory przyrodnicze i pozaprzyrodnicze, zachęcają do ich odwiedzenia. Filmy dostępne pod linkiem: https://www.youtube.com/watch?v=-RrURaLaGfs

Warto odwiedzić również stronę internetową Polskich Parków Narodowych.

Odnajdziemy tam urzekające i klimatyczne zdjęcia, opisy parków, a dodatkowo aktualne informacje o wydarzeniach w parkach czy ciekawostki. Strona internetowa: http:// zpppn.pl/

## 15 lat Polski w Unii

Europejskiej<br>GUS opublikował ciekawe opracowanie dotyczące 15. rocznicy obecności naszego kraju w strukturach unijnych. Zbiór został podzielony tradycyjnie na trzy najważniejsze elementy charakteryzujące kraj – społeczeństwo, gospodarka i środowisko. Zestawienie zawiera liczne dane statystyczne, które przedstawione zostały w ciekawy i atrakcyjny sposób. Co ważne większość wskaźników odnosi się również do danych dla innych krajów europejskich lub średniej unijnej, co sprawa, że lektura opracowania jest ciekawa i jak na dłoni widać różnice między Polską a innym krajami europejskimi.

Nie są to jednak suche fakty i zestawienia, bo każde zagadnienie zostało opatrzone komentarzem – po polsku i po angielsku.

Opracowanie w formacie PDF: https://stat.gov.pl/obszary-tematyczne/ inne-opracowania/inne-opracowania- -zbiorcze/polska-w-unii-europejskiej- -portret-statystyczny,35,1.html

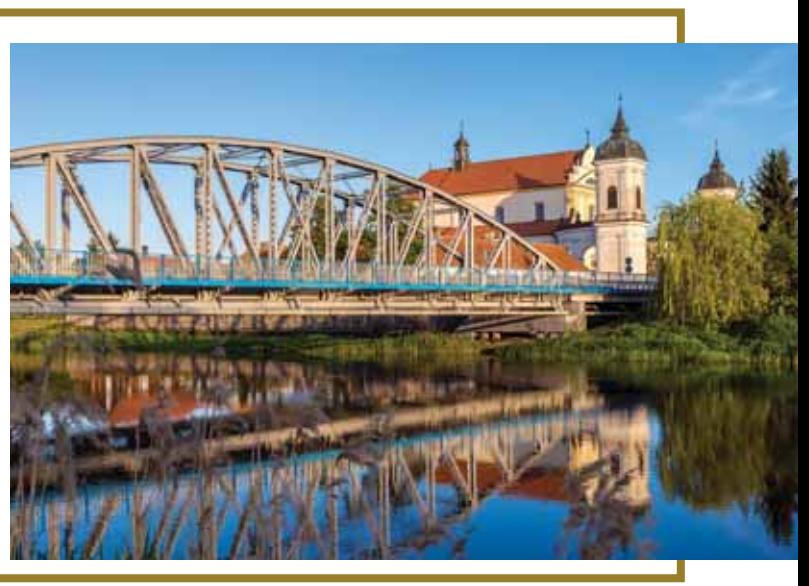

Rekordy o Polsce Portal **Otwarte Dane** to strona internetowa, na której różnorodne instytucje udostępniają swoje dane. Informacje te można bezpłatnie wykorzystać. Danych dostarcza ponad 100 instytucji publicznych – ministerstw, instytutów naukowych, agencji rządowych, bibliotek, gmin itd.

Najłatwiej przeglądać portal, wybierając jedno z interesujących nas zagadnień. Mamy do wyboru 12 kategorii tematycznych: administracja publiczna, bezpieczeństwo, biznes i gospodarka, budżet i finanse publiczne, kultura, nauka i oświata, praca i pomoc społeczna, rolnictwo, społeczeństwo, sport i turystyka, środowisko, zdrowie. Możemy wyszukiwać dane we względu na interesującą nas instytucję.

Po kliknięciu na ikonę danych – otrzymujemy chronologiczny spis plików: nazwę, datę aktualizacji, format (niektóre dane można przeglądać w postaci tabelarycznej na stronie, inne trzeba pobrać), źródło danych (nazwa instytucji) etc. Z punktu widzenia geografi i i nauk pokrewnych mamy dostęp do licznych zasobów z zakresu: rolnictwa, społeczeństwa, środowiska, biznesu i gospodarki.

Poza samymi danymi udostępnia się również artykuły i aplikacje wykorzystujące udostępnione dane na stronie.

Portal dostępny pod adresem: https://dane.gov.pl/

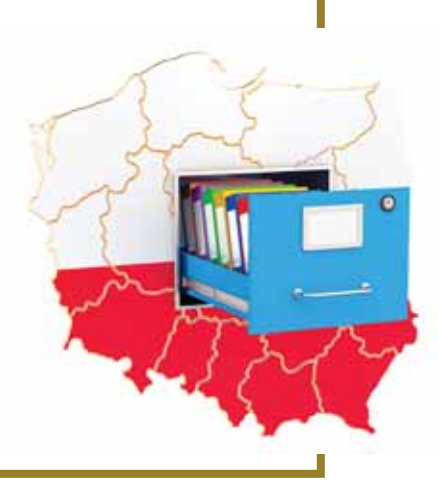

# Serdecznik pospolity — leczy nie tylko serce

#### Jan T. Siciński

Wydział Biologii i Ochrony Środowiska, Uniwersytet Łódzki

Serdecznik pospolity (*Leonurus cardiaca* L.) to roślina zielna, wieloletnia, należąca do rodziny jasnotowatych (*Lamiaceae* Lindl.), dawniej wargowych (*Labiatae* Juss.). U nas jest przedstawicielem monotypowego rodzaju, to znaczy jedynym gatunkiem w jego składzie.

Nazwa rodzajowa rośliny *Leonurus* pochodzi z języka greckiego (*leon –* lew, *eura* – ogon) i znaczy lwi ogon. Kształt szczytowych liści wiąże się z tą częścią ciała zwierzęcia. Natomiast nazwa gatunkowa *cardiacus* wskazuje, że zioło pomaga w leczeniu chorób serca.

Serdecznik ma wiele nazw ludowych, jak: gęsia stopa, lwie serce, lwi ogon lub ogon niedźwiedzia [Bärenschweif (niem.) i Motherwort (ang.)], ale jest wyjątkowo urokliwy. Jego przedstawiciele mają zazwyczaj łodygi 4-kanciaste, na krawędziach ze zwarcicą (kolenchymą), a kwiaty wargowe. Rodzina reprezentowana jest przez liczne gatunki, szczególnie w obszarze śródziemnomorskim. Dzięki obecności w nich olejków eterycznych różne gatunki mają wielorakie zastosowania kulinarne, w lecznictwie i kosmetyce.

Ta bylina ma krótkie poziome kłącza i rozgałęzione łodygi. Łodygi ma wysokie, gałęziste, wzniesione, sztywne, dęte (w środku puste), podłużnie prążkowane, zwykle fioletowo nabiegłe i owłosione, 30-150 cm. Jej liście w nasadzie sercowate, wierzchem ciemnozielone, spodem jasnozielone, dolne 5-7-dłoniastosieczne, górne 3-sieczne lub -klapowe.

Kwiaty są dwuwargowe, koloru biało-różowego, drobne, 10-12 mm długości, z bardzo silnie owłosioną wargą górną, zebrane w gęste, wielokwiatowe nibyokółki, w kątach liści. Ząbki kielicha trójkątne, szydlaste i kłujące, szczególnie w porze dojrzewania jej owoców – niełupek. Pręciki cztery, parzyste, nierównej długości, dwusilne (dwa dłuższe).

Owocem jest 4-dzielna rozłupnia, rozpadająca się na 4 pojedyncze rozłupki lśniące, trójgraniaste, jasnobrązowe, długości 3 mm. Kwitnie od czerwca do września. Rośliny tego gatunku charakteryzują się nieprzyjemnym zapachem.

Serdecznik pospolity występuje w całej Europie stosunkowo często. Zasiedlił Amerykę Północną i jest notowany punktowo w Ameryce Południowej oraz Australii. W Polsce częstszy na niżu, rzadziej obserwowany w obszarach górskich.

Status tego gatunku we florze Polski nie jest jasny. Prawdopodobnie jest archeofitem, a być może kenofitem, zawleczonym z Syberii.

Takson jest rośliną ruderalną, azotolubną, występującą w sąsiedztwie siedzib ludzkich i obiektów gospodarczych, głównie na terenach wiejskich. Nie występuje zbyt często i zwykle w małych skupieniach. Lubi gleby wapienne i miejsca nasłonecznione. Zasiedla rumowiska, śmietniska, przychacia, przypłocia, przydroża, zaniedbane ogrody, sady i parki, ugory, skraje lasów itp.

Serdecznik pospolity znany i ceniony był w medycynie chińskiej już od starożytności. Także Diskurides i Teofrast w starożytności opisywali ziele serdecznika jako środek na dolegliwości trawienne. Później odkryto jego dobroczynny wpływ na układ sercowo-naczyniowy. W zachodniej i środkowej Europie uprawiany był od średniowiecza. W medycynie ludowej stosowano go już od XV w., a w medycynie naukowej uznany dopiero w latach 30. XX wieku. W Rumunii jest docenionym środkiem przeciw chorobie Basedowa oraz padaczce.

Surowcem serdecznika pospolitego jest ziele *Leonuri cardiacae herba*, zbierane na początku kwitnienia rośliny, gdy pędy nie są zbyt sztywne, a kielichy kwiatowe słabo kłujące. Pozyskuje się pędy szczytowe o długości 25-40 cm. Ziele suszy się w warunkach naturalnych lub suszarniach w temperaturze około 35°C.

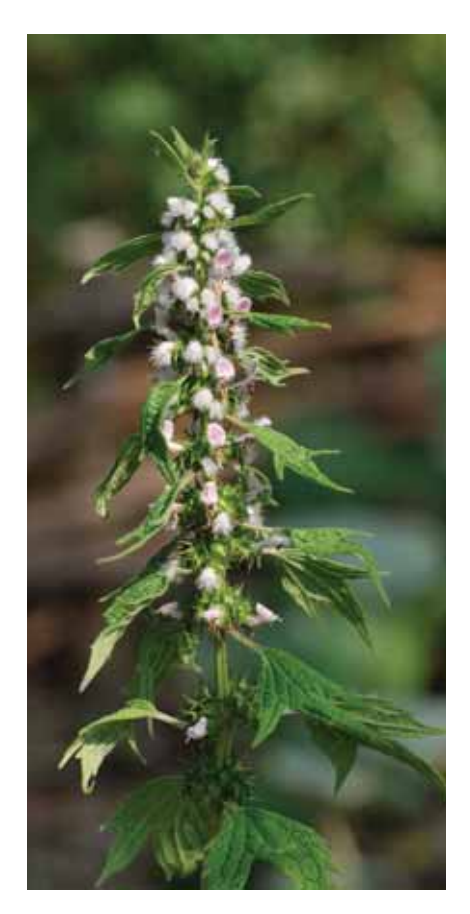

W jego składzie chemicznym występują alkaloidy pirolidynowe, terpeny, flawonoidy, saponiny, gorycz (leozyryna), kwasy fenolowe, garbniki, fitosterole, glikozydy oraz olejki eteryczne w niewielkich ilościach.

Serdecznik pospolity jest jedną z najmocniejszych roślin w zakresie ziołolecznictwa. Ziele wykazuje się szerokim wachlarzem zastosowań w medycynie, ma działania przeciwzapalne, przeciwbólowe, przeciwdrobnoustrojowe, przeciwgrzybiczne, antyoksydacyjne, przeciwbiegunkowe, moczopędne, przeciwskurczowe, uspokajające, ściągające i inne.

Ziele jego stosowane jest w chorobach serca, szczególnie o podłożu nerwowym, w łagodzeniu objawów palpitacji serca i tachykardii. Serdecznik, jak wskazuje jego nazwa, wykorzystywany bywa jako roślina zawierająca substan-

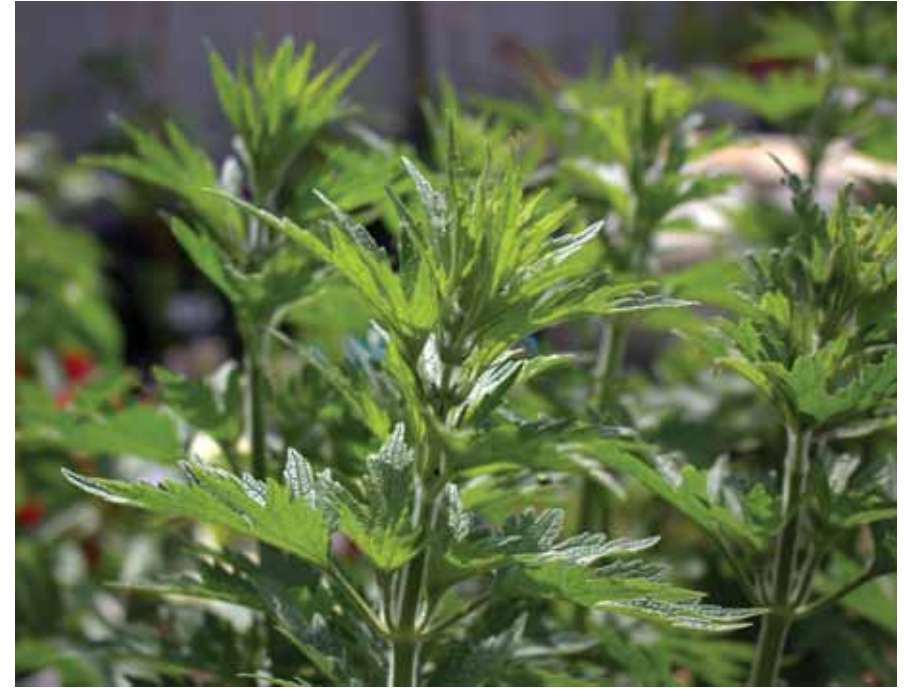

cje wzmacniające pracę serca i mięsień sercowy, ograniczająca arytmię, poprawiająca krążenie krwi, obniżająca ciśnienie tętnicze krwi, zapobiega chorobie wieńcowej i nadciśnieniowej, działająca uspokajająco i odprężająco na układ nerwowy oraz przeciwskurczowo.

Ziele serdecznika pospolitego i preparaty z niego, stosowane są we wczesnym okresie choroby wieńcowej i pierwszym etapie choroby nadciśnieniowej. Substancje aktywne zawarte w jego składzie obniżają nadmierną pobudliwość nerwową, niwelują stany lękowe, przyczyny niepokoju, zapobiegają bezsenności, działając lekko nasennie.

Serdecznik ma podobne działanie do kozłka lekarskiego (waleriany), ale ten drugi wygrywa z powodu lepszych walorów smakowych preparatów.

Alkaloidy pomagają zapobiegać chorobom przewodu pokarmowego, wzmocnić wydzielanie soków żołądkowych, wspomagać trawienie. Poza tym leczą zaburzenia miesiączkowe, choroby nerek, skurcze mięśni itd.

Mając działanie przeciwskurczowe, leczy bóle brzucha, zaburzenia trawienne, wzdęcia, biegunki i kolki.

Ziele ma właściwości przeciwbakteryjne, co sprawia przyspieszenie gojenia się ran, otarć naskórka oraz oparzeń. Lepsze rezultaty daje świeży sok uzyskany z wyciśniętych młodych wierzchołków pędów. Używany jest do przemywania ran i oparzeń, a w przypadku trudno gojących się należy stosować okłady i regularne ich przemywanie.

Terpeny wykorzystywane są w przemyśle kosmetycznym i farmaceutycznym.

Ze świeżych lub suszonych kwiatów serdecznika pospolitego można przyrządzać znakomitą herbatkę ziołową, bądź dodawać ich do zup, np. soczewicy, jako przyprawy. Kwiatów zioła używano jako dodatku do piwa. Z rośliny otrzymuje się ciemnozielony, naturalny, barwnik do farbowania wełny.

Serdecznik pospolity rośnie dziko, ale był uprawiany już od średniowiecza i nadal ma to miejsce. Z uprawy pozyskuje się surowiec zielarski, ale jest to także znacząca roślina miododajna, dobrze nektarująca. Jej wydajność miodowa wynosi około 300-400 kg/ha, a pyłkowa około 45 kg z ha. Tę bylinę zapylają głównie trzmiele.

Nasiona wysiane zimą lub wczesną wiosną w niewielkim stopniu kiełkują. Dobre wyniki uzyskuje się dopiero w drugim roku. Jej uprawy użytkuje się 3 -4 lata.

Omawiany takson jest cenną rośliną leczniczą (RL), po zażywaniu której nie stwierdzono skutków ubocznych. Poza tym miododajną, kosmetyczną, barwierską i uprawną.

*Leonurus cardiaca* jest gatunkiem charakterystycznym ChO. *Artemisietalia oraz* ChAss. *Leonuro-Ballotetum*  (opt*.*)*.* Jest to zbiorowisko roślin ruderalnych o cha rakterze ziołorośla, występujące na przychaciach, przypłociach, gruzowiskach i śmietniskach, głównie w krajobrazie wiejskim. Zespół cechuje duża zmienność regionalna.

**Rząd**: Jasnotowce **Rodzina**: Jasnotowate **Rodzaj**: Serdecznik **Gatunek**: Serdecznik pospolity

#### **Od redakcji**

W numerze 3/2019 "Geografi i w Szkole", w artykule "**Dendrochronologia – drzewa źródłem informacji o środowisku**" podaliśmy błędne nazwisko jednej z autorek. Panią Natalię Cyrankowską przepraszamy.

#### **W następnych numerach**:

- <sup>l</sup> O awansie zawodowym nauczyciela ciąg dalszy
- <sup>l</sup> Wrzos symbol jesieni
- <sup>l</sup> Geomaster dwujęzyczna lekcja geografii
- <sup>l</sup> Celebes i Toraje

# Symulacja powodzi w Google Earth

#### Mariusz Krukar

Magister geografii, Uniwersytet Pedagogiczny, Kraków

Coogle Earth to podręczny, użytkowy i przede wszystkim darmowy program dostarczający szczegółowych<br>danych satelitarnych dla niemalże każdego miejsca<br>na Ziemi, Ostatnimi czasy popularność zyskuje również warkim darmowy program dostarczający szczegółowych na Ziemi. Ostatnimi czasy popularność zyskuje również warstwa 3D, stanowiąca realne odzwierciedlenie terenu wraz z jego pokryciem. Póki co objęte są nią tylko obszary zurbanizowane oraz najbardziej popularne. Stwarza to nowe kierunki wykorzystania tego prostego programu, który jest dostępny dla każdego, kto posiada komputer z systemem operacyjnym.

Narzędzie opensource Google Earth jest znane z wielorakiego użytkowania w zakresie geograficznym, archeologicznym, przyrodniczym jak i turystycznym. Do najbardziej znanych przykładów zastosowania Google Earth w praktyce należą m.in.: plany zagospodarowania przestrzennego, lokalizacja osuwisk, kartowanie obiektów geologicznych, inwentaryzacje obiektów archeologicznych oraz mapy zasięgów wystepowania różnych zjawisk. Generalnie rzecz biorąc zasięg wykorzystania Google Earth jest naprawdę bardzo szeroki. Narzędzie

#### **Podstawowe zalety programu**:

- l bardzo krótki czas, w jakim analizę można wykonać,
- l po zapisaniu analizy (poligonu) możemy do niego powrócić w dowolnym momencie po otwarciu programu,
- l istnieje możliwość wykonania symulacji dla kilku miejsc jednocześnie,
- l symulacja daje możliwość łatwej analizy zagrożenia powodziowego dla obszarów wysoko zurbanizowanych,
- l znając podstawy nawigacji programu możemy spojrzeć na obszar zagrożony powodzią z różnych stron i wysokości,
- l analogiczną symulację można wykonać również dla projektowanych zbiorników zaporowych.

#### **Wady zastosowania programu**:

- l ograniczenie dokładności zmian wysokości poligonu względem gruntu do 1 m,
- l symulacja nie obejmuje spadku terasy rzecznej. Chcąc uzyskać wierny obraz dla rzeki o dużym spadku należy więc taką symulację powtórzyć więcej niż 1 raz, dla innego punktu odniesienia. Jednocześnie symulacji raczej nie da się zastosować w terenach górskich,
- l Google Earth może nie działać poprawnie na komputerach o słabych parametrach,
- l symulacja nie bierze pod uwagę wałów rzecznych.

jest bardzo pomocne w wielu dziedzinach, nie tylko tych wyżej wymienionych. Z racji rozwijającej się warstwy 3D w Google Earth warto wyróżnić jeszcze jedną możliwość wykorzystania tego programu. Okazuje się bowiem, iż dzięki wiernemu odwzorowaniu szczegółów powierzchni terenu oraz jego ukształtowania, narzędzie to nadaje się do prostej symulacji powodzi.

#### Powódź krok po kroku

Symulacja powodzi w Google Earth jest bardzo prosta. Polega jedynie na narysowaniu poligonu i dostosowaniu go do odpowiedniej wysokości względem gruntu, co daje pogląd na przypuszczalną sytuację powodziową, jaka na danym terenie mogłaby wystąpić.

Rozpoczynając naszą pracę należy wybrać opcję poligonu z paska głównego (ryc. 1), po czym automatycznie powinno wyskoczyć okienko jego właściwości (ryc. 2).

Kiedy już to się stanie, musimy narysować poligon o dowolnym kształcie. Najlepiej jednak, aby był to kształt prosty, w postaci czworoboku (ryc. 3).

Po tym kroku wracamy do naszego okna dialogowego i wybieramy kolor. Dobrze byłoby, aby ten kolor kojarzył się z wodą powodziową, toteż proponuje się użyć jasnego brązu. Zaleca się także nieprzezroczystość dla tego poligonu (ryc. 4).

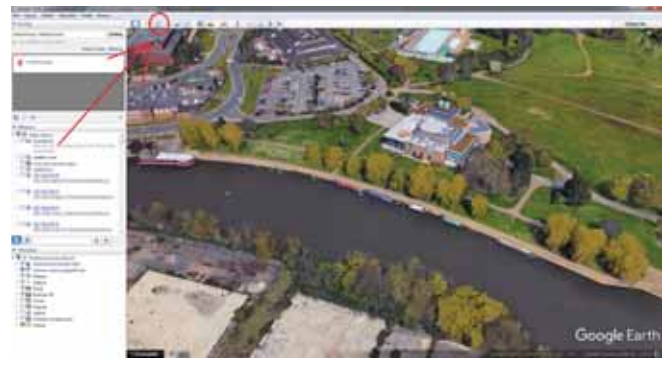

Wybór opcji "rysuj poligon" z paska głównego

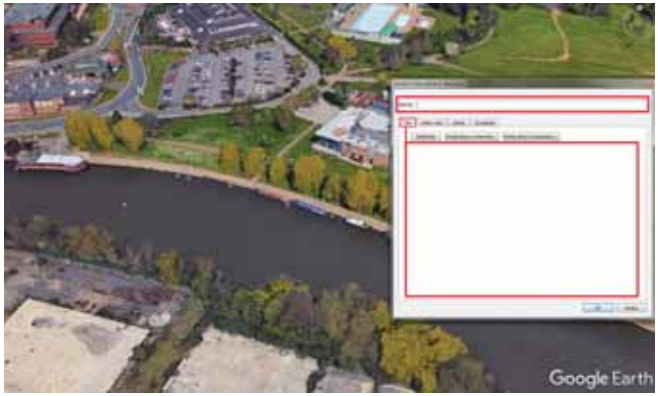

Ryc. 2. Okno właściwości tworzonego poligonu

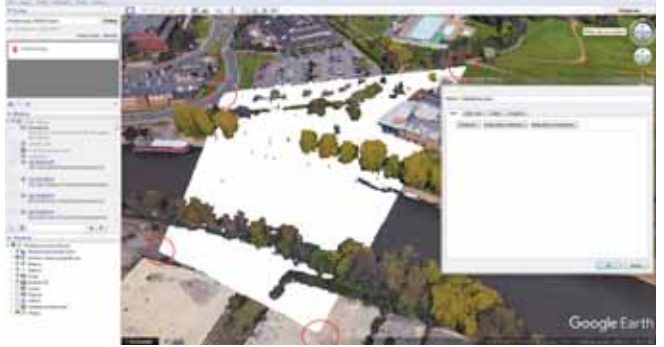

Ryc. 3. Przykładowy kształt poligonu

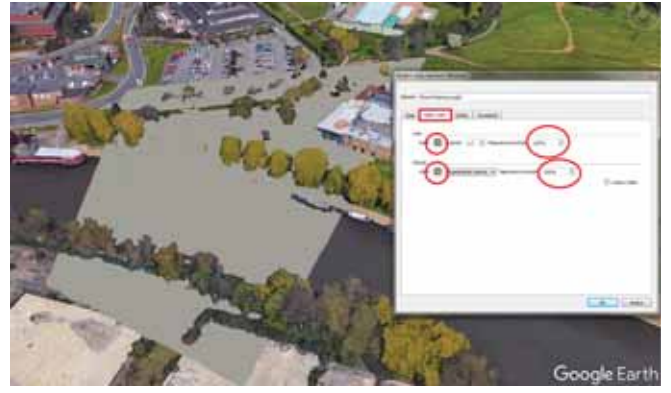

Ryc. 4. Kolor i przezroczystość poligonu

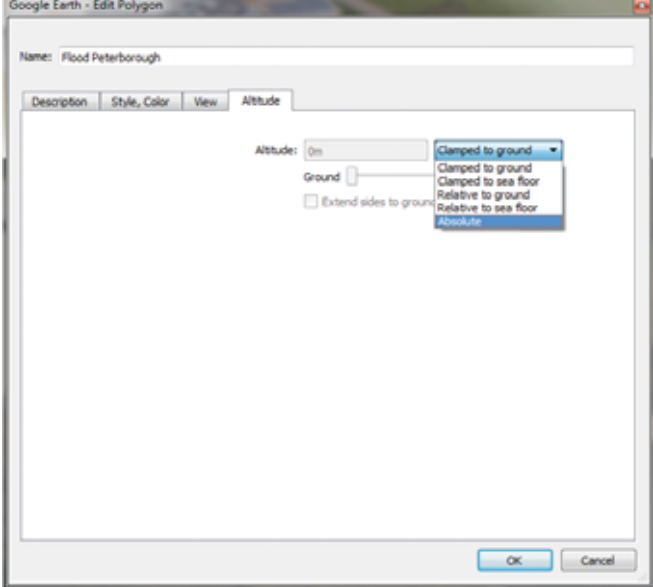

Ryc. 5. Opcje zmiany wysokości poligonu

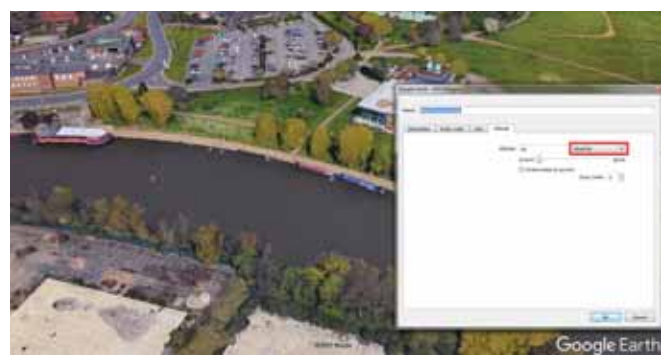

Ryc. 6. Wysokość absolutna poligonu o wartości 0 m umiejscawia go poniżej powierzchni terenu, czyniąc go niewidocznym

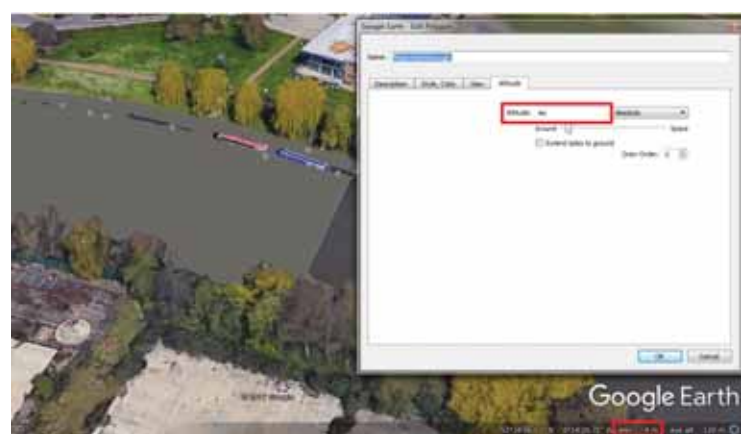

Ryc. 7. Wyłaniający się poligon, widoczny w korycie rzeki

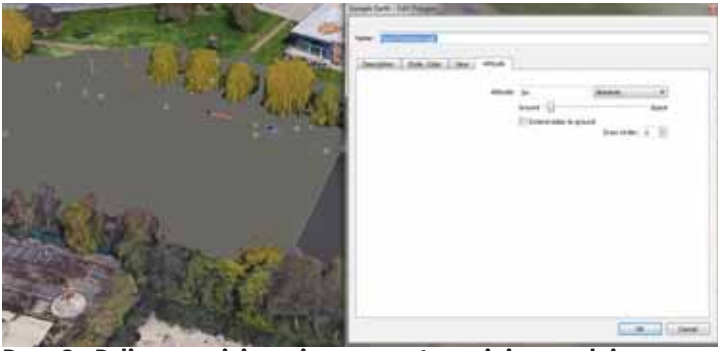

Ryc. 8. Poligon umiejscowiony o metr wyżej, symulujący powódź

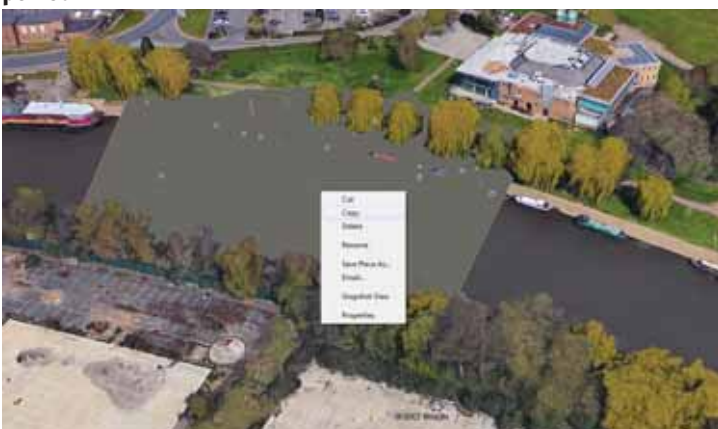

Ryc. 9. Kopiowanie poligonu

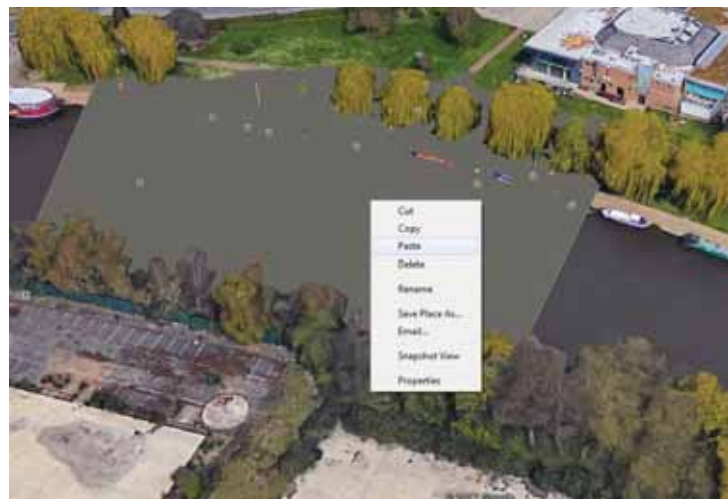

Ryc. 10. Wklejanie poligonu

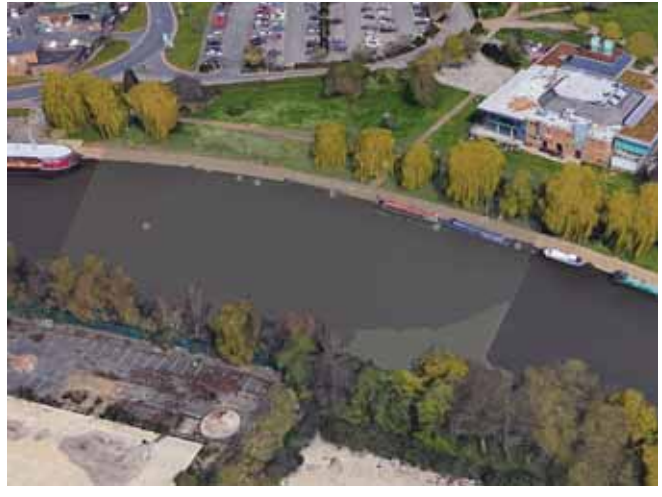

Ryc. 11. Dwie warstwy przedstawiające odmienną wysokość fali powodziowej

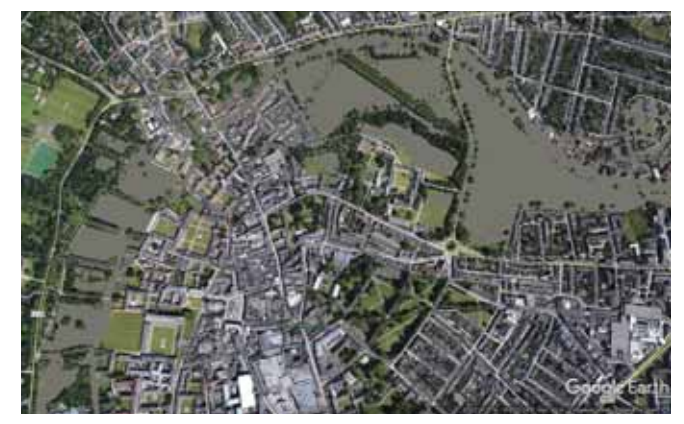

Ryc. 12. Symulacja powodzi w Cambridge (Wielka Brytania)

Po uprzednim przygotowaniu poligonu następuje kluczowa czynność dla naszej pracy, jaką jest ustawienie owego poligonu względem terenu. Do tego celu należy zamienić wysokość "przymocowaną do gruntu" na "absolutną" (ryc. 5). Na początku możemy czuć się zdezorientowani, gdyż nasz poligon nagle znika (ryc. 6). Jest to wynikiem wartości wysokości absolutnej naszego poligonu, która domyślnie wynosi 0 m. Odpowiada to wysokości poziomu morza.

Chcąc mieć poligon widoczny należy ustawić wartość jego wysokości absolutnej wyższą od bezwzględnej wysokości terenu, na którym się on znajduje. Dokładnie to samo robimy w przypadku symulacji powodzi. Należy bowiem ustawić wysokość absolutną poligonu na taką samą, jaką jest wysokość bezwzględna terasy rzecznej. Powinniśmy wówczas zobaczyć fragment naszego poligonu wyłaniający się na dnie rzeki (ryc. 7, 8).

Podnosząc poligon wyżej o każdy następny metr powinniśmy widzieć, jak zmienia się jego położenie względem dna rzeki. Wraz ze wzrostem wysokości absolutnej naszego poligonu, jego obszar będzie stopniowo wyłaniał się "spod" powierzchni terenu, zakrywając systematycznie najniżej położone jej fragmenty. Odnosząc to do sytuacji powodziowej widzimy wówczas, jak z każdym podniesieniem poligonu o metr wzrasta stan wody na danym fragmencie rzeki, który objęliśmy naszą symulacją. Jeżeli chcemy, możemy naszą symulację skopiować i stworzyć w tym samym miejscu inną, lokując poligon na innej wysokości (ryc. 9-11). Przy tym należy także zmienić przezroczystość co najmniej jednej z warstw, aby nasze porównanie było czytelne.

Symulacja powodzi w taki sposób może wyglądać naprawdę imponująco (ryc. 12-14)

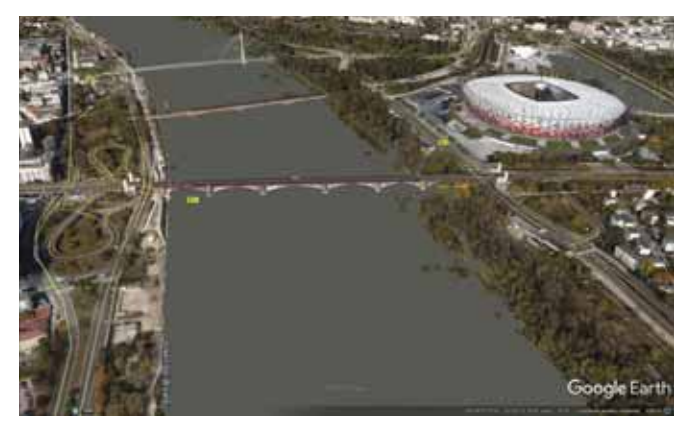

Ryc. 13. Symulacja powodzi w Warszawie

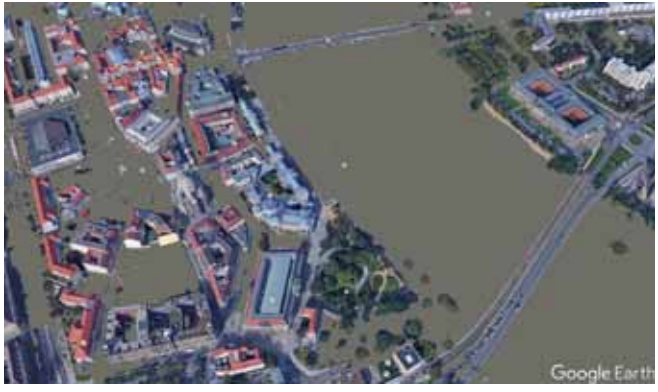

Ryc. 14. Symulacja powodzi w Dreźnie (Niemcy)

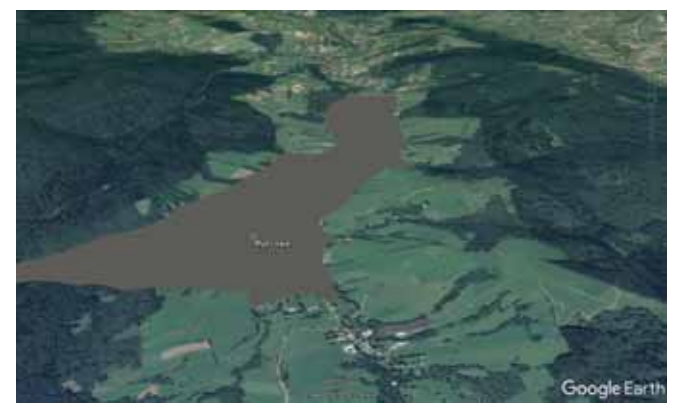

Ryc. 15. Przypuszczalny zasięg jeziora zaporowego Kąty-Myscowa przy założeniu, że korona zapory znajdzie się na wysokości 356 m n.p.m.

Inną stroną takiej symulacji wykonanej w Google Earth może być wizualizacja jeziora zaporowego. Tutaj warstwa 3D nie jest już tak niezbędna, jak w przypadku powodzi, ponieważ analizowany obszar jest dużo większy. W tym przypadku postępujemy w analogiczny sposób. Tworzymy poligon i dostosowujemy go do wysokości bezwzględnej regionu. Poniżej przykład dla planowanego zbiornika spiętrzającego Kąty-Myscowa w Beskidzie Niskim (ryc. 15).

#### Podsumowanie

Podsumowując, użycie Google Earth w symulacji powodzi jest najszybszym sposobem do zobrazowania przypuszczalnej sytuacji powodziowej na danym obszarze. Co prawda nie zastąpi ona szczegółowych analiz i wizualizacji, jakich możemy dokonać za pomocą bardziej skomplikowanych narzędzi GIS, ale może być z powodzeniem zastosowana do użytku szkolnego.

## ŚWIAT PANORAMA

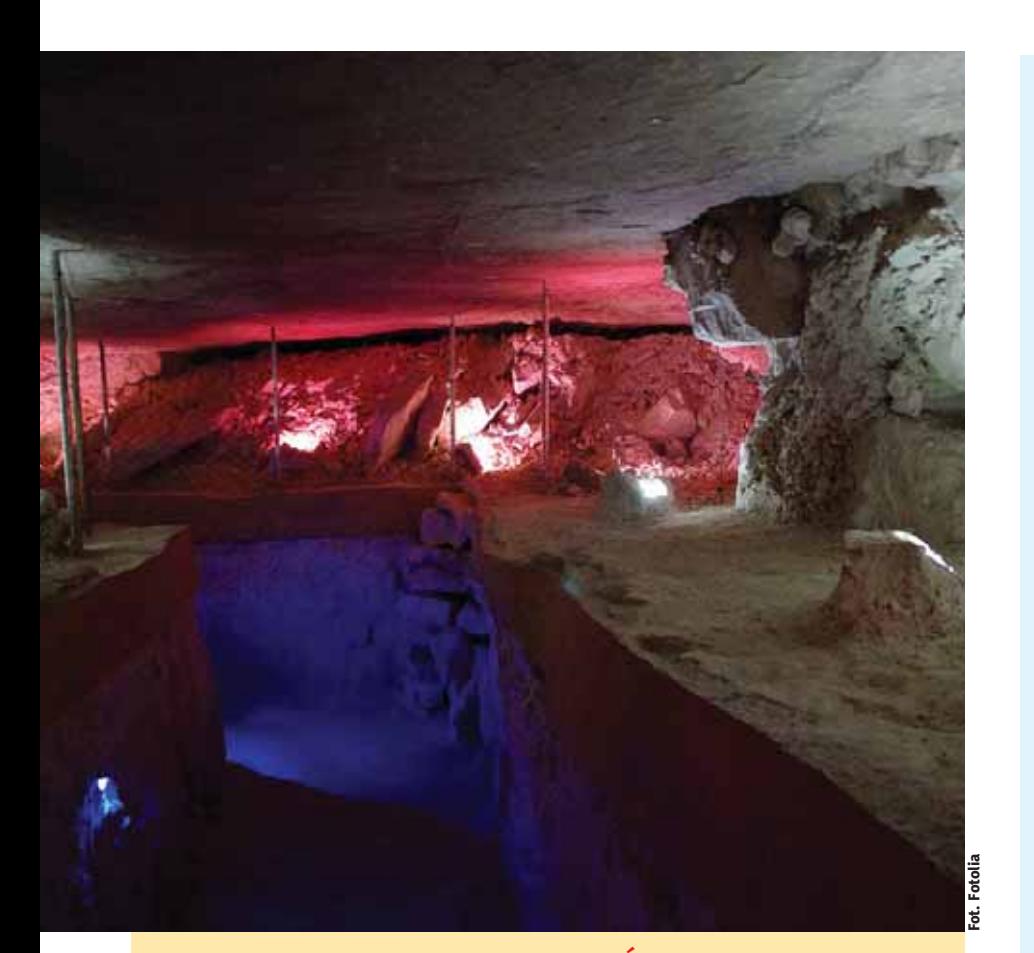

#### Krzemionki Opatowskie na Liście Światowego Dziedzictwa UNESCO, Roztocze na liście rezerwatów biosfery UNESCO.

Na Listę Światowego Dziedzictwa UNESCO wpisany został kompleks prahistorycznych kopalń krzemienia pasiastego w Krzemionkach koło Ostrowca Świętokrzyskiego. Jest to jeden z najciekawszych i największych obiektów tego typu na świecie. Jego wyjątkowość wynika z doskonale zachowanych hałd górniczych i zagłębień poszybowych, a zwłaszcza podziemi kopalń, które pomimo upływu tysięcy lat dotrwały do naszych czasów w prawie niezmienionym stanie. W Krzemionkach prześledzić można większość pradziejowych technik pozyskiwania krzemienia, od najprostszych jam, po duże, skomplikowane kopalnie będące szczytowym osiągnięciem pradziejowej techniki górniczej. (Piszemy o tym szerzej wewnątrz numeru). Na listę w 2019 roku wpisano też 28 innych obiektów i obszarów.

Walne Zgromadzenie UNESCO wpisało też polską część Roztocza na listę rezerwatów biosfery. Obszar rezerwatu wynoszący 297 000 ha zlokalizowany jest w woj. lubelskim i podkarpackim obejmując swoim zasięgiem Roztoczański Park Narodowy i obszary powiatu: janowskiego, zamojskiego, biłgorajskieg, tomaszowskiego i lubaczowskiego oraz powiatu jaworowskiego i żółkiewskiego na Ukrainie. O Roztoczu i jego walorach przyrodniczych pisaliśmy w poprzednim wydaniu.

#### Siedem ofiar burz w Grecji

Potężne burze z gradobiciem nawiedziły w lipcu północną część Grecji. Siedem osób straciło życie przygnieceni przyczepą samochodową, drzewami, zrywanymi dachami, a ponad 100 odniosło rany. Największe straty odnotowano w kurorcie Nea Potidea położonym na północnym skraju półwyspu Kassandra, w pobliżu Nea Plagia oraz na kampingu Platanitsi, leżący w pobliżu miasta Sarti.

#### Inwestycje chińskie i w Chinach

Według danych Ministerstwa Handlu ChRL, w 2017 r. wartość chińskich inwestycji za granicą (w sektorze niefinansowym) wyniosła 120,1 mld USD (spadek o 29,4% w stosunku do 2016 r.). Większość inwestycji stanowiły fuzje i przejęcia (Mergers&Acquisitions). Najwięcej chińskich inwestycji dokonano w sektorze usług komercyjnych (29,1%) handlu detalicznym i hurtowym (20,8%) przetwórstwa przemysłowego (15,9%) oraz ICT – technologii informacyjnych i komunikacyjnych (8,6%).

Wartość chińskich inwestycji bezpośrednich w Unii Europejskiej w 2017 r. szacuje się na ok. 29,7 mld euro. Były one mniejsze niż w 2016 r., kiedy ich wartość wyniosła ok. 35,9 mld euro. Większość inwestycji były to transakcje M&A (ok. 94%), a wartość inwestycji typu greenfield wyniosła zaledwie 1,3 mld euro. Ponad 75% chińskich inwestycji w UE przypada na trzy kraje: Niemcy, Wielką Brytanię i Francję. Wśród sektorów, które przyciągnęły najwięcej inwestycji chińskich w 2016 r. były: transport, logistyka i infrastruktura oraz w sektorze finansów i nieruchomościach.

W 2017 r. napływ bezpośrednich inwestycji zagranicznych do Chin wyniósł 131 mld USD i był o 5 mld USD wyższy niż wielkość napływu zagranicznych inwestycji w 2016 r. Najwięcej zagranicznych inwestycji w Chinach w 2017 r. pochodziło z Hongkongu (98,9 mld USD), Singapuru (4,8 mld USD) i Tajwanu (4,7 mld USD). W 2016 r. założono w Chinach ponad 35 tys. firm z kapitałem zagranicznym.

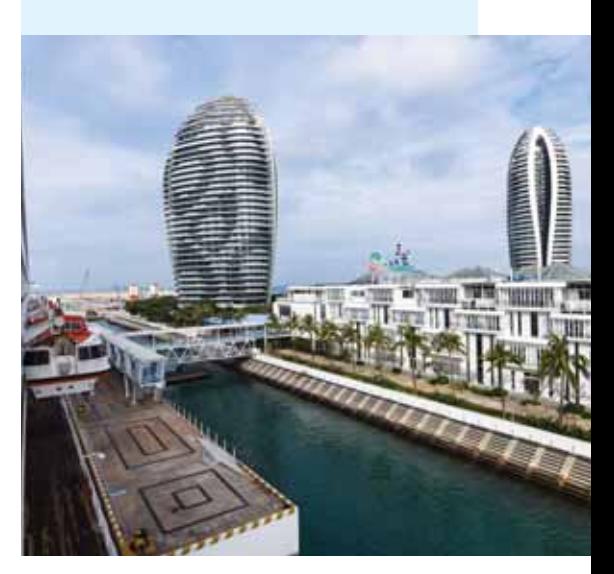

#### Ludność Unii Europejskiej

Liczba ludności UE 1 stycznia 2019 r. oszacowana została na ponad 513,5 milionów.

Było to o 1,1 mln więcej niż w 2018 roku. Jednakże przyrost ludności dokonał się w wyniku migracji, bowiem w UE zanotowano więcej zgonów niż urodzeń – odpowiednio 5,3 mln zgonów i 5,0 mln urodzeń.

Na czele najludniejszych państw znajdują się Niemcy – 82,8 mln mieszkańców, Francja – 66,9 mln, Wielka Brytania – 66,2 mln, Włochy – 60,5 mln, Hiszpania – 46,7 mln i Polska – 38,0 mln.

Największy wzrost populacji odnotowano na Malcie

(+36,8 na 1000 mieszkańców), w Luksemburgu – 19,6 i Irlandii – 15,2. Natomiast największy spadek liczby ludności wystąpił na Łotwie – 7,5 ‰, następnie w Bułgarii i Chorwacji – po 7,1, w Rumunii – 6,6 i na Litwie – 5,3. W Polsce spadek wyniósł 0,1‰. W 2018 r. W UE urodziło się 5,0 mln dzieci, o prawie 118 000 mniej niż w poprzednim roku. Najwyższe wskaźniki urodzeń odnotowano w Irlandii – 12,5 na 1000 mieszkańców, w Szwecji – 11,4 i we Francji – 11,3, a najniższe we Włoszech – 7,3, Hiszpanii – 7,9 i Grecji – 8,1.

Wskaźnik zgonów najniższy był w Irlandii – 6,4 na 1000 mieszkańców, na Cyprze – 6,6, i w Luksemburgu – 7,1. Najwyższy w Bułgarii – 15,4, na Łotwie – 15,0 i Litwie – 14,1.

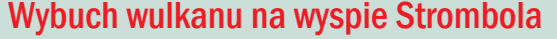

Jedna osoba zginęła w wyniku gwałtownej aktywności wulkanu na włoskiej wyspie Stromboli w archipelagu Wysp Liparyjskich na Morzu Tyrreńskim. Wyspę tworzy czynny wulkan o wysokości ponad 900 metrów. o powierzchni blisko 12,4 km². Na wyspie mieszka ok. 600 osób. Stromboli jest jednym z nielicznych wulkanów na Ziemi będącym w stanie ciągłej aktywności. Jest jednym z dwóch stale czynnych włoskich wulkanów. Stromboli tworzy najbardziej wysuniętą na północ wyspę archipelagu Wysp Eolskich (Isole Eolie). Masyw wulkanu wznosi się na wysokość 924 nad poziomem morza, a jego podstawa znajduje się na głębokości około 2000 metrów pod poziomem morza.

Zjawiskami najbardziej niebezpiecznymi w altywności Stromboli, są eksplozje większe w stosunku do zwyczajowej aktywności strombolianej, tak zwane "paroksyzmy". Wiele z tych zjawisk wyrzuca bomby i bloki rozmiarów wielometrowych w strefie szczytowej (il Pizzo nad la Fossa). Podczas mocniejszych paroksyzmów upadki rozżarzonego materiału

3

mogą powodować pożary roślinności na zewnętrznych zboczach wulkanu. Najsilniejsze paroksyzmy w ostatnich 100 latach miały miejsce w 1919, 1930 i w 2003.

http://italiaonline.pl/start/turystyka/sycylia/wyspy-eolskie-isole-eolie/wulkan-stromboli.html

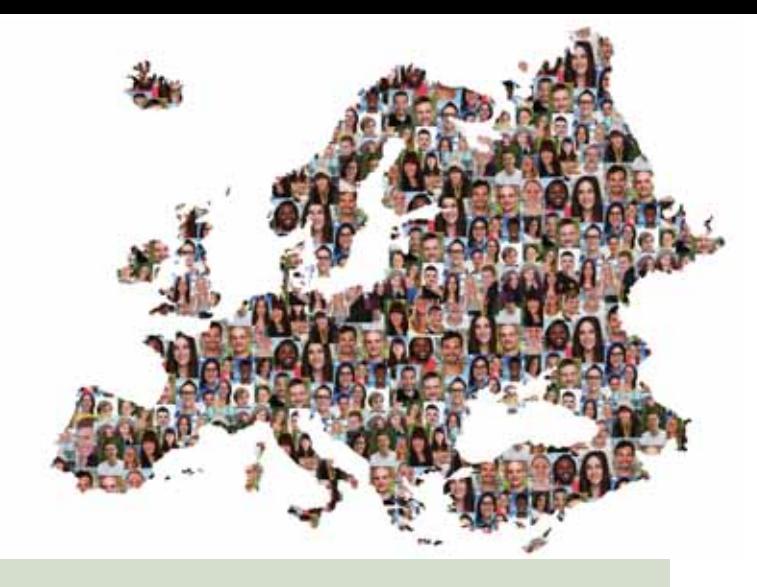

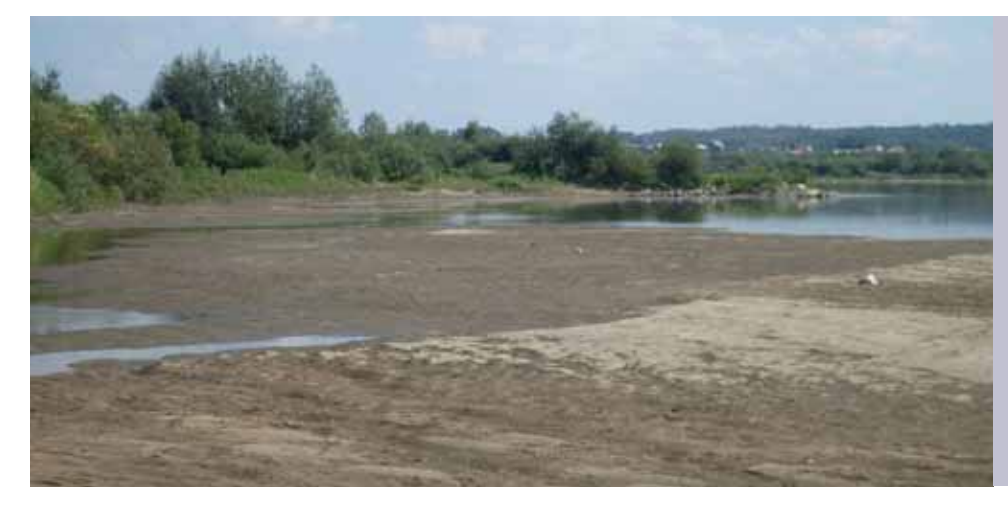

#### Rzeki wysychają

W połowie lipca stan wody na Wiśle w Warszawie osiągnął 42 cm, to tylko 16 cm więcej od rekordowego poziomu z sierpnia 2015 r. Jest to efektem m.in. suszy w 14 województwach a Wisła zbiera wodę z blisko połowy terytorium kraju. Skutki niskiego poziomu rzeki odczuwają rolnicy, przemysł i mieszkańcy miast. Podobnie niski poziom wody odnotowano na Warcie.

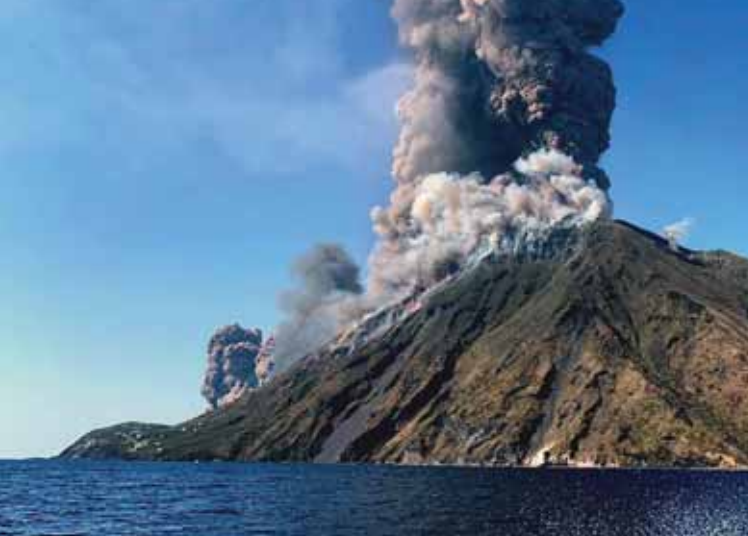

## ŚWIAT PANORAMA<sup>III</sup>

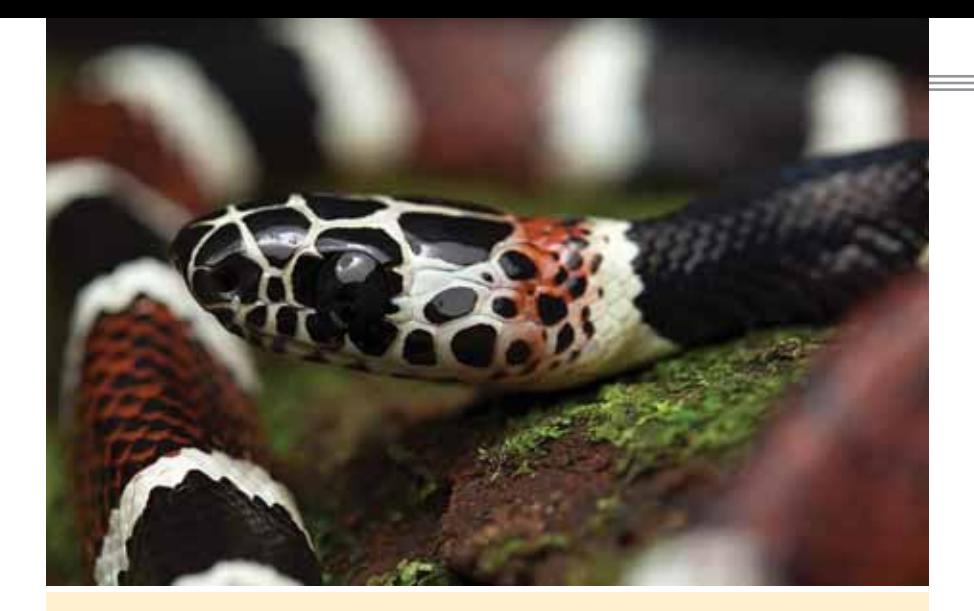

#### Nowe gatunki zwierząt odkryte w honduraskiej dżungli

Ponad 30 nowych gatunków zwierząt odkryto w honduraskiej dżungli La Mosquitia. Na terenie tropikalnych lasów o powierzchni 350 tys. hektarów natrafiono też na gatunki uznawane za już wymarłe.

Badania nad fauną i florą w La Mosquitia, o których pisze dziennik "El Pais", od 2017 r. prowadził międzynarodowy zespół badawczy.

Największą grupę nowych gatunków stanowią ptaki, m.in. papugi. "28 ptaków ze 198 wszystkich zaobserwowanych w La Mosquitia nigdy nie zostało udokumentowanych. Dodatkowo, sześć innych gatunków to ptaki bliskie wyginięciu" – poinformowali biolodzy prowadzący badania w Hondurasie.

Wśród nowych gatunków zwierząt jest m.in. także słodkowodna ryba z gromady promieniopłetwych.

Z informacji biologów wynika, że w honduraskiej dżungli znaleziono gatunki, które uważane były za wymarłe w Ameryce Środkowej, takie jak np. wąż Rhinobothryum bovallii, a także żaba Teratohyla spinosa.

W ramach badania przeanalizowano też rośliny, natrafiając na 14 gatunków zagrożonych, a także 10 uważanych za bliskie wyginięciu, takie jak np. palma Reinhardttia gracilis oraz paproć Adiantum pulverulentum.

Obszary dżungli La Mosquitia to jeden z nielicznych obszarów w Ameryce Środkowej, gdzie procesy ekologiczne i ewolucyjne pozostają nienaruszone.

(PAP – Nauka w Polsce)

#### Plastikowe skorupy skał

Nowy rodzaj plastikowych zanieczyszczeń: plastikową skorupę pokrywającą przybrzeżne skały odkryli na atlantyckiej wyspie naukowcy portugalscy.

Jak informuje portugalski Ośrodek Badawczy Mórz i Środowiska MARE, jego eksperci zidentyfikowali i opisali nową formę plastikowych odpadów, którą nazwali "plasticrusts". To powłoka złożona ze szczątków plastiku, która ściśle przywarła do skał na nabrzeżu wulkanicznej wyspy na Atlantyku.

Południowe wybrzeże wyspy było monitorowane od 2106 roku, gdy zaczęły je pokrywać cząsteczki plastiku powstałe prawdopodobnie podczas rozbijania się większych plastikowych fragmentów wraz z falami o skały.

Teraz śmieci zbiły się w formę skorupy i przywarły do skalistego podłoża – opisują naukowcy.

Według ich obliczeń "plasticrusts" pokrywa już ok 10 proc. skalistej powierzchni nabrzeża w strefie pływów. Analiza próbek wykazała z kolei, że są to głównie śmieci polietylenowe (PE) w kolorach niebieskim i białym.

Badacze nie wiedzą jeszcze, jak duże konsekwencje dla środowiska może mieć taka forma zaśmiecenia. Potencjalnie "śmiecioskorupy" mogą być mylone z pożywieniem przez organizmy żyjące w strefie pływów, ostrzegają.

Planują dalsze badania nowego rodzaju zanieczyszczeń, by ocenić, na ile będą one zakłócały morskie łańcuchy pokarmowe. Chcą też sprawdzić, czy podobne zjawisko występuje na innych wyspach Atlantyku, jak Wyspy Kanaryjskie lub na kontynencie.

Badanie ukazało się w portalu Science Direct (PAP)

#### Uniwersalne struktury górskie

W strukturze ziemskich masywów górskich ze wszystkich kontynentów kryje się uniwersalne podobieństwo – wynika z badań górskich grani, które przeprowadzili naukowcy z IFJ PAN przy użyciu grafów i fraktali. Pod lupę wzięto m.in. granie w Alpach, Andach, Himalajach czy Appalachach.

Góry mają charakter. Ciągi łagodnych, falistych wzniesień i szerokich dolin, znane z Karpat, Appalachów czy niższych partii Alp, silnie kontrastują ze strzelistymi wierzchołkami, poszarpanymi graniami i głębokimi wąwozami wysokich Tatr czy Pirenejów, a te różnią się od niedostępnych, pokrytych śniegami himalajskich bądź andyjskich gigantów, z których zboczy zamiast wód spływają długie jęzory lodowców. Za tak ogromną różnorodnością kryje się jednak zadziwiające podobieństwo struktur.

Za pomocą grafów i fraktali naukowcy z Instytutu Fizyki Jądrowej PAN (IFJ PAN) w Krakowie przyjrzeli się budowie górskich masywów naszej planety. Pod statystyczną lupę trafiły tak różnorodne pasma jak Alpy, Pireneje, Góry Skandynawskie, Góry Betyckie, Himalaje, Andy, Appalachy, Góry Atlas i Alpy Południowe. Analiza, przedstawiona w artykule opublikowanym w czasopiśmie "Journal of Complex Networks", zaowocowała nieoczekiwanym spostrzeżeniem. Okazuje się, że w strukturze ziemskich masywów górskich kryje się uniwersalne podobieństwo. Widać je w łańcuchach górskich na wszystkich kontynentach, niezależnie od wielkości szczytów, ich wieku, ani nawet od tego, czy są one pochodzenia tektonicznego, czy wulkanicznego. O badaniach poinformowali przedstawiciele IFJ PAN w przesłanym PAP komunikacie.

Źródło: PAP – Nauka w Polsce

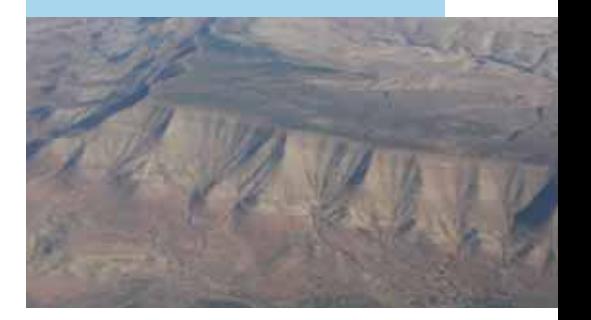

## **ŚWIAT PANORAMA**

#### Energia w gospodarstwach domowych

Gospodarstwa domowe zużywają 27,2% całego zapotrzebowania na energię w Unii Europejskiej. Z tego gaz ziemny stanowi 36,0%, energia elektryczna 24,1% a energia odnawialna 17,5%. Niewielka część – 3,3% jest nadal pokryta produktami węglowymi.

Na ogrzewanie domów zużywamy 64,1% energii, do oświetlenia i urządzeń elektrycznych 14,4% a na podgrzewania wody 14,8%.

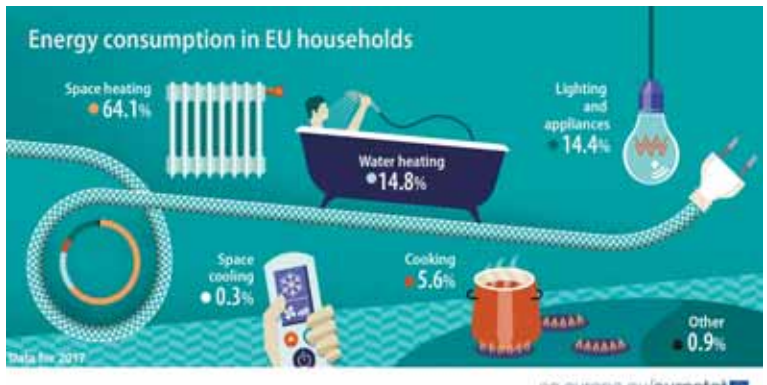

ec.europa.eu/eurostat

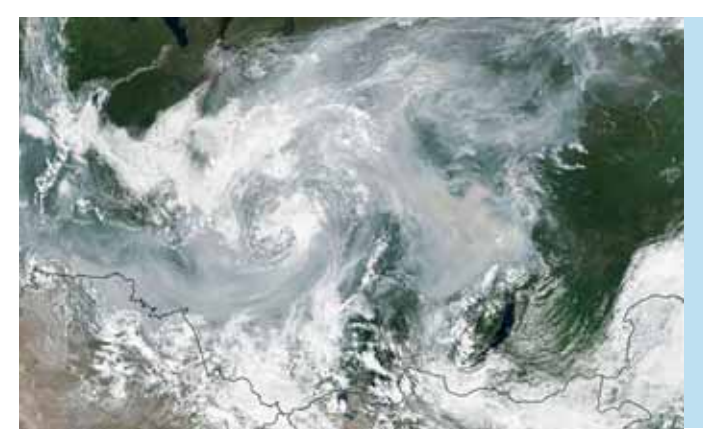

Households with children in the EU and

oc.europa.eu/eurostat.

#### Dzieci w gospodarstwach domowych

W 2018 r. W Unii Europejskiej było 223 mln gospodarstw domowych. Prawie jedna trzecia – 65 milionów tych gospodarstw domowych miała w nich dzieci.

Wśród państw członkowskich UE Irlandia odnotowała najwyższy odsetek gospodarstw domowych z dziećmi 39%, wyprzedzając Cypr, Polskę i Słowację wszystkie po 36% i Rumunię 35%. Najmniej gospodarstw domowych z dziećmi odnotowano w Niemczech i Finlandii po 22%), następnie w Szwecji – 23%, Austrii – 25% i Bułgarii – 26%.

Prawie połowa wszystkich gospodarstw domowych z dziećmi – 47% ma tylko z jedno dziecko, 40% dwoje dzieci, a 13% troje lub więcej dzieci. Najwyższy odsetek gospodarstw domowych z trojgiem lub większą liczbą dzieci zarejestrowano w Irlandii – 26%, najmniej w Bułgarii – 5%. Gospodarstwa domowe z jednym rodzicem stanowią 15% wszystkich gospodarstw, najwięcej jest ich w Danii, najmniej w Chorwacji.

#### Pożary na Syberii, Alasce i Grenlandii

Olbrzymie pożary nawiedziły Syberię. Szacuje się, że ogień ogarnął obszar 3 mln hektarów. Eksperci szacują, że w związku z tym znacznie wzrośnie w powietrzu stężenie CO<sub>2</sub>, podobnie jak to miało miejsce w przypadku pożarów na Borneo w 1997 r.

Pożary na Syberii, zwłaszcza w strefie borealnej, gdzie dominują lasy iglaste nie są niczym nadzwyczajnym, natomiast tegoroczna skala jest dotychczas niespotykana, podobnie jak to, że płoną również syberyjskie torfowiska.

Ogromne obszary płoną też na Alasce. Pożary pojawiły się także na Grenlandii.

#### **I. PRENUMERATĘ NA ROK 2019 I ROK SZKOLNY 2019/2020 MOŻNA ZAMÓWIĆ BEZPOŚREDNIO U WYDAWCY**

<sup>Q</sup> **Przez internet:** zakładka *Prenumerata 2019* na stronie www.aspress.com.pl i wypełniając formularz zamówienia na podstronie prenumeraty

■ e-mailem: szewczyk24@gmail.com ■ telefonicznie: 606 201 244 ■ listownie: Agencja AS Józef Szewczyk, ul. Warchałowskiego 2/58, 02-776 Warszawa

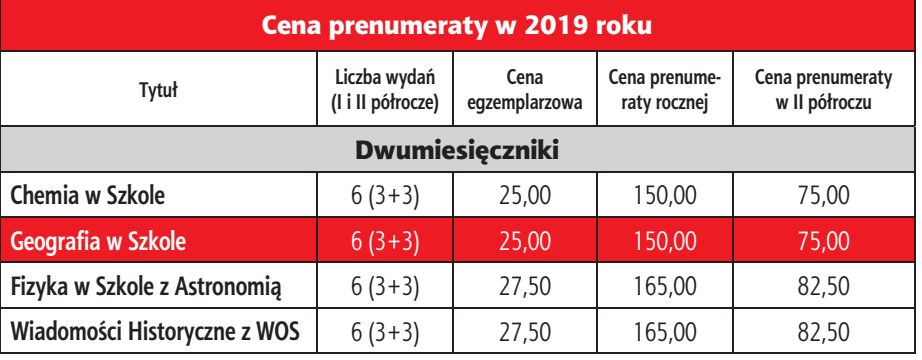

## www.aspress.com.pl/prenumerata-2019/ Zamów prenumeratę przez Internet

- **II. PRENUMERATA DOSTARCZANA PRZEZ FIRMY KOLPORTERSKIE:**
- **1. RUCH zamówienia na prenumeratę w wersji papierowej i na e-wydania można składać bezpośrednio na stronie** www. prenumerata.ruch.com.pl. Ewentualne pytania prosimy kierować na adres e-mail: prenumerata@ruch.com.pl lub kontaktując się z Centrum Obsługi Klienta "RUCH" pod numerami: 22 693 70 00 lub 801 800 803 – czynne w dni robocze w godzinach 7.00–17.00. Koszt połączenia wg taryfy operatora.
- **2. GAR MOND PRESS**  tel. 22 836 69 21 prenumerata.warszawa@garmondpress.pl.
- 3. KOLPORTER S.A. prenumeratę instytucjonalną można zamawiać w oddziałach firmy. Informacje: www.kolporter.com.pl.
- **4. POCZTA POLSKA**  zamówienia we wszystkich urzędach pocztowych lub u listonoszy, drogą elektroniczną: www. poczta-polska.pl. Infolinia w godz. 8.00–22.00: 801 333 444 (dla telefonów stacjonarnych) i 801 333 444 (dla telefonów komórkowych i z zagranicy).
- **III. NUMERY ARCHIWALNE DRUKOWANE** dostępne są w ograniczonym zakresie. Przed złożeniem zamówienia prosimy o kontakt pod adresem: szewczyk24@gmail.com.

# Globalne ocieplenie i jego skutki!

e-wydanie **Mydatine** 

**w** Szkole **(where**  $\frac{\text{even 15,002}}{\text{600}}$ Czasopismo dla nauczycieli

**nr 1/2019 ISSN 0137-7566 cena 15,00 zł**

**KLIMAT**<br>POgoda i środowisko

Szkole"

latach

**Wydanie specjalne w wersji elektroniczne (plik PDF)**

Tylko 15 zł

Formularz zamówienie na stronie www.aspress.com.pl/specjalne/

## Prenumerata 2020

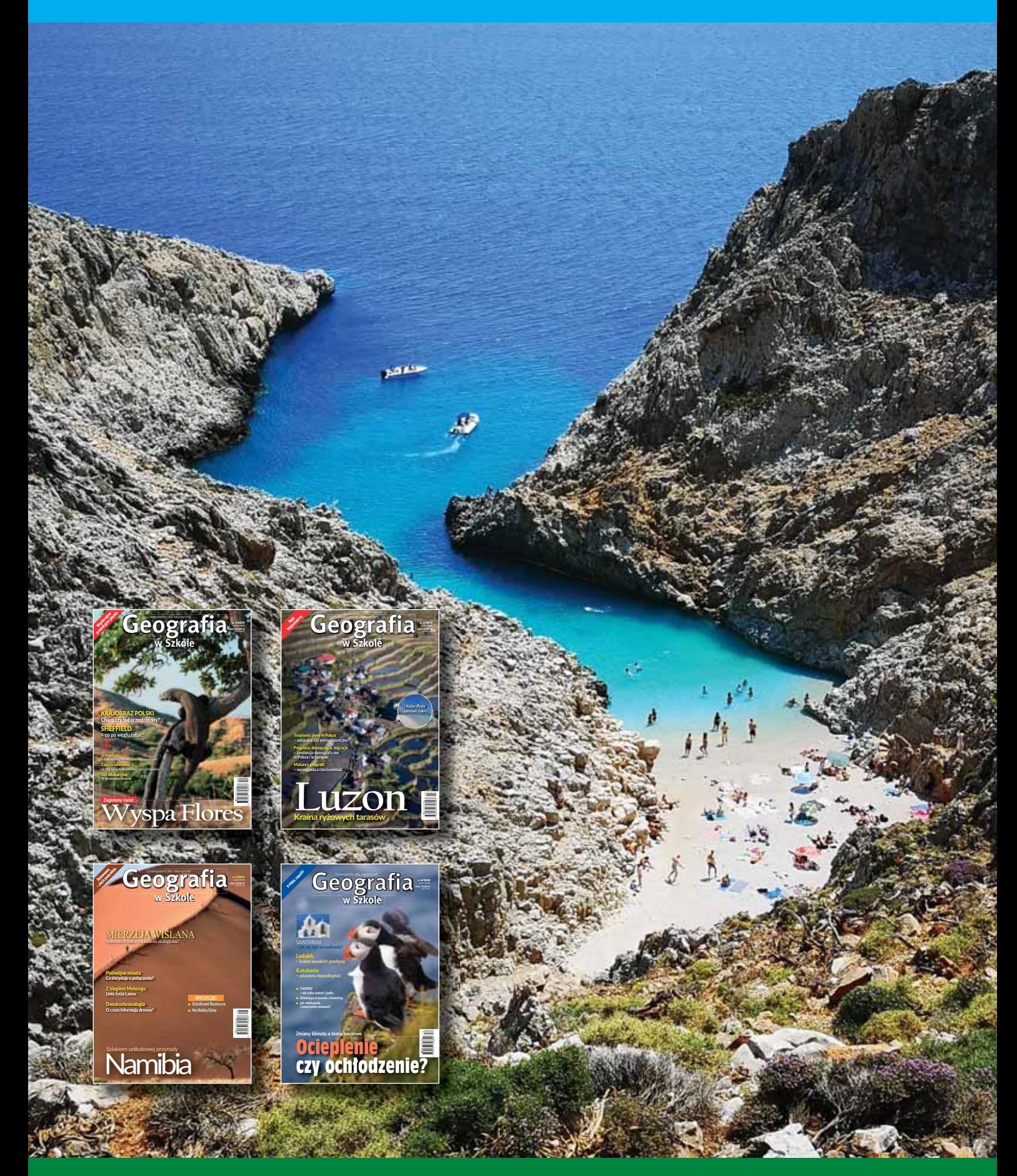

Szczegóły i formularz zamówienia www.aspress.com.pl/prenumerata-2020/